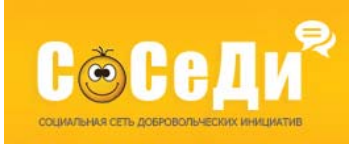

# **СБОРНИК МЕТОДИЧЕСКИХ РЕКОМЕНДАЦИЙ**

**ПО ПАТРИОТИЧЕСКОМУ ВОСПИТАНИЮ МОЛОДЕЖИ И СОХРАНЕНИЮ ИСТОРИЧЕСКОЙ ПАМЯТИ**

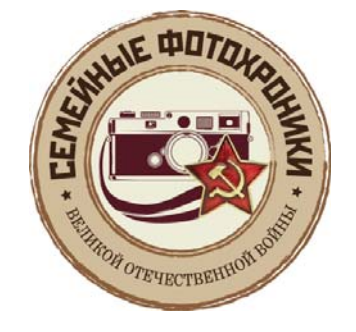

ПРИ ПОДДЕРЖКЕ **ФОНДА ПРЕЗИДЕНТСКИХ ГРАНТОВ** 

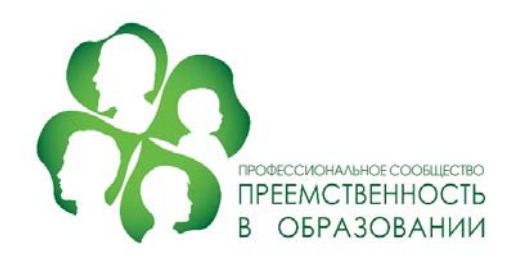

# **ͪКУРС НАЧИНАЮЩЕГО АРХИВИСТАͫ,**

**или**

# **ͪКАК СДЕЛАТЬ ШКОЛЬНЫЙ МУЗЕЙ ИНТЕРЕСНЫМ ͵ ПРИМЕРЫ УСПЕШНЫХ ПРАКТИК»**

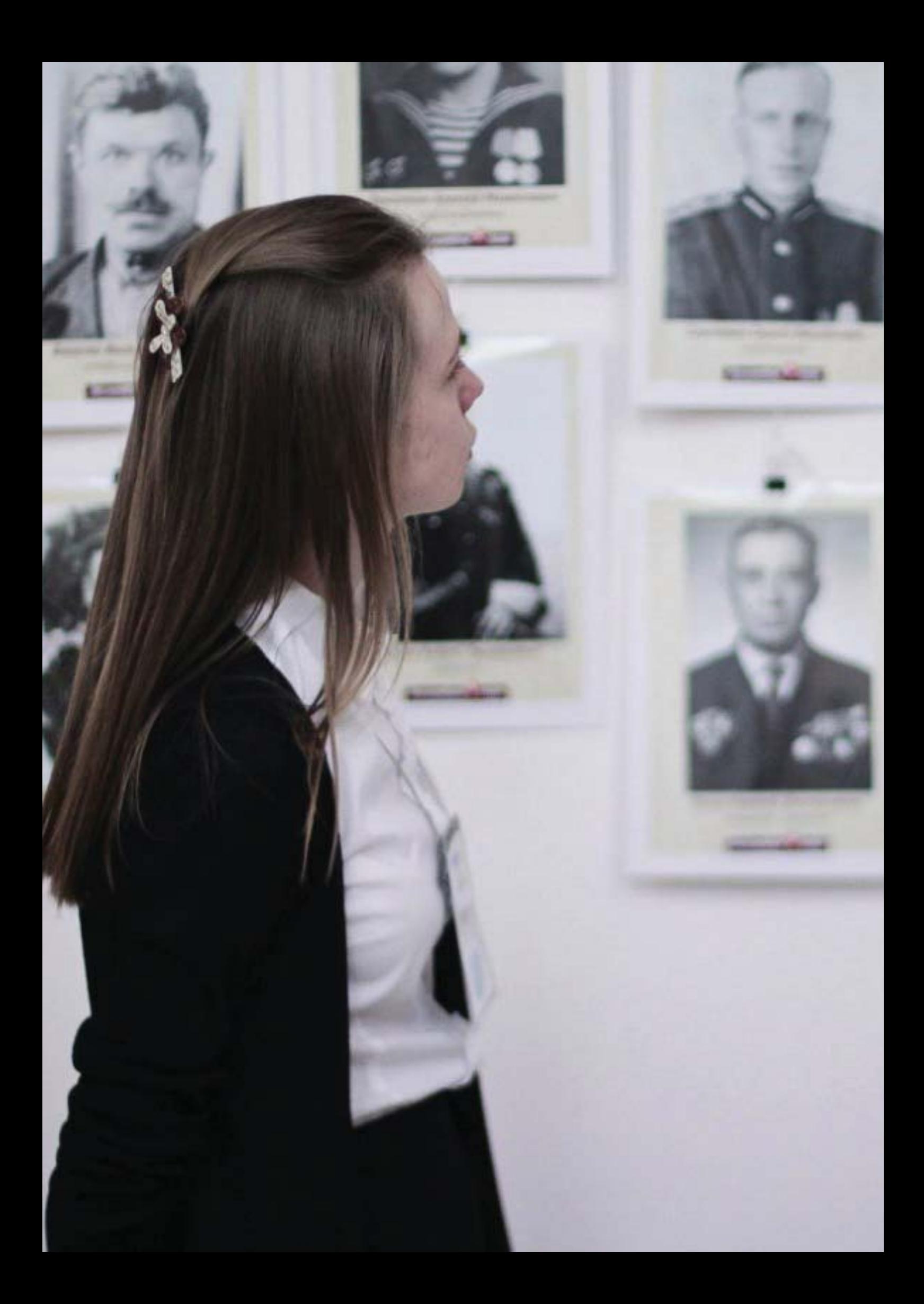

## **Содержание**

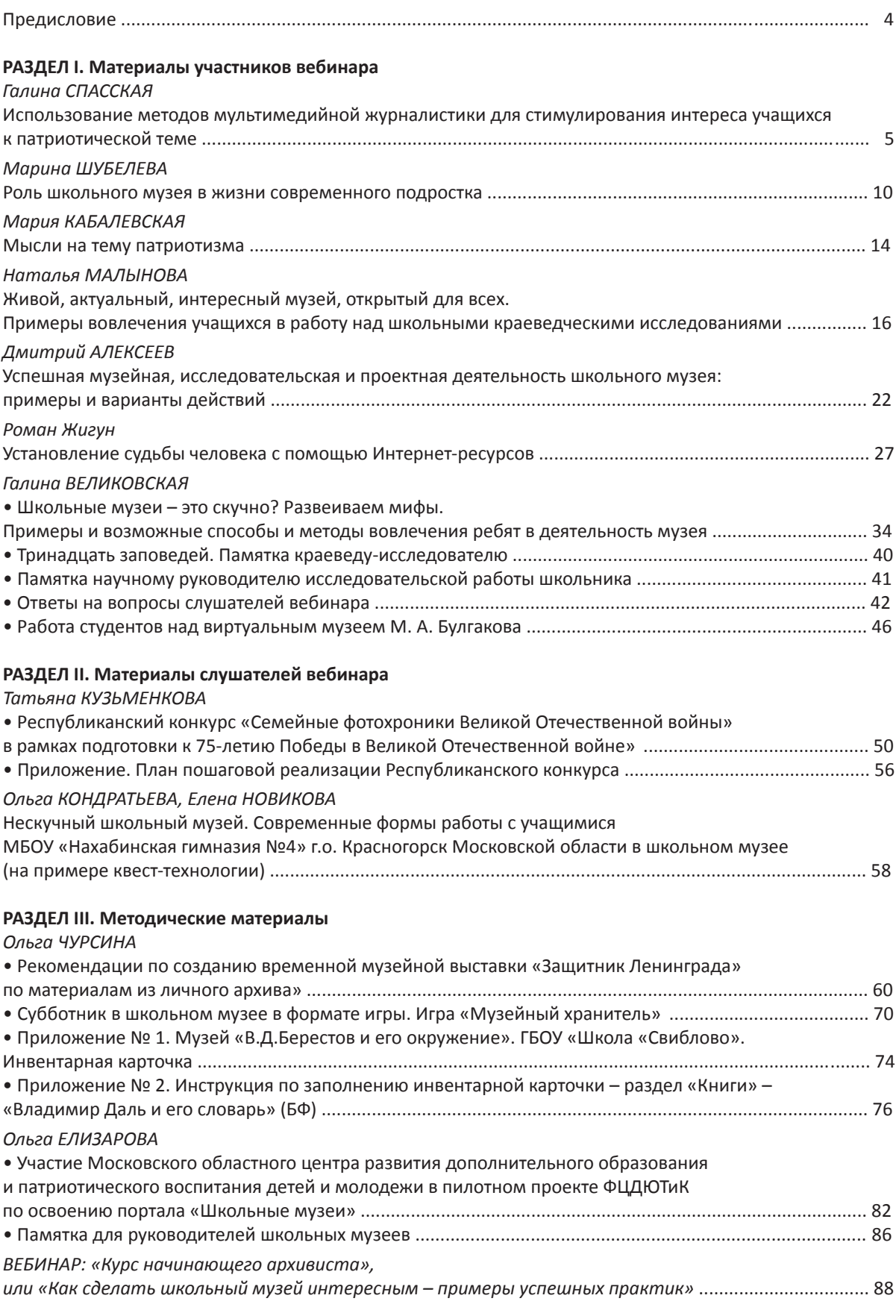

## **Предисловие**

В мае 2020 года состоялся вебинар, организованный в рамках проекта «Семейный архив памяти и славы» – победителя конкурса Фонда президентских грантов.

Основная тема вебинара – «Как сделать школьный музей интересным для школьников – примеры успешных практик».

Мероприятие организовала Межрегиональная благотворительная общественная организация «Социальная сеть добровольческих инициатив «СоСеДИ», в рамках некоммерческого проекта «Семейный архив памяти и славы» – победителя конкурса Фонда президентских грантов 2020 года. Трансляция шла на площадке профессионального сообщества педагогов «Преемственность в образовании».

Трансляция проводилась на средства Фонда президентских грантов, при информационной поддержке Федерального центра детско-юношеского туризма и краеведения и Московского областного центра развития допобразования и патриотического воспитания детей и молодежи.

С приветственным словом к участникам вебинара обратился Сергей Рыбальченко, зампредседателя Комиссии по поддержке семьи, материнства и детства Общественной палаты РФ, председатель Оргкомитета конкурса и добровольческой акции «Семейные фотохроники Великих войн России». Свой опыт представили заслуженные педагоги, руководители школьных площадок – участники проекта «Семейный архив памяти и славы».

Тема вебинара оказалась востребованной у слушателей. Об этом говорит и неожиданно большое количество участников мероприятия – всего было зарегистрировано 1039 человек, и его география.

Послушать выступления спикеров зарегистрировались жители 67 из 85 регионов Российской Федерации, в том числе Сибири и Дальнего Востока. В числе слушателей – не только граждане России, но и Республики Беларусь, Донецкой Народной Республики и Казахстана.

Слушателей интересовали возможности работы руководителей школьных музеев и учащихся в госархивах, волновали проблемы систематизации и структуризации документов школьных музеев, были заданы вопросы об особенностях проведения экскурсий обучающимися.

Этот электронный сборник собрал лучшие практики руководителей школьных музеев, практические рекомендации экспертов о деятельности школьных музеев и по вопросам паспортизации и регистрации на портале «Школьные музеи».

Запись видеотрансляции, методические материалы и ответы на вопросы размещены в широком доступе на сайте площадки вебинара.

*Сборник подготовлен с использованием средств гранта на основании договора о предоставлении гранта Президента Российской Федерации на развитие гражданского общества № 20-1-030485 в 2020 году.*

# **РАЗДЕЛ I.** Материалы участников вебинара

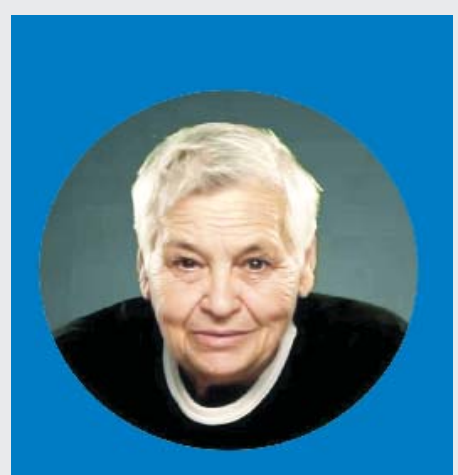

**ГАЛИНА СПАССКАЯ,** 

**руководитель Молодежной ассоциации новых журналистов (МАНЖ), педагог-психолог и руководитель школьного музея МОУ «Лицей №1 пос. Львовский», блогер, член Союза журналистов России**

## **ИСПОЛЬЗОВАНИЕ МЕТОДОВ МУЛЬТИМЕДИЙНОЙ ЖУРНАЛИСТИКИ для стимулирования интереса учащихся к патриотической теме**

Последние 30 лет мы живем в бурном ритме коммуникационных и IT-технологий. Нынешние 20-летние, не говоря уже о школьниках и дошкольниках, с самого рождения адаптированы к конвергентной, интерактивной, максимально визуализированной коммуникационной среде, о наступлении и вызовах которой социологи и теоретики медиакоммуникаций заговорили с середины 60-х.

Сейчас человечество практически не в силах существовать без гаджетов, интернета. Иными словами, мы почти что поглощены миром медиа. Популярным сегодня становится термин, обобщающий людей, активно использующих современные технологии для получения нужной ему информации – «человек медийный» – это человек, которому в себе тесно. Для школьного музея – прекрасная возможность предоставить поле бурной деятельности для таких учеников от первого до 11 класса. Проект «Семейные фотохроники Великих войн России», с которым мы сотрудничаем уже несколько лет, предоставляет для этого огромные возможности!

Перваявыставкабылаорганизована у нас в лицее в 2016 году. Это событие стало стимулом для сбора материалов из семейных фотоальбомов наших учащихся. Сейчас в фонде 217 фотографий

из семейных альбомов, более 30 орденов и медалей, письма, наградные листы, похоронки и другие документы – всего 311 единиц хранения.

Первое требование для современного школьного музея – доступность. Доступность в прямом и, наверное, переносном смыслах. Я считаю, что двери школьного музея должны быть открыты всегда! Но это совершенно не значит, что я как руководитель, научный сотрудник, хранитель, экскурсовод, организатор, работник музея и энтузиаст, а еще чуть-чуть педагог, психолог, руководитель кружка и общественной организации МАНЖ (все в одном лице), должна сидеть в помещении музея (а точнее, в помещениях, так как мы планируем открытие еще двух экспозиций на 2-м и 3-м этажах школы).

Ребята, учителя, родители, жители поселка, а также просто гости должны иметь возможность в любое время прийти в музей просто так. И тут же включить ученика в работу – это уже профессиональная работа педагога.

Для посетителей школьного музея, по-моему, должна быть доступна возможность тактильного контакта с экспонатами, то есть каждый может покрутить в руках, например, фотоаппарат советского производства «Москва», «Смена», «Киев». Тут же

на выставке фототехники должно быть размещено маленькое объявление: «Если хочешь узнать, как получить фотографию на стекле, приходи на мастер-класс».

Каждый может взять в руки и рассмотреть снаряды (естественно, обезвреженные), обломки самолетов, примерить каску, надеть пилотку, полистать книгу и т.д. Разумеется, с учителями существует договоренность: при обнаружении музейных экспонатов на уроке возвращать их в музей.

Да. Это не подходит профессиональным музеям – но мы с вами говорим о школьном музее и о его задачах. Основная задача школьного музея, – несомненно, образовательная. А требования современной педагогики – это, прежде всего, развитие у обучающихся познавательного интереса, активной жизненной позиции и, разумеется, воспитание не просто творческого человека, а патриота, главные ценности которого – любовь и уважение к Родине, ее истории, культуре, языку, семье, понимание того, что от каждого человека зависит будущее всей страны! Именно это привлекает нас в проекте «Семейные фотохроники»!

Мы, педагоги, хорошо понимаем, что собрать интересный материал, создать привлекательную экспозицию, подготовить качественный текст экскурсии и даже организовать эти экскурсии сегодня мало. Музей должен стать своеобразным клубом, в котором переплелись интересы людей разных поколений: учеников, учителей, старшего поколения – ведь именно старшее поколение является носителем живой истории. И это второй важнейший аргумент. К работе в музее привлекается каждый член семьи: и дети, и родители, и бабушки, и дедушки – все, кто может и даже не может дойти до музея. Они приходят в музей, чтобы узнать чтото новое о нашей любимой Львовке, посмотреть экспозицию о своих дедах и прадедах, замеченных в истории поселка и страны, послушать, как о предках рассказывает их юный потомок, а потом подсказать только что вспомнившийся интересный факт из их или из своей жизни.

У нас в музее есть экспозиция, посвященная земляку Дмитрию Андреевичу Доильневу (1917- 2008), члену Союза художников СССР, прошедшему всю войну с первого и до последнего дня. В день его столетнего юбилея в музей пришли три поколения его потомков – правнук со своим отцом и бабушкой. Также они посетили и пресс-

конференцию. Учитывая требования современного информационного мира, в своей работе мы активно используем возможности и методы, хорошо и активно разработанные в современной журналистике.

\_\_\_\_\_\_\_\_\_\_\_\_\_\_\_\_\_\_\_\_\_\_\_\_\_\_\_\_\_\_\_\_\_\_\_\_\_\_\_\_\_\_

### **Пресс-конференция**

Это мероприятие проводится в случаях, когда есть общественно значимая новость или любой другой повод, а также организация или отдельная личность, непосредственно связанные с этой новостью или поводом. Повод реальный. Новость реальная. Входит в задачи музея.

Несколько слов о педагогических задачах и психологических хитростях. Конечно, это медийная игра, но… Чтобы задать потомкам вопрос, каждый из участников должен тщательно изучить собранный в музее материал, поискать что-то еще в интернете, представить себе, подумать о том:

- как задать уникальный вопрос,
- как представить себя,

• как будут воспринимать участники прессконференции того, кто задает вопрос,

• какой контент и для какой аудитории он сможет написать,

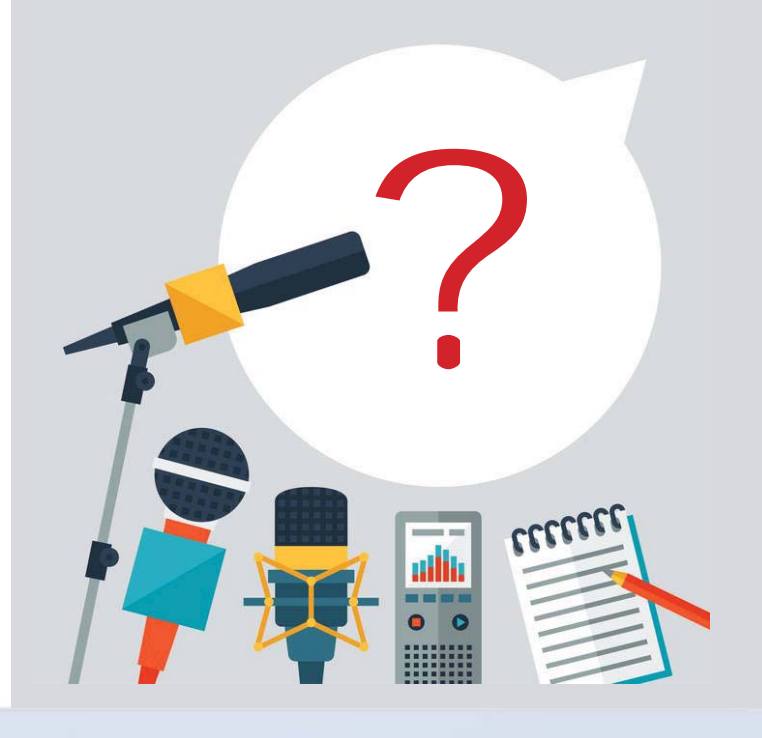

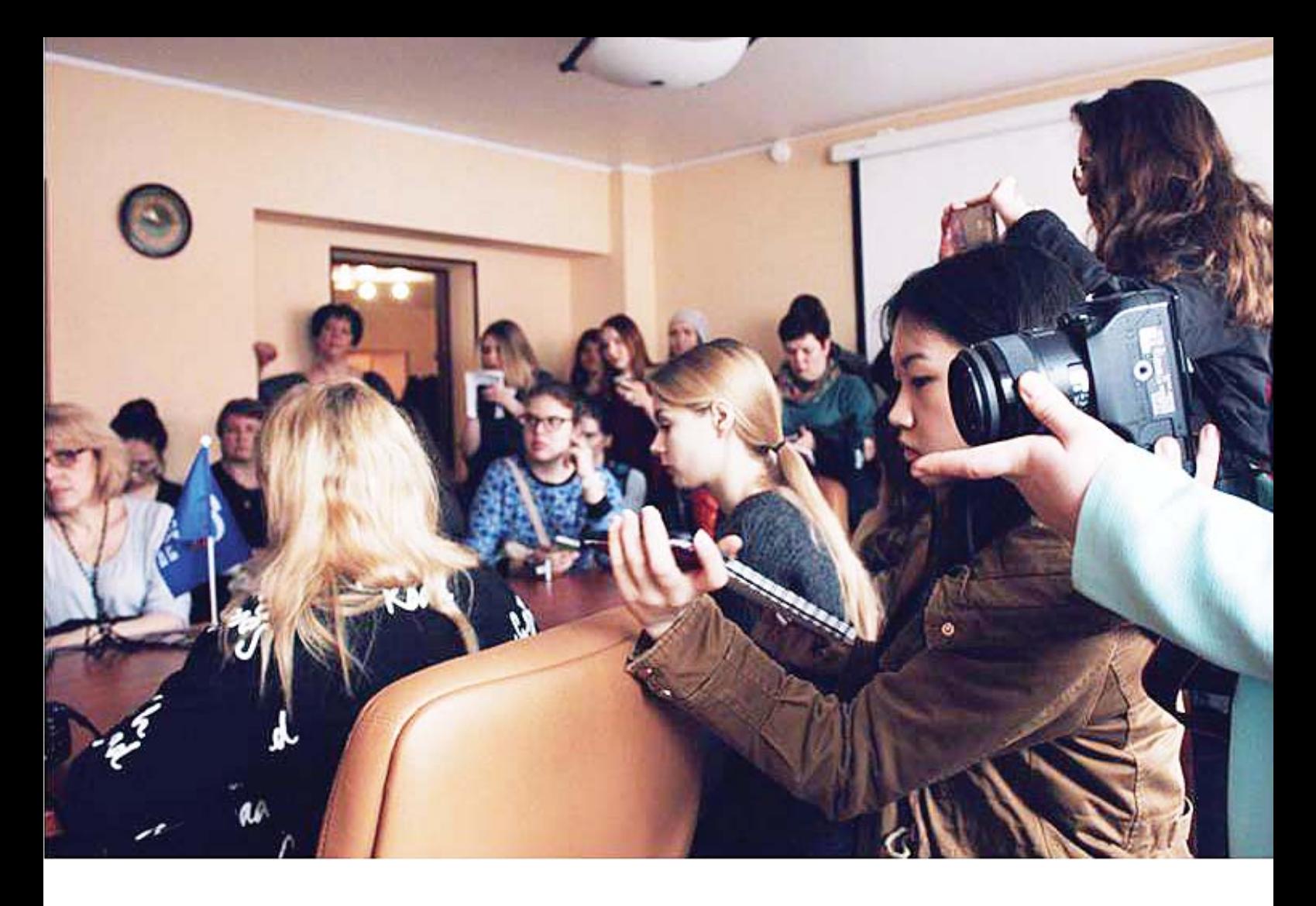

• как и кто его будет читать.

Но это потом, это, так сказать, сверхзадача, а пока начинаем работать.

#### *Подготовка и проведение пресс-конференции*

1. Начинаем работать.

2. Принимаю всех желающих (их достаточно, т.к. проект раскручен).

3. Ставлю задачу: подготовить вопрос.

4. На следующий день прогон.

Задача прогона – научиться представлять себя и готовить вопросы по теме. Прогоны провожу на переменах. Задаваемые вопросы фиксирую в аудиоформате. Сразу же поправляю представление. Держу ритм, прогоняю каждого – это первый день работы. Анализирую вопросы, на каждого завожу отдельный файл с вопросами.

5. Следующий прогон – на следующий день.

Начинаю с вопроса: «Какие типы вопросов вы знаете? Я знаю 30 типов вопросов. Могу перечислить. Кто найдет еще, получит бонус. В качестве бонуса – участие в интересной поездке».

6. После 2-3 прогонов сформировалось ядро

корреспондентов – тех, кто подготовил интересные вопросы и готов с ними выступить публично.

Уже в ходе первого прогона многие понимают слабость своего вопроса. Ищут варианты, подходы, темы. С каждым работаю индивидуально.

7. На пресс-конференцию приглашаю муниципальные, иногда региональные СМИ. Лицейские СМИ (ТВ, газета, инстаграм, информ-окно в вестибюле) присутствуют обязательно. Отдельно приглашаю блогеров.

8. На пресс-конференции прогон презентации по теме, затем вопросы. Для поддержания темпа задается время пресс-конференции, которое практически никогда не выдерживается. Главное – успеть задать свой вопрос. После окончания мероприятия можно поговорить в кулуарах, взять интервью.

9. В течение нескольких часов (обычно до 23 часов 59 мин. сегодняшнего дня) необходимо сдать материал о событии. Это может быть просто текст, фото или фоторепортаж, видео- или радиосюжет, пост. Приветствуется репортаж с фото.

Далее идет оценка материалов – лучшие из них публикуются и оцениваются дипломами.

ДЕСАНТ МОЛОДЫХ ЖУРНАЛИСТОВ ТОЧКА ПЕРЕСЕЧЕНИЯ-**ШКОЛЬНЫЙ МУЗЕЙ** 

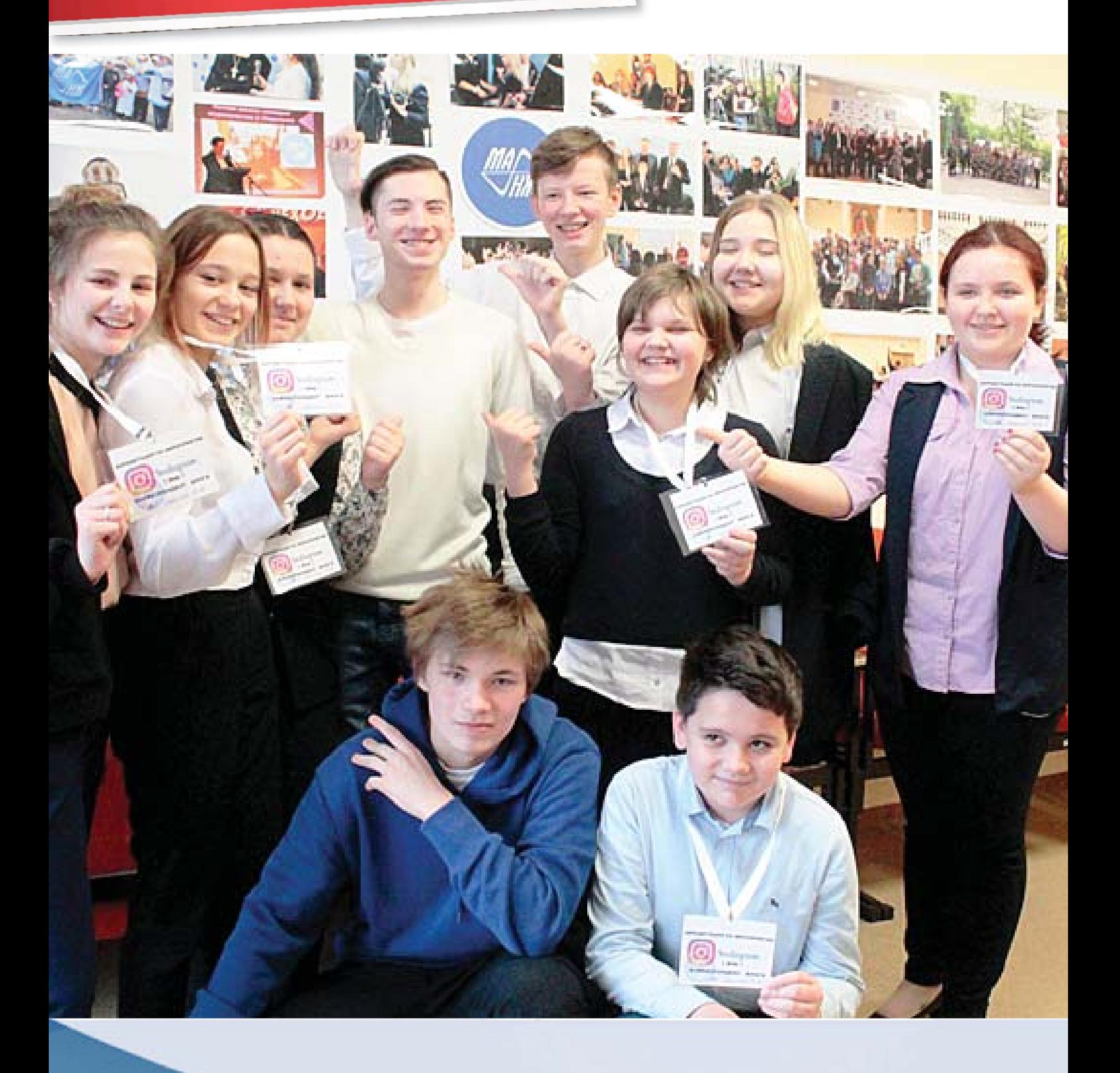

## **Подготовка и проведение десанта молодых журналистов «Точка пересечения – школьный музей»**

Десант молодых журналистов – особая, уникальная форма работы – проект, который уже более 10 лет проводит Молодежная ассоциация новых журналистов (МАНЖ). Масштаб десанта не одно учебное заведение, а целый городской округ (или район, или можно включить в него несколько городов и даже регион).

#### *Участие в десанте может быть трех типов:*

• как **принимающая сторона** – это обычно школа, в которой есть свой музей, проводится интересная работа и которая готова принять у себя гостей;

• как **участник десанта** – обычно группа учеников из школы, в которой либо нет музея, либо по каким-то причинам школа не может принимать гостей;

• как **принимающая сторона** и как **участник десанта.** 

Обычно проводится по такой схеме:

1. Объявление о проведении десанта, которое отправляется по всем школам.

2. Прием заявок на участие в десанте от школ, музейных объединений, кружков, творческих групп и т. п. Здесь образовательная организация принимает решение, в каком формате будет участвовать в десанте (как принимающая сторона или как участник десанта, либо и то, и другое).

3. Составление графика посещения школ и музеев. Обычно 1 день – 1 заведение.

4. Подготовка специальной экскурсии, а также к встрече участников десанта (каждой группой учеников в своей школе, в своем музее).

5. Непосредственно по графику в день проведения встречи в музее все участники десанта (представители разных школ) посещают какую-либо одну школу, музей. Знакомятся с экспонатами, принимают участие в экскурсии, мастер-классах, квестах и во всех тех мероприятиях, которые подготовила команда данного музея. По итогам дня собирается небольшое заседание круглого стола, обсуждаются вопросы по теме музея.

6. Далее по графику проходят встречи в каждой школе, команда которой подала заявку как принимающая сторона.

7. По завершении всех мероприятий организуется одно большое мероприятие – прессконференция, куда приглашаются все участники десанта, а также различные СМИ и представители власти, органов культуры, образования, общественных организаций и просто интересные люди – представители городского поселения (региона, округа). Также обязательно заключительное мероприятие посещают представители СМИ различных школ. Здесь основная идея – познакомиться с работоймузеев в других образовательных организациях, увидеть работу экскурсоводов, «свалить с ног» директора какой-то школы потрясающим вопросом. Такой десант проводится в течение нескольких дней (1 день – 1 школа) и завершается общей пресс-конференцией, подведением итогов и, естественно, публикациями. По итогам издается либо общий журнал, включающий материалы о музеях, либо выходят отдельные публикации в местных СМИ – статьи, заметки, видео- и радиосюжеты. Также ученики обычно пишут заметки в своих личных блогах.

Естественно, мы активно используем в работе музея традиционные методы, которые многократно хорошо зарекомендовали себя:

- *экскурсии,*
- *классные часы в музее,*
- *ночь в музее,*
- *работа по созданию новых экспозиций,*
- *сбор новых экспонатов,*
- *выездные выставки,*
- *квесты,*
- *обучающие игры.*

Большое место в нашей деятельности занимают дистанционные методы работы музея. Наша команда начала разработку виртуальной экспозиции, проводим дистанционные экскурсии (как раз такая экскурсия создана по экспозиции «Семейные фотохроники в истории Великой Отечественной войны»).

Таким образом, школьный музей сегодня – это неисчерпаемый ресурс патриотического воспитания, активного, современного молодого человека.

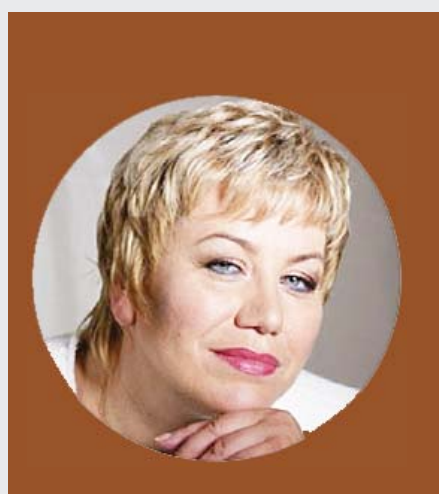

**МАРИНА ШУБЕЛЕВА,** 

**учитель русского языка и литературы ГБОУ №449 Пушкинского района г.Санкт-Петербурга, руководитель школьного выставочного зала «Память говорит» – партнера музея Победы, координатор конкурса «Семейные фотохроники Великих войн России» по Санкт-Петербургу. shubeleva.marina@yandex.ru** 

## **РОЛЬ ШКОЛЬНОГО МУЗЕЯ в жизни современного подростка**

 *«…Музей – грандиозная памятная книга человечества»,* – говорил А.В. Луначарский. И сегодня мы попытаемся перелистать эти страницы, чтобы узнать, как можно организовать музейное пространство в школе и сделать его интересным и востребованным для учеников.

Знакомьтесь – выставочный зал «Память говорит». Он создан всего лишь 2,5 года назад, но за это время появилась своя система работы, позволяющая «вовлекать» в круговорот событий выставочного зала не только учеников, но и их родителей, выпускников школы. Как это происходит? В начале учебного года – обычно это конец сентября – начало октября – мы презентуем работу выставочного зала. Проводим экскурсии с творческими заданиями, например, участникам экскурсии необходимо решить кроссворд, рассказать об экспонате по подсказкам, выступить от имени экспоната (по определенному плану); организуем «Час музея» в классе, где наши активные «помощники» выставочного зала проводят мастер-классы, создают «рисованные фильмы», готовят экскурсии по предложенным экспонатам выставочного зала, создают презентации.

А затем проходит «музейный аукцион», где представители классов предлагают тематику экскурсий по выставочному залу исходя из тех экспонатов, которые у нас есть) или привлекают семейные реликвии в основу своих экскурсий. А затем, поработав над материалом, проводят экскурсию и создают планшет или папку с материалами, которыми может воспользоваться любой ученик.

Что нам это дает? Во-первых, экспонаты «оживают», а сами участники, «примерив» на себя ситуацию успеха, продолжают работать в нашем активе, выполняя различные роли: и организатора события, и оформителя выставки, и экскурсовода. Во-вторых, выставочный зал постоянно пополняется не только новыми экспонатами, но и новыми идеями. И все это вместе взятое дает нам новый импульс к развитию как самого участника, так и всего музейного пространства.

Как можно еще презентовать музей? Презентацию музея можно осуществлять и с помощью музейных уроков, проводимых как в классе при помощи мультимедийных презентаций, так и в самом музее (в выставочном зале), среди музейных экспонатов; распространения материалов, репостов в социальных сетях (если существует группа); создания стендов, рубрик, посвященных музею (выставочному залу) на интернет-ресурсах школы. Но все это появилось не сразу.

Сначала, 1 декабря 2017 года, мы открыли выставку «Из семейных альбомов» и презентовали Всероссийский проект «Семейные фотохроники Великих войн России». Фотографии выставки стали

*Из опыта работы пилотной площадки проекта «Семейные фотохроники Великих войн России»*

основой экспозиции выставочного зала «Память говорит». А затем последовало и логическое продолжение – выставка «Из семейных альбомов» пополнилась фотографиями, документами, личными вещами из семейных архивов. Работая с этими материалами, мы пытались определить, какое место займет та или иная фотография на нашей выставке, что сможет рассказать, дополнить…

Одни фотографии «вошли» в основную экспозицию – «Ленинград в годы войны», другие – в Книгу Памяти. И те, и другие используются при проведении экскурсий, классных часов, музейных уроков, уроков истории и литературы, заполняют «белые пятна» игр-путешествий, квестов.

#### **Игры**

Квест – один из основных жанров компьютерных игр, требующих от игрока решения умственных задач для продвижения по сюжету. Нами он интегрирован в музейную среду школьного выставочного зала. Команда, которая обычно состоит из учеников одного класса, получает задание, связанное с поиском объектов, информации, для выполнения которого используются ресурсы выставочного зала, где и происходят основные действия.

Структура квеста, которой мы стараемся придерживаться:

1. Введение в игру (сюжет, роли);

2. Задания (этапы, вопросы, ролевые задания);

3. Порядок выполнения (бонусы, штрафы);

4. Оценка (итоги, эмоции).

Так, к 75-летию Победы мы провели квест «Мы – наследники Великой Победы».

Были предложены следующие этапы (по тем материалам, которые входят в экспозицию выставочного зала):

1. «Историческая карусель» (предложены исторические даты, события Великой Отечественной войны; военные события г.Ленинграда и г.Пушкина);

2. «Шифровка» (ребусы и загадки, связанные с историей городов-героев);

3. «Я говорю с тобой из Ленинграда» (карточки с названиями городов воинской славы Ленинградской области; карточки с информацией о городах – необходимо найти соответствие);

4. «Моя семья в годы Великой Отечественной войны» (это мини-выставка, данный этап готовится заранее);

5. Экскурсионный маршрут «Дорогами Победы» (по материалам игры «Героическая оборона Ленинграда»);

6. «Боевой листок» (по этапам прохождения квеста).

Затем – подведение итогов и награждение, а мини-выставки и экскурсионные маршруты «Дорогой Победы» пополняют планшеты выставочного зала «Мы – наследники Великой Победы». Такие игры нравятся ученикам, они предлагают свои варианты проведения, готовят вопросы и подбирают дополнительные материалы.

При создании экскурсии мы обращаемся и к созданию «рисованных фильмов». Участники игры в группах придумывают название фильмаэкскурсии, на отдельных листах располагают информацию, фото, рисунки по теме экскурсии. Один лист – один кадр. Дополнительный материал должен быть подготовлен заранее, и участникам игры остается только выбрать необходимый материал.

*Марина Шубелева с фотографией родственников*

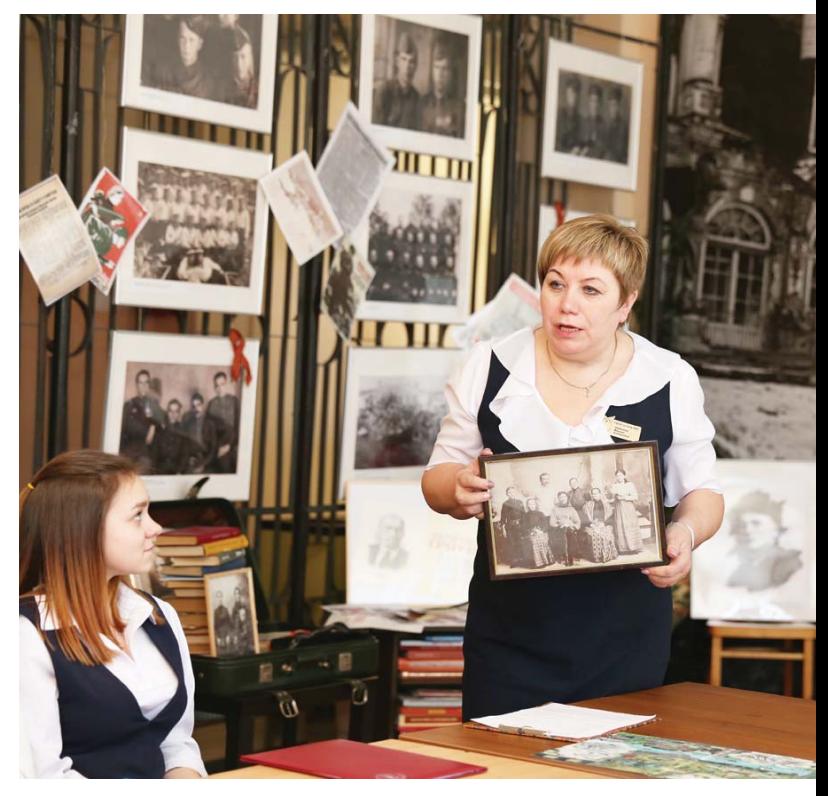

Во время защиты участники «озвучивают» кадр, т.е. делают первые шаги по созданию экскурсии.

В нашей «копилочке» есть еще «Музейное домино». Обычно такая игра применяется после проведения экскурсии с целью закрепления того, что увидели участники данного события. В игре собраны карточки, на которых изображены предметы из фондов нашего выставочного зала. Самое распространенное правило игрового процесса заключается в том, что каждый участник получает по одной карточке, остальные последовательно открывает ведущий. Задача игроков – как можно быстрее сопоставить карточку ведущего со своей, после чего назвать представленный на выставке предмет. Эту игру можно интерпретировать поразному: можно по описаниям находить предметы, представленные и на карточках, и в выставочном зале; различать их по внешнему виду и т.п.

Практическая значимость такой работы состоит в том, что игровые технологии включают в себя активное взаимодействие не только между участниками, но и с музейным экспонатом. То есть, выполняя задания игры, ее участники могут трогать экспонаты, получать дополнительную информацию по запросу, даже самостоятельно интерпретировать эту информацию.

#### **Встречи с героями**

Так сложилось, что в выставочном зале мы проводим и творческие встречи, объединенные в один проект – «Диалог поколений». Участниками этих встреч были ветераны Великой Отечественной войны, Герои России, ветераны афганской войны и чеченской кампании. Подготовка к мероприятию начинается с изучения материалов о герое встречи, о событиях, в которых он принимал участие; мы «пишем» сценарий с привлечением исторического и литературного материала – отрывки из рассказов, стихотворения.

Перед проведением встречи в выставочном зале наши активисты обычно отправляются в гости к герою «Диалога поколений», собирают всю дополнительную информацию, а затем – сама встреча. Такие мероприятия проходят всегда на эмоциональном подъеме, оставляют массу воспоминаний, и как итог – работа находит продолжение в проектной, исследовательской деятельно-

*Фото из проекта «У каждого свой Афганистан»*

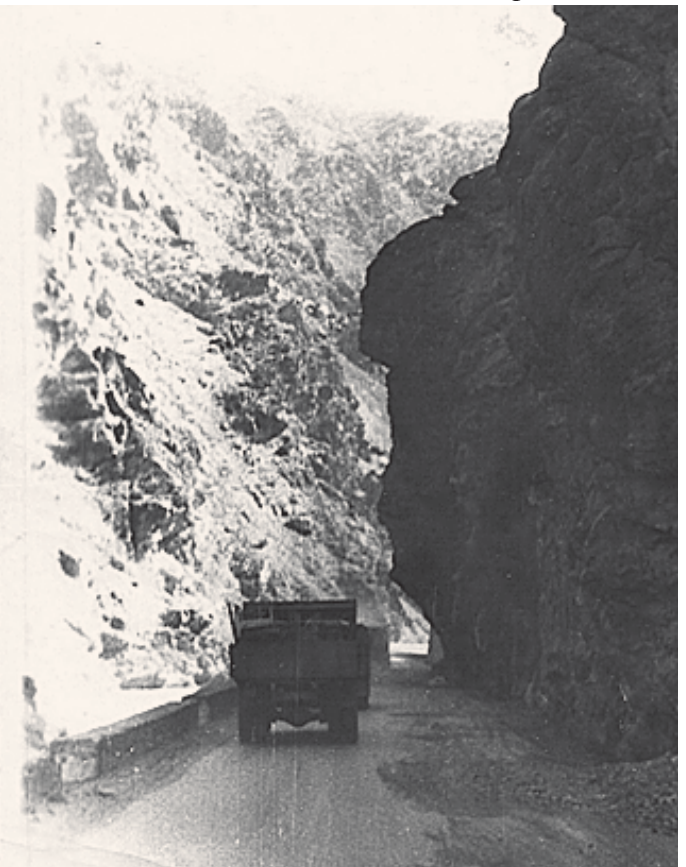

сти. Именно благодаря этим встречам появились проекты: «Мы не отдали высоту», «У каждого был свой Афганистан», «Есть такая профессия – Родину защищать», «Я говорю с тобой из Ленинграда», «Золотые звезды пушкинцев», «Петергофский десант: дорогой славы», «Таллинский прорыв».

#### **Как создать проект?**

Что взять за основу, чтобы получился материал, заслуживающий внимания?

В основе проекта – реальное лицо, человек, который побывал у нас на творческой встрече. Так, проект «Петергофский десант: дорогой славы» появился после встречи с ребятами из поискового отряда, которые рассказали, что в 2014 году, при раскопках в Петергофе, нашли останки краснофлотца и смогли узнать его инициалы. А дальше мы отправились в Петергоф к памятнику Петергофскому десанту, нашли материалы, создали планшетную презентацию, в которую вошли

фотографии, документы, уцелевшие вещи бойцов: медальон, ложка, котелок с места раскопок. Свою работу презентовали в школе, затем представили на межрегиональной конференции «Царскосельские старты». Также эта работа представлена на Всероссийском конкурсе школьных музеев «Мы помним! Мы гордимся!»

#### **Мероприятия**

В выставочном зале проводятся классные часы и школьные уроки, конкурс чтецов «Я говорю с тобой из Ленинграда», конкурс презентаций «Городу Пушкину посвящается», патриотическая игра по станциям, здесь принимают присягу юные моряки. А настольные игры «Победа», «Прогулки из шкатулки по Санкт-Петербургу», «Героическая защита Ленинграда», бумажные макеты зданий и строений, карточки, открытки, карты, краеведческие загадки, деятельностные игры и раздаточные материалы, созданные совместно с нашими музейными активистами, составляют основу нашей методической музейной «копилочки» и помогают в проведении интерактивных экскурсий, мастер-классов, развивающих тренингов и образовательных занятий в школе юного экскурсовода. Наши ученики «примеряют» для себя новые социальные роли, становясь экскурсоводами, дизайнерами, хранителями, сценаристами.

Мы не только учим, но и учимся у своих учеников. Мы вместе осваиваем секреты музейной педагогики и создаем творческое музейное пространство. И, наверное, благодаря нашей совместной, насыщенной событиями жизни выставочного зала мы смогли пройти добровольную сертификацию и получить диплом о присвоении статуса партнера музея Победы. Что нам дает такой высокий статус?

Во-первых, мы можем включиться в единое информационное пространство музея Победы и выстроить эффективное сотрудничество с коллегами на всей территории Российской Федерации.

Во-вторых, получить долгосрочное экспертное сопровождение и консультации лучших специалистов по экспозиционно-выставочной деятельности, хранителей фондов музея Победы.

В-третьих, принимать участие во всех значимых событиях музея Победы.

В-четвертых, узнавать о современных тенденциях в области музейной педагогики, реализовывать свои знания в практической деятельности.

И наконец, представить экспозицию своего выставочного зала на площадке музея Победы.

Наверное, такой выставочный зал, наполненный разнообразными событиями и открытиями, сможет и дальше играть важную роль в жизни каждого ученика.

*Марина Шубелева с участниками круглого стола «Память говорит: прошлое, настоящее, будущее» (г.Пушкин, март 2020 г.)*

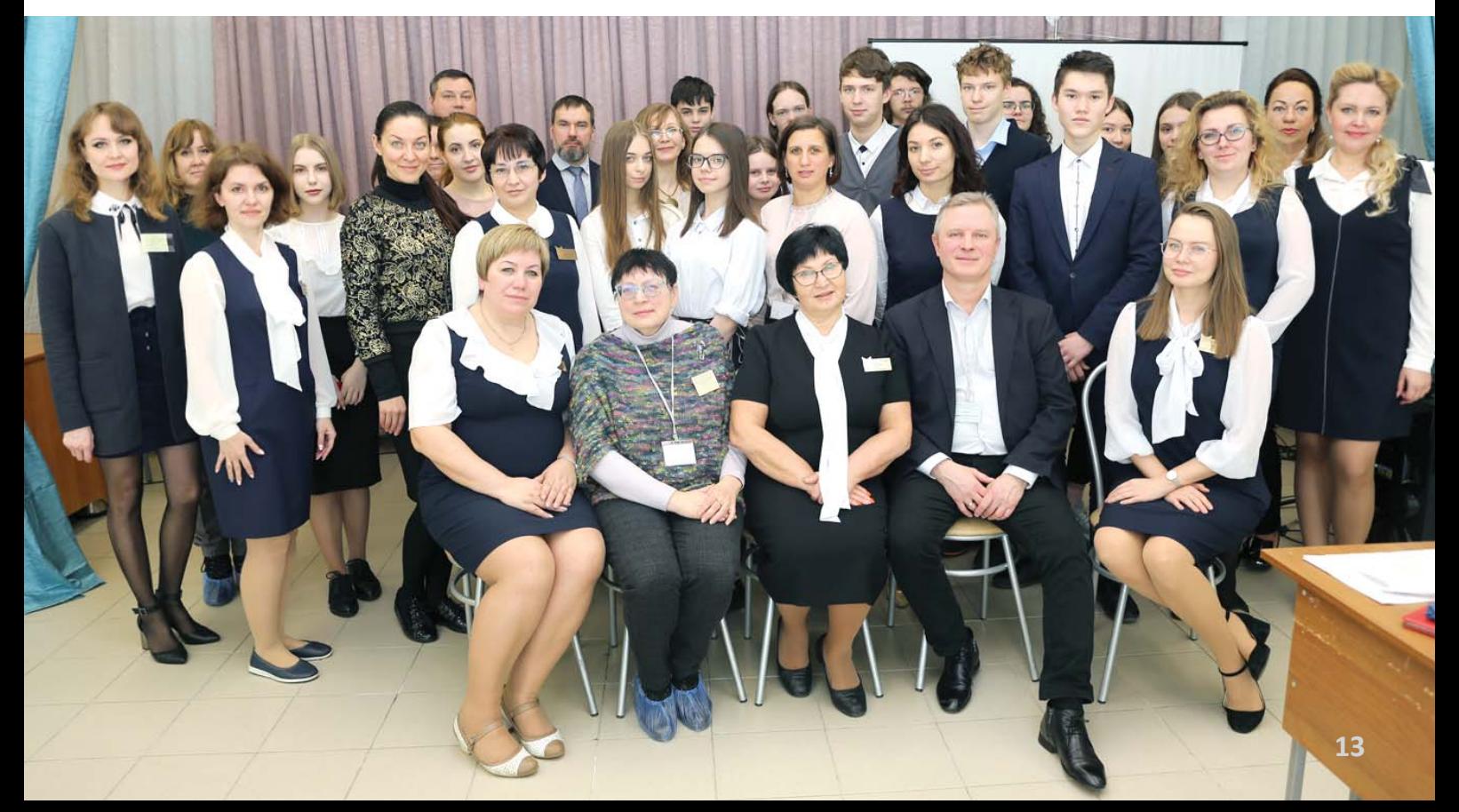

#### **РАЗДЕЛ I**. Материалы участников вебинара

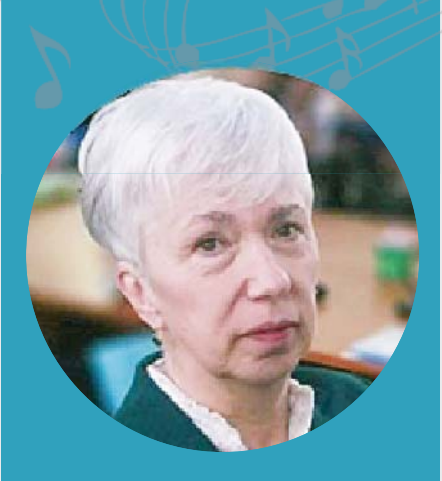

**КАБАЛЕВСКАЯ,** 

**президент некоммерческого фонда Д.Б.Кабалевского, главный редактор журнала «Учитель музыки», победитель Всероссийского конкурса «Семейные фотохроники Великих войн России»**

## **МЫСЛИ НА ТЕМУ ПАТРИОТИЗМА**

Лично я участвовала в создании одного музея - памяти моего отца. Когда музей открыт для всех учеников, самое главное, муз чтобы им туда хотелось зайти. Сегодня, к сожалению, вся жизнь переходит в онлайн, однако в этом есть и большие плюсы, преимущества. Создаются виртуальные музеи. И, казалось бы, сфера деятельности таких музеев становится неограниченной. С другой стороны, учитель «нажал кнопочку», и все завертелось, закрутилось, и ученик попал, как в фильме «Мы из будущего», в центр боя. И совсем другое дело, когда они сами, своими руками все это собирают…

Между тем подавляющее большинство детей и их родителей не видели тех документальных фильмов, которые смотрели мы, **МАРИЯ**

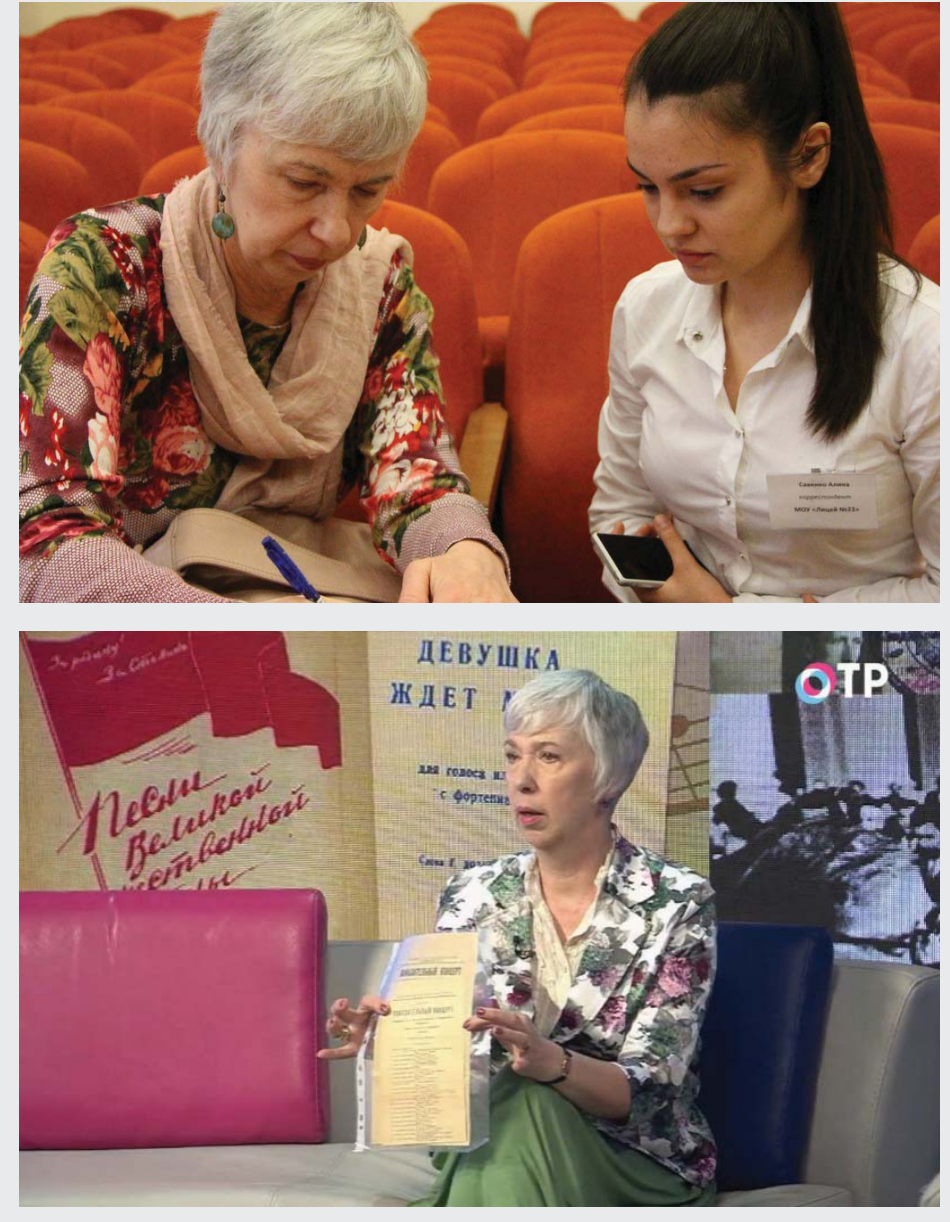

*Мария Кабалевская дает интервью юнкору*

наше поколение. «Обыкновенный фашизм» Ромма, «Воспоминания о войне» Константина Симонова, изумительный фильм «У войны не женское лицо»… Поэтому мне кажется, что учитель дает нужное направление в создании и в работе музея, именно ему принадлежит главенствующая роль. Впрочем, давно известно, что учитель стоит во главе формирования личности ученика.

И вот сейчас, по моему мнению, из этой интерактивной реальности важно извлечь максимальную пользу в том смысле, что можно набирать неограниченное количество информации, но подавать не просто абстрактный патриотизм, а именно конкретно, помня о том, что воспитывать

в учениках понятие «нель-зя». Они должны понимать, что вот это можно и нужно, а это нельзя, ни при какой ситуации. И я думаю, что если бы больше использовались в наших СМИ воттакие старые документальные фильмы, то не было бы и порой встречающегося морального уродства.

Мне кажется, что основная задача любого школьного музея заключается в формировании не просто патриотичного, а именно правильного направления развития личности учащихся.

> *Мария Кабалевская в студии Общественного телевидения России, в программе, посвященной Международному дню архивов*

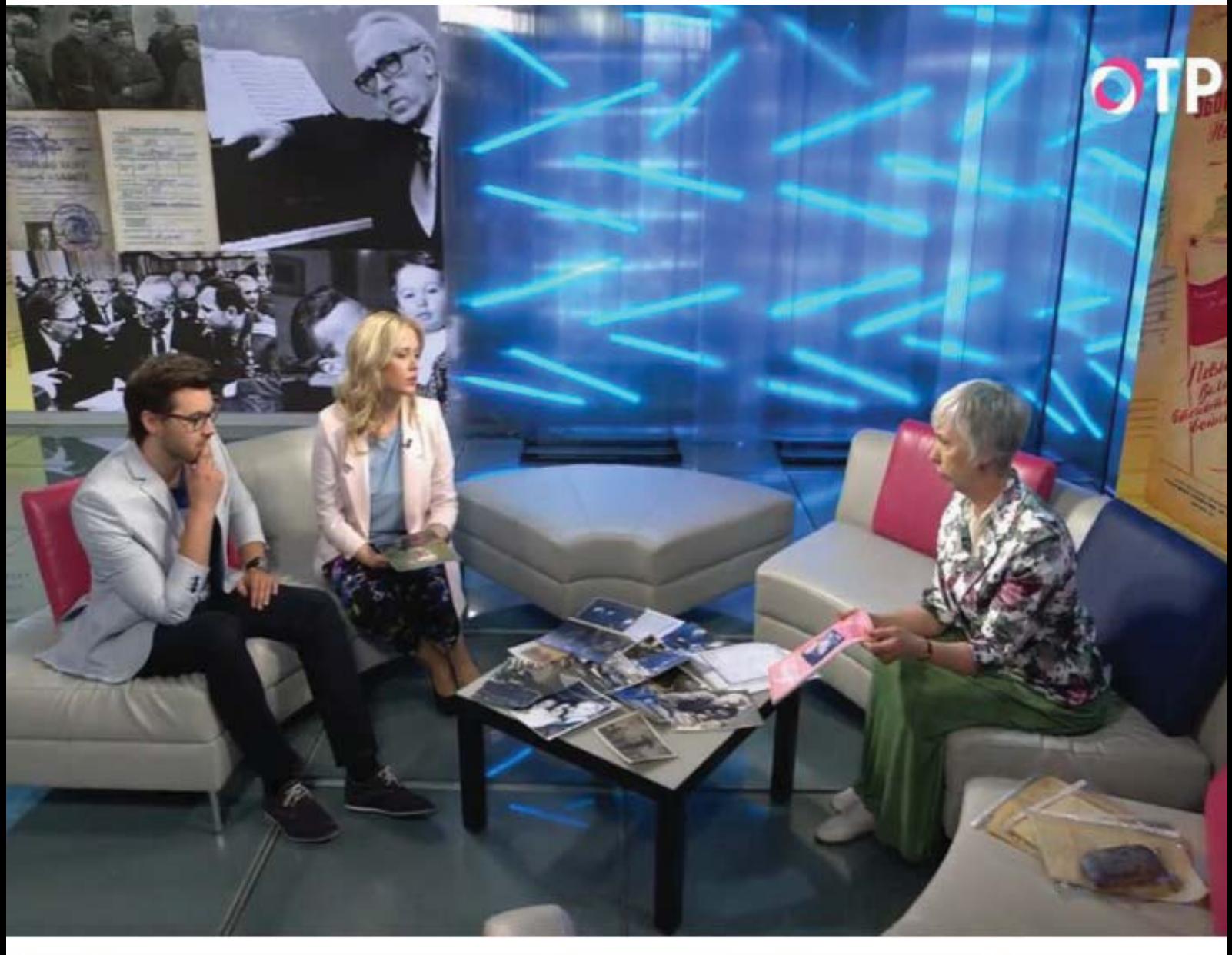

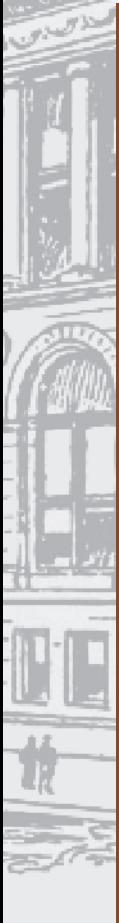

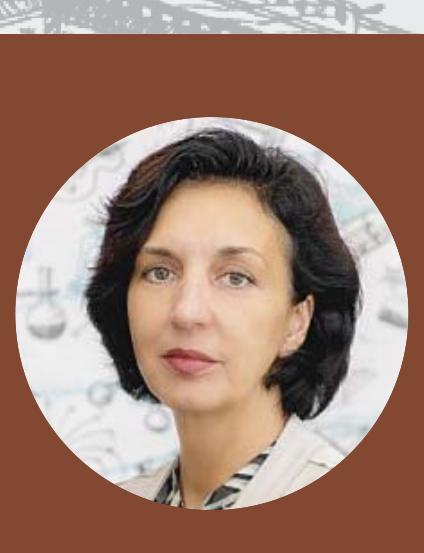

## **НАТАЛЬЯ МАЛЫНОВА,**

**учитель истории, обществознания и изобразительного искусства, руководитель школьного музея МБОУ «СОШ №6» (с 2015 года), г.о. Реутов, Московская область**

# **ЖИВОЙ, АКТУАЛЬНЫЙ, ИНТЕРЕСНЫЙ МУЗЕЙ, ОТКРЫТЫЙ ДЛЯ ВСЕХ**

**Примеры вовлечения учащихся в работу над школьными краеведческими исследованиями (***из 25-летнего опыта работы школьного музея)*

Наш подмосковный Реутов совсем еще молодой город, ведь официально ему недавно исполнилось всего 80 лет. На самом же деле история маленького поселка Реутово на 500 лет уходит корнями в глубокое прошлое, во многом сокрытое даже для знатоков. И эти забытые страницы все еще только ждут своих следопытов…

Причем же здесь школьный музей, может спросить случайный читатель.

Но не спешите, ответ лежит на поверхности или напрашивается сам. Именно здесь, в небольших школьных музеях, где история родного города оживает под чуткими руками педагогов и учеников, можно успеть зажечь в маленьком детском сердце тот волшебный огонь юного исследователя, которому потом будут по плечу любые открытия: от истории небольшого музейного экспоната до белых пятен в истории своей страны.

Главный вопрос: как? Как увлечь? Как удержать? Конечно, сообща, ведь один в поле не воин.

## **Методика Сотрудничества**

## **и Сотворчества в начальной школе**

Именно поэтому наши малыши-первоклассники приходят в школьный музей маленькими стайками со своим первым учителем. Это та ниточка, за которую надо успеть ухватиться, чтобы учитель и его класс стали музею другом. Эту дружбу надо продолжать постепенно растить, используя разные формы общения:

– от занимательных экскурсий и игр «музейных посиделок» в русской избе, в которой активисты школьного музея разыгрывают настоящий спектакль – квест деревенского праздника

– до торжественных «Уроков мужества» и «Устных журналов», которые заранее готовит класс совместно с педагогом и руководителем школьного музея. Такое сотрудничество обязательно оставит след в душе ребенка. И этот маленький пока огонек надо постоянно поддерживать.

И здесь нам (музею) на помощь приходят творческие учителя начальной школы, продолжающие поисковую работу в классе, работая над заданием от музея:

– собирают сведения о своих родных, участниках войны «История моей семьи в истории моей страны». Эта работа начинается с первого класса и продолжается до четвертого. В этом же возрасте

*Из опыта работы пилотной площадки проекта «Семейные фотохроники Великих войн России»*

начинается знакомство с темой «Музей в чемодане» или что такое «Семейная реликвия». Ребенок делает первые шаги к пониманию важности создания или изучения «Семейного архива». Поддержка родными и близкими своих маленьких исследователей здесь жизненно необходима. Убедить их в этом может классный руководитель – учитель, единомышленник, помощник школьного музея.

Важный опыт детям дает защита своих маленьких открытий на школьных конференциях, где очень часто в начале учебного года задается заранее общая тема для всех параллелей школы, порой объединяя до 40 разных направлений или объектов. Так, в 2019-2020 учебном году каждый класс (со 2-го по 10-й) получили для исследования наименование конкретного памятника, приуроченного к подвигам наших земляков в годы войны, при этом расположенного в Реутове или в Балашихинском районе. Из собранных сведений сложился масштабный проект «Памятники Доблести и Славы», посвященный изучению истории данных памятников-мемориалов, скульптурных композиций и памятных досок. Эта акция стала нашей общей данью памяти к юбилею Великой Победы.

Вот так, очень непросто, постепенно, собирая каждый маленький успех по крупицам, вырастает будущая смена следопытов истории.

Эта важная традиция преемственности и сотрудничества в работе над исследованиями формировалась уже с первых дней деятельности музея, постепенно становясь неотъемлемой частью жизни всей школы. Этот опыт, я думаю, будет очень полезен многим педагогам, которые находятся только в начале пути – поиска своих форм работы школьного музея.

«В самом начале работы музея сразу сложилась определенная система привлечения ребят к исследовательской и краеведческой деятельности», – так рассказывает об истории становления школьного музея его основатель Елена Квэриевна Соенкова, учитель истории, ветеран педагогического труда.

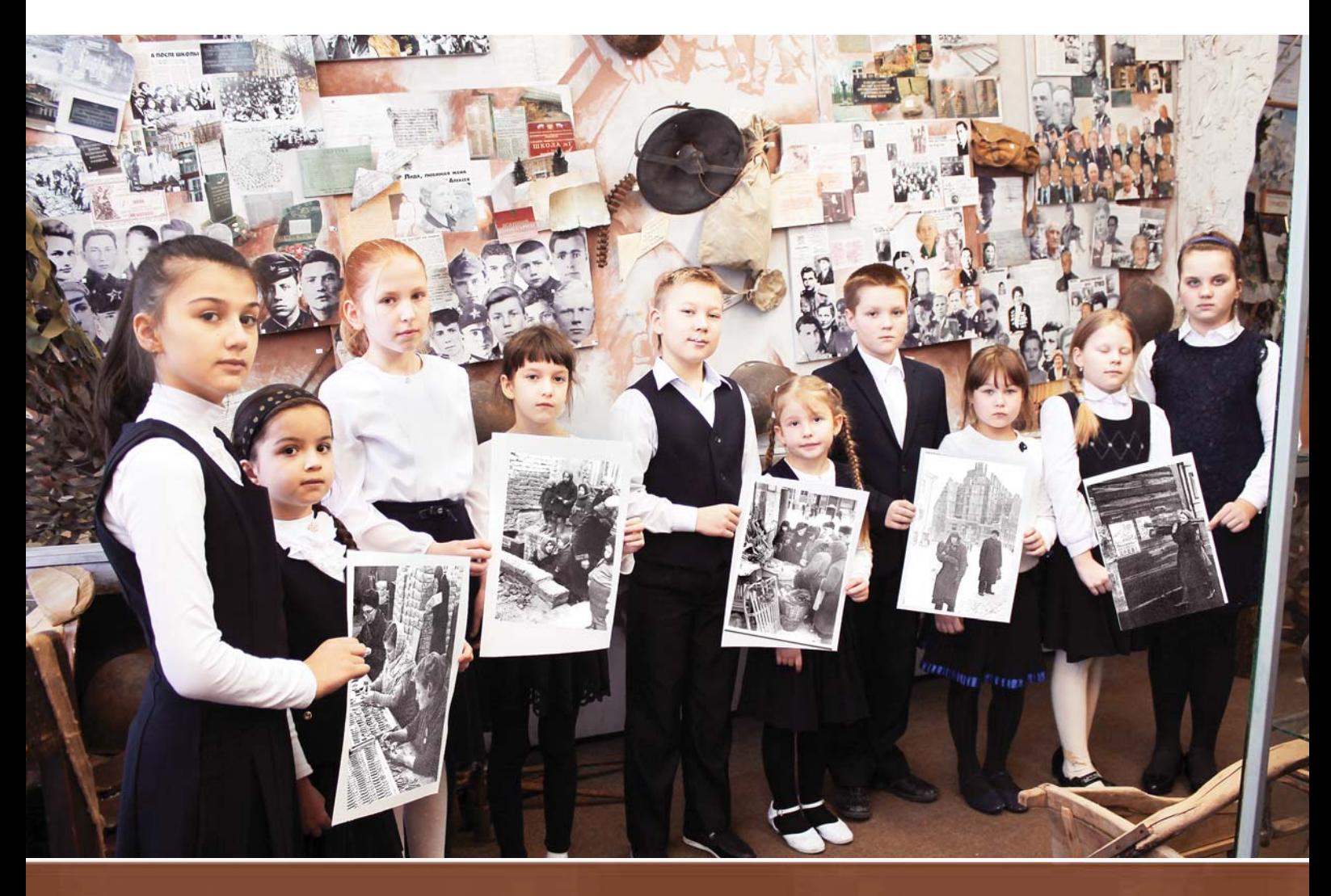

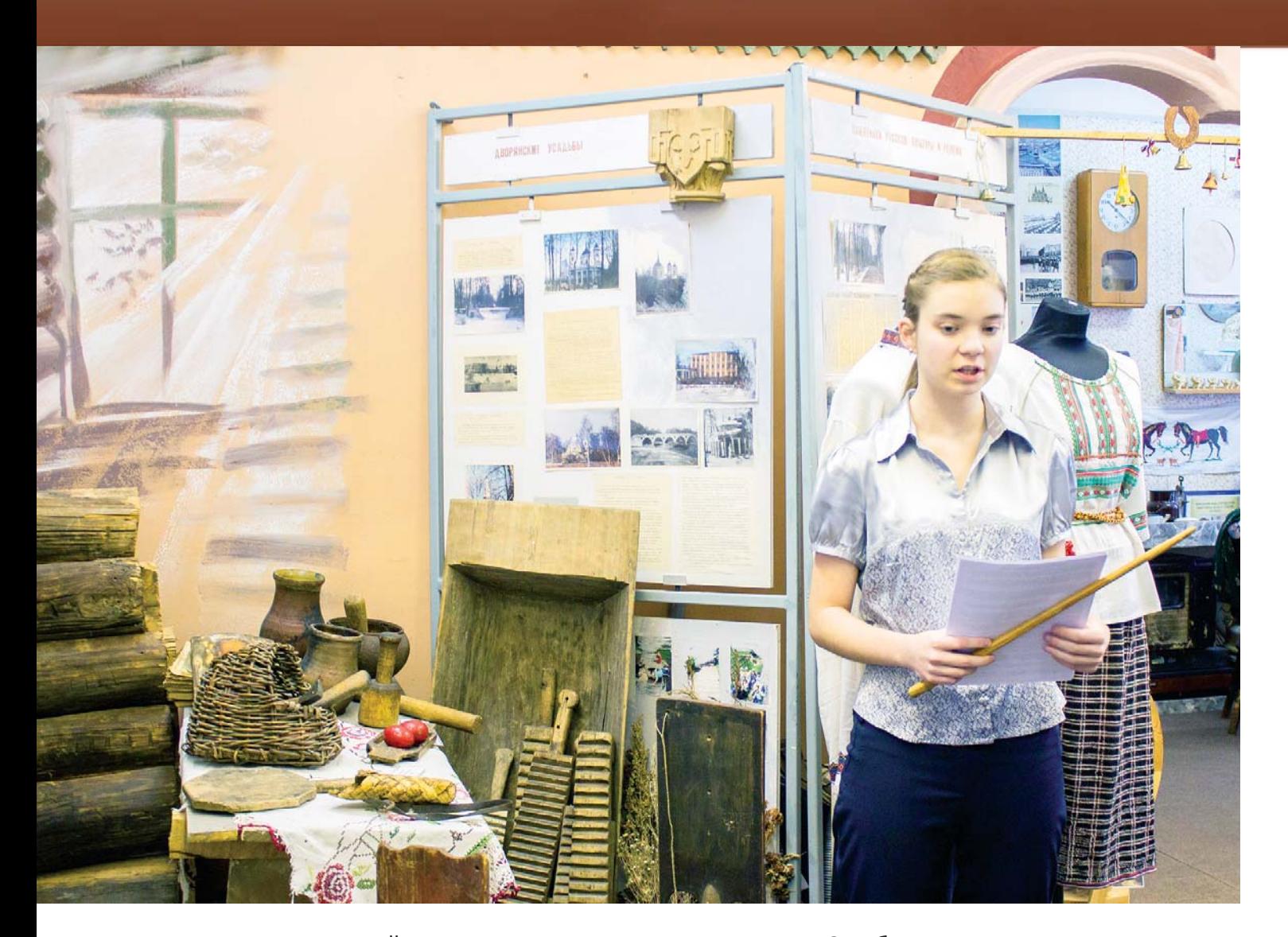

По ее словам, каждый ученик 7-11 классов, начиная с седьмого, мог выбрать на уроках истории себе тему для исследования. Многочисленные темы вывешивались на больших листах, и, изучая их, каждый выбирал, что ближе, что интереснее. Темы в основном были краеведческие, но были и общеисторические. В результате получалось большое количество работ. Все они были разные: одни глубокие и многогранные, другие поверхностные, написанные в последний момент.

Елена Квэриевна вспоминает, что после выбора темы давалось довольно большое время для поиска материалов – практически полгода: «Надо было не только написать работу и сдать ее мне на проверку, но и составить краткую ее версию на 2-3 страницы печатного текста, а затем подготовить сообщение по теме или лекцию в музее, если тема была музейная. С этой темой нужно было дважды выступить перед учениками любой параллели. Это было самое трудное. Желателен был наглядный материал к лекции, а позже презентация. Ребята их делали сами».

Но самым трудным для ребят было войти в класс, увидеть 30 смотрящих на тебя учеников, ждущих от старшеклассника чуда. Выступали почти все. Это называлось музейной практикой. За год через эту «школу жизни» проходило более 100 учеников. После защиты своих исследований авторам лучших работ по краеведению предлагалось продолжить участие в музее школы в роли лекторов и экскурсоводов.

Многие выпускники прошлых лет сегодня вспоминают, что, пройдя все эти непростые испытания – от большой поисковой работы и самостоятельного оформления до борьбы с волнением и страхом перед публичным выступлением, они получили настоящую школу жизни, которая помогает им и сегодня.

Конечно, для качественного результата педагогу надо найти время и силы, чтобы учащимся в начале исследовательской работы объяснить, как правильно оформлять ее. Что такое введение, основная часть, заключение, источники и литература.

Особая гордость музея – успешные выступления на краеведческих конкурсах. В первые годы деятельности музея таких краеведческих работ было так много, что можно было выбрать лучшие, и тогда на городские и областные конференции их подавали почти на все секции и всегда побеждали.

С тех пор изменилось очень многое, например, дипломы и грамоты за победы в конкурсах краеведческой направленности не дают никаких баллов нашим выпускникам при поступлении на гуманитарные факультеты в вузах, тем самым практически снижая до нуля мотивацию детей и их родителей прорываться к финалам всероссийских конкурсов, где участие часто платное. Увы, это очень больной вопрос!

Стал другим и принцип работы над исследованиями: сегодня мы не спешим обязательно найти абсолютно новую тему для исследований, а все чаще обращаемся к самым первым исследовательским работам, которые теперь составляют «золотой запас» библиотеки музея – хранилища еще рукописных вариантов детских рефератов. В них порой и таится бесконечный источник идей, которые терпеливо ждут продолжения поиска и новых открытий…

За прошедшие 25 лет большие перемены коснулись и просветительской миссии музея, давно выйдя за рамки лекторской группы в программе патриотического воспитания в школе.

Речь идет в первую очередь о работе музея, направленной на реализацию результатов краеведческих исследований учащихся школы.

Так, многолетняя дружба с корреспондентами местных газет стала для нас не просто поддержкой, но и мощным рупором для наших исторических открытий. Благодаря журналистам публикации о поисковой работе детей находят живой отклик у наших земляков, все больше привлекая к сотрудничеству знатоков истории города. Их уникальные воспоминания о прошлом родного Реутова хранятся теперь в архиве школьного музея,

и они еще не раз придут на помощь юным следопытам, украсив их работы теплыми словами, наполненными искренней любовью к родным пенатам.

> Среди них есть особенный человек – Александр Тулин, бывший житель деревни Крутицы, которая навсегда исчезла с карт нашего города еще в 80-е годы XX века. Благодаря его бесценному семейному архиву, многолетней поисковой работе, посвященной своим землякам, ученики нашей школы провели масштабное исследование, охватившее большую часть истории южной части Реутова. Подаренные школе фотоматериалы Александра Васильевича превратили идею небольшой передвижной выставки в торжественное открытие нового выставочного зала школьного музея с символичным названием «Крутицы. Второе дыхание».

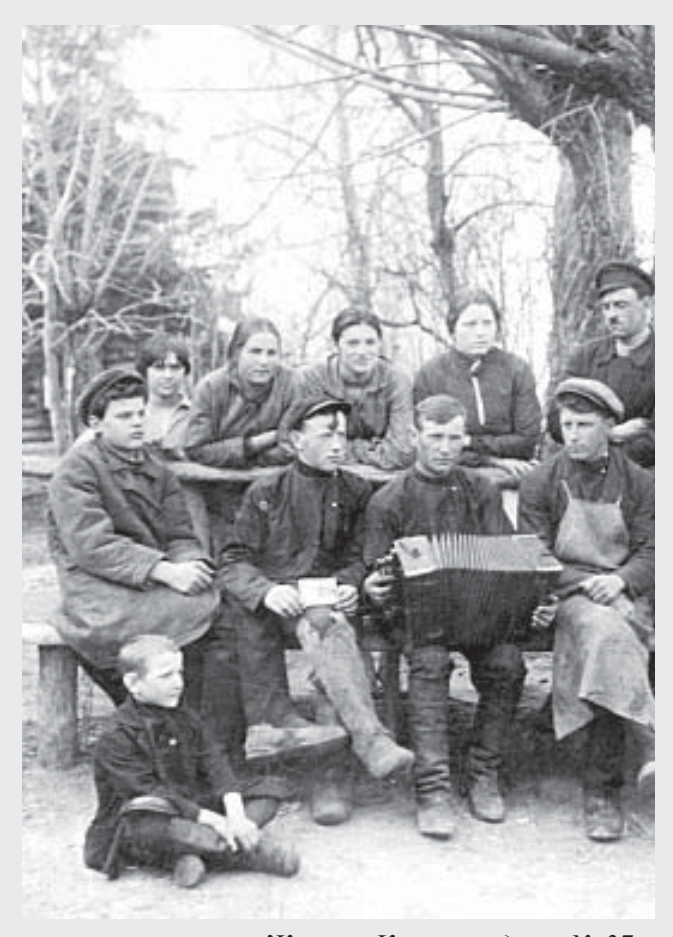

*Жители Крутиц у дома № 37. 1930-е годы*

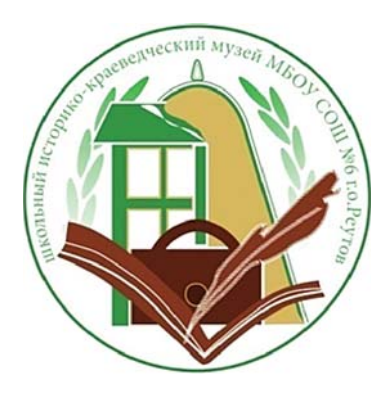

*Подготовка к выставке «Живые свидетели войны» (май, 2019 г.). Запись воспоминаний ветеранов Великой Отечественной войны*

Именно здесь хочется отметить, что **передвижные выставки** – это направление, которое очень важно для школьного музея, так же как и постоянная экспозиция. Этот вопрос необходимо рассмотреть еще при создании основного зала музея, то есть найти дополнительные экспозиционные возможности для временных тематических выставок. Например, в нашей школе еще 20 лет назад все начиналось с «раскладушек» с фотографиями, текстами и рисунками на листах бумаги формата А3. Эти интерактивные конструкции расставлялись на партах во время конференций или уроках. Теперь же мы чаще распечатываем отдельные слайды из презентации, подготовленной к определенной теме, на цветном принтере, вставляем в прозрачные файлы и прикрепляем на оконные проемы или специальные передвижные стенды на первом этаже школы.

Именно такие выставки –

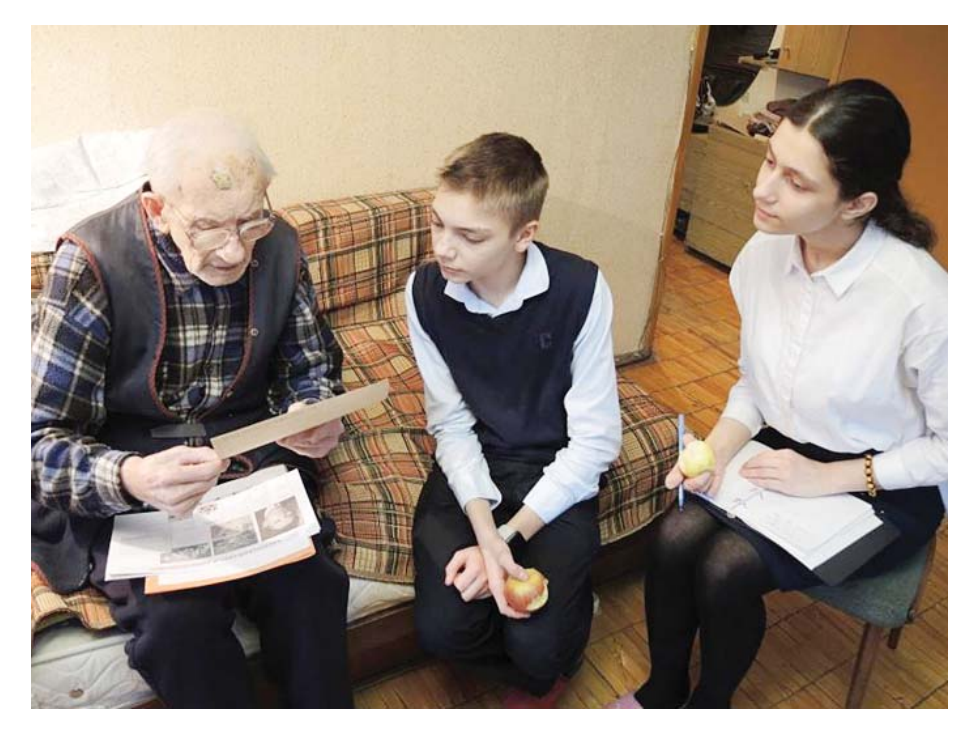

«окна роста» – становились важной частью больших проектов социально-патриотической направленности, с которыми наша школа уже много лет участвует во Всероссийском конкурсе – акции «Я – гражданин России». Реализация подобных проектов была бы невозможна без верных союзников нашего музея – городского Совета ветеранов и Общественной палаты, с которыми музей связывает многолетняя дружба.

Почти всегда идея нового социального проекта появлялась, когда очередное исследование учеников школы завершалось важным краеведческим открытием, связанным с поиском новых сведений о реутовцах, не вернувшихся с фронта. Так, подобные результаты большого поиска стали началом для целого ряда важных проектов для нашего города: «Живая история», «Дорогие мои старики», «Творим добро своим руками», «Музей под открытым небом», «Лица войны», «Эхо войны», «Память войны», «Лента Памяти», «Прошу слова», «Чтобы помнили».

Но все эти проекты и победы, связанные с ними, не состоялись, если бы не самый верный друг музея – школьная республика «Колокол». Нам давно уже не кажется странным, что самые активные участники в поисковой работе музея – это те же дети, находящие еще время и силы для большой общественной работы, в которой им приходится порой не только сотрудничать с непростым миром взрослых, но и учиться достойно отстаивать свою гражданскую позицию.

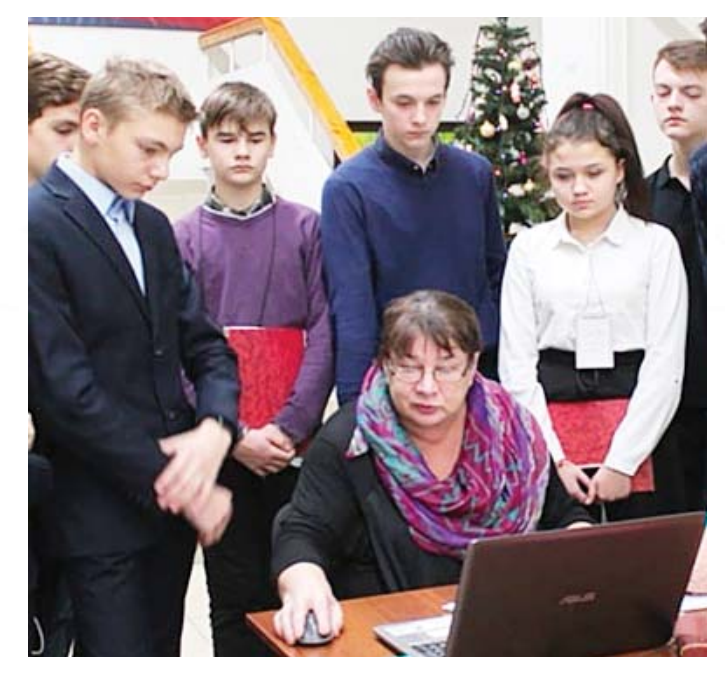

*Встреча учащихся реутовских школ с краеведом Еленой Соенковой*

Большая честь для нашего музея, когда предоставляется возможность рассказать о школьных социальных проектах, приуроченных к 75-летию Победы и о непосредственном участии наших детей, чья поисковая работа стала отправной точкой для масштабной реконструкции городского мемориала Славы и внесения новых найденных имен на обелиск воинского захоронения в поселке Никольское.

В этом году, в канун 75-летия Великой Победы, актив школьного музея влился в команду участников социального проекта «Душевное тепло – ветеранам». Еще год назад в ходе подготовки к выставке «Живые свидетели войны», во время встреч с ветеранами и записи их воспоминаний родилась идея проекта – успеть подарить какможно больше добрых дел своим землякам, последним живым героям той страшной войны. Работу ребят высоко оценило жюри регионального этапа всероссийского конкурса, присудив команде реутовской 6-й школы первое место.

Пройдя уже немалый путь поисковособирательской, организационной и лекторской работы, стало очевидным, что для дальнейшего расширения просветительской миссии музея требуется уже объединение усилий всех неравнодушных к сохранению исторической памяти людей, а главное – поддержка и помощь городского историко-краеведческого музея.

Так, в 2015 году открылась новая страница в истории школьного музея, когда по нашей инициативе на площадке городского музея было создано городское объединение краеведов, собравших под свое крыло музейных педагогов, учителей истории, поисковиков-волонтеров и знатоков истории Реутова, представителей разных профессий и возрастов.

Первый важный проект – выставка «Ушедшие в бессмертие» – состоялась в декабре 2015 года. Идея открыть для всех жителей округа огромный пласт многолетней поисковой волонтерской работы принадлежала основателю нашего школьного музея и руководителю большинства исследовательских работ Елене Квэриевне Соенковой.

С тех пор совместно с МУК «Музейновыставочный центр» краеведами и школой были подготовлены пять масштабных ретроспективных выставок. Музей школы №6 принимал активное участие в открытии нового зала городского музея «Купеческая гостиная», а также в организации общегородских исторических игр для старшеклассников Реутова.

Первые результаты этой совместной работы уже требуют отдельного самостоятельного рассказа, но познакомиться с ними более подробно можно уже сегодня, для этого я приглашаю вас, уважаемые коллеги, посетить сайт<sup>1</sup> Музейновыставочного центра округа, где в архиве выставок и фонде презентаций можно получить всю информацию.

Подводя итоги, хочется с некоторой грустью сказать, что нелегко, живя реалиями сегодняшнего сверхинформационного пространства, сравнивать события почти двадцатилетней давности.

Да это и не нужно, поскольку мы точно знаем, что самое интересное у нашего музея еще впереди. Ведь нам продолжает надежно светить «факел великих открытий», зажженный 25 лет назад, в день основания школьного музея, 25 мая 1995 года.

**<sup>1</sup>** https://muzeumartreut.ru/

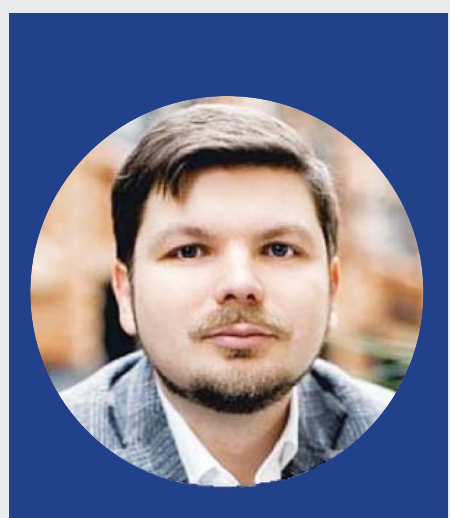

**ДМИТРИЙ АЛЕКСЕЕВ,**

**историк-архивист, член правления НПЦ «Холокост», член Союза краеведов России, заведующий архивом Всероссийского государственного университета юстиции (РПА Минюста России), эксперт ФЦДЮТиК**

## **УСПЕШНАЯ МУЗЕЙНАЯ, ИССЛЕДОВАТЕЛЬСКАЯ И ПРОЕКТНАЯ ДЕЯТЕЛЬНОСТЬ ШКОЛЬНОГО МУЗЕЯ: примеры и варианты действий**

Успех любого проекта зависит от амбициозного лидера. В нашем случае этим лидером является руководитель школьного музея – яркий, заинтересованный, увлекающий за собой. Что очень важно – этот человек молод, но речь идет не о возрасте, а о его настроении, готовности идти в ногу со временем, осваивать технологии. Однако нужно понимать, что переход к новым технологическим реалиям – это лишь появление новых инструментов для работы по традиционным программам. Как мы часто замечаем, «новые методы работы» на практике означают внедрение нового понятия для обозначения успешно зарекомендовавших себя практик в содружестве с новыми техническими средствами обучения. Поэтому важно говорить о том, как деятельность школьного музея можно преподнести под новой обложкой, оживить ее современными трендами, чтобы такая работа с энтузиазмом воспринималась управленцамиадминистраторами от образования, и, что самое главное, лучше воспринималась самими детьми – участниками образовательного и воспитательного процесса.

Хотелось бы остановиться на нескольких значимых для современного молодого человека моментах в его деятельности. Эти позиции – запросы – пере-

числены не по степени своей важности, но часто встречаются в практике работы школьных музеев.

*1. Происходящие события – это масштабное явление, то, что я делаю – это тренд, это модно, это есть в интернете.* 

*2. Сопричастность с чемто большим, важным не только для села или района, но и для страны в целом.*

*3. Происходящие в школьном музее события и образовательный процесс помогут мне в жизни, т.к. навыки, отшлифованные в работе в качестве активиста школьного музея, универсальны*.

**Первая тема** – это мода и тренды. Чаще всего, говоря о школьных музеях, мы понимаем, что значительную часть экспозиции комплексных музеев занимает тема Второй мировой войны, равно как и практика образовательных событий подразумевает в первую очередь празднование 9 мая. Важно понимать, что популяризация военной истории происходит не только в школьном музее и на уроке истории, но и в игровой цифровой среде. Порой руководители музеев сталкиваются с ситуацией, что дети лучше ру-

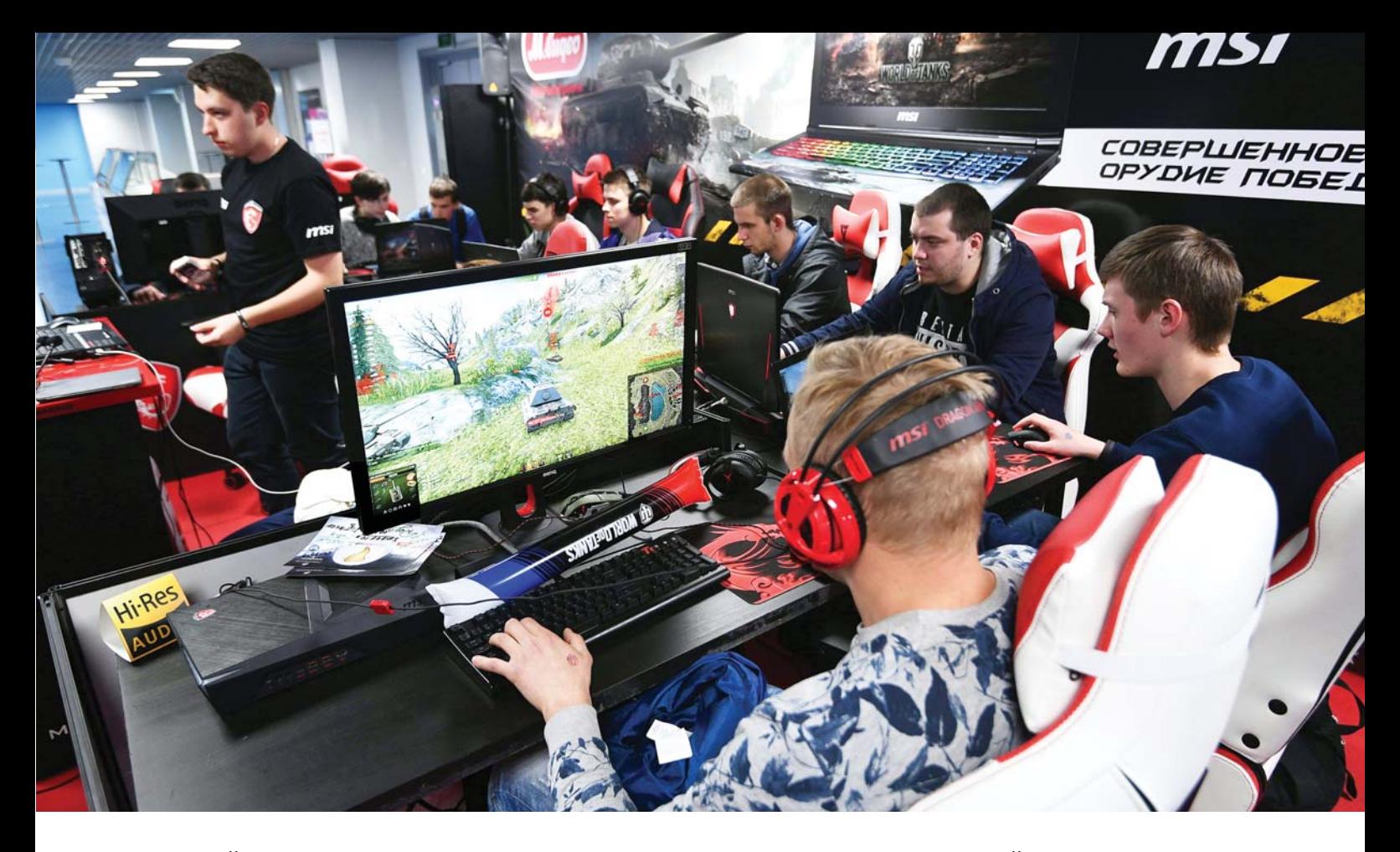

ководителей осведомлены о тактико-технических характеристиках оружия, чем поисковики. Как такое возможно? Ответ прост. Дело в том, что создатели популярных игр военной направленности, таких, например, как очень популярная игра World of Tanks (Мир танков – пер.англ.), привлекают для написания сценариев профессиональных историков. Более того, большинство в команде создателей белорусского проекта «Мир танков» – выходцы из бывших союзных республик и историки по первому образованию. Это позволяет делать не только

яркую игру, но достоверный по содержанию продукт. Можно ли педагогу «бороться» с игровой площадкой виртуальной реальности? Очевидно, невозможно и не нужно, скорее, стоит подумать о том, как пользоваться увлеченностью детей в своих образовательных целях. Прошедшая война не виртуальна, она реальна, и она на стендах ваших школьных музеев, что позволяет прикоснуться к а «Мир танков» – выходцы из прошлому в самом прямом смысле. То есть развиртуализировать ту картинку, которую игроки видят на своем мониторе.

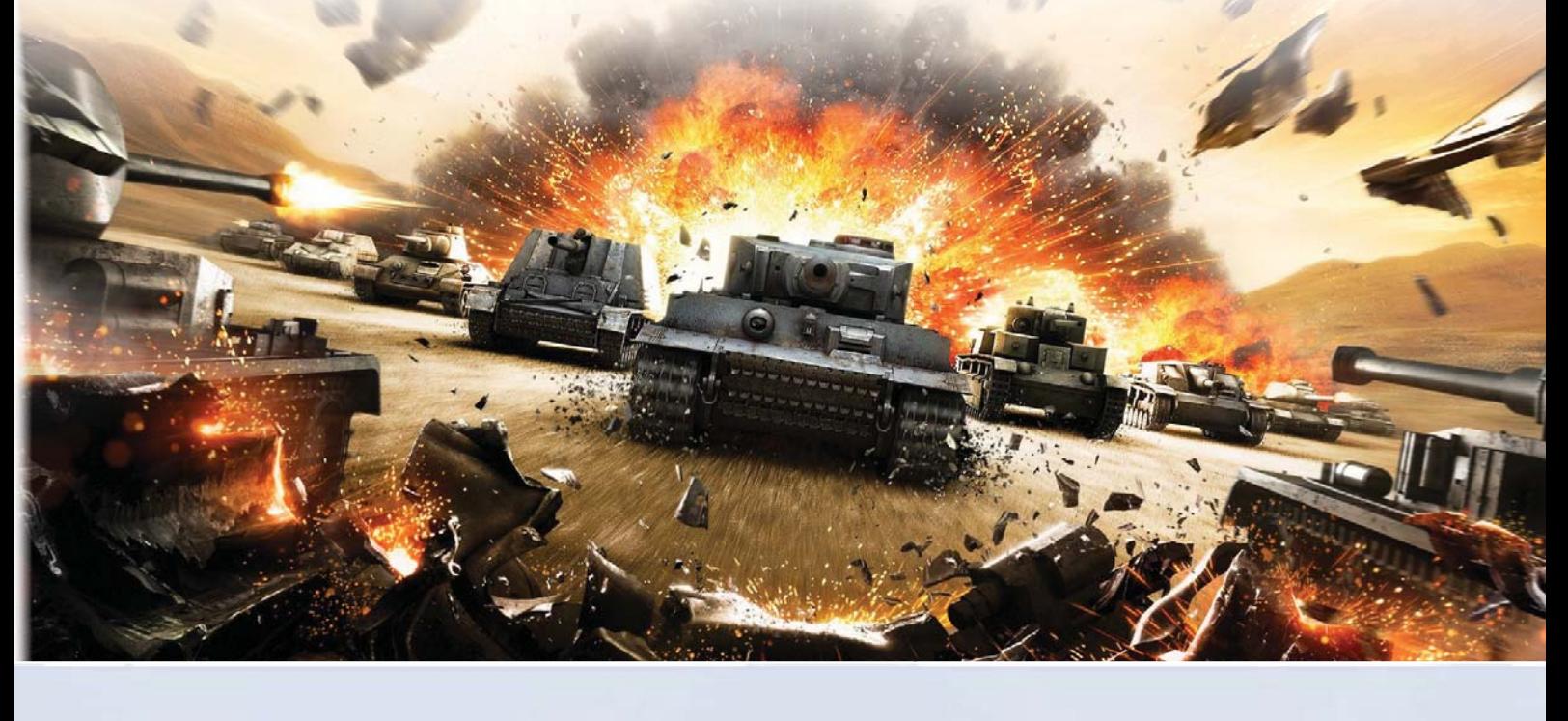

**Вторая тема** – причастность к чему-то важному. Школьные музеи очень часто находятся в положении собаки на сене. В школе аккумулируется знание об истории своей местности, часто по уровню своей работы маленький музей подменяет или уходит намного дальше краеведческих музеев. Однако массив информации остается на стендах музея и в виде исследовательских работ, помещенных в папки в виде распечаток. Доступ к этим данным ограничен, более того, никто и не знает, что можно обратиться в школу № N за интересующими их сведениями. Важно и ценно, чтобы эта информация уходила в цифровое пространство, чтобы к ней могли обратиться все желающие (историки-генеалоги, которые занимаются вос-

становлением родословных, историки, разрабатывающие иную тематику, музейщики; уроженцы местности, которые были вынуждены ее покинуть и т.п.).

В качестве варианта такой работы на секции «Земляки» Всероссийского конкурса исследовательских краеведческих работ «Отечество» я предлагаю ребятам заполнить тематическую страничку в Википедии, посвященную интересным людям. В том случае, если фигура героя работы заслуживает особого внимания, создается отдельная страница, если это биографии людей «второго ряда», чей вклад в историю страны виден в контексте истории сел и деревень, создается подраздел «Известные люди» для страниц

#### **ЭТО ИНТЕРЕСНО**

МУЗЕЙ москвы

холокост

#### **ОБРАЗОВАТЕЛЬНАЯ КВИЗͳИГРА НА ВОЕННУЮ ТЕМУ**

21, 23 и 25 июня 2020 года прошла серия образовательных квиз-игр, приуроченных к памятной дате начала Великой Отечественной войны. К участию в играх были приглашены семейные и школьные команды, а инициативу поддержали друзья и партнеры: Музей Москвы, Фонд «Родное наследие», всероссийский проект «Семейные фотохроникиВеликихвойнРоссии», Научно-просветительный центр «Холокост».

На военных квизах удалось поговорить и вспомнить о футболе в блокадном Ленинграде; счастливой стрижке танкиста-асса Дмитрия Лавриненко, которая сыграла важную роль в обороне Серпухова; угадать киношного «папашу» (пистолет-пулемет Шпагина) из фильма «Бриллиантовая рука», у которого «огоньку не найдется», а также догадаться о необычном материале для письма (бересте), который использовал дед журналиста Александра Минкина в период войны.

Ведущий игры – историк-архивист, член Правления НПЦ «Холокост» Дмитрий Алексеев отмечает: «В последнее время игровые технологии в образовании становятся очень популярными, это не только возможность нетривиальной проверки знаний у ребят, но также вовлечения их в новую тему. Через игру можно показать, что участвовать в краеведческом движении – это современно, модно и интересно как вариант для наполнения своего досуга!»

Традиционно активными в играх показали себя команды - участницы краеведческого движения из Москвы и Московской области. Подключились к играм и региональные участники. Всего в них приняло участие свыше 80 команд из Москвы, Московской области, республики Адыгея, Красноярского края, других регионов Российской Федерации и даже Великобритании.

Квиз-игра "Победа",<br>посвященная 75-летию<br>победы в Великой Отечественной войне

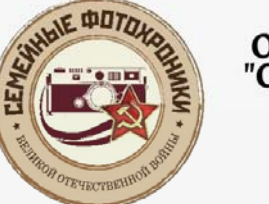

**24**

Общероссийский проект "Семейные фотохроники" информационный партнер квиз-игр

села или города. Это помогает привить культуру участия в общем большом деле для ребят и показывает им, что даже самая маленькая история может быть востребована в масштабах всей страны. Важно, чтобы подобная по сути работа была нормой, как и норма бережного отношения к прошлому, которая транслируется от педагога к ученикам.

Не могу не упомянуть пример работы одной из школ города Королева, которые стали победителями Московского областного конкурса «Мой музей» в номинации «История одного экспоната». Руководитель на собственные средства приобрел на аукционе, тем самым сохранил для истории и будущих поколений, комплекс писем периода Великой Отечественной войны. Сложная история, часто трудноосуществимая в силу материальных возможностей, однако прекрасная по своему содержанию – ребята видят, что существует такая норма поведения – вкладывать собственные деньги в сохранение истории.

Успешный пример траектории развития – это опыт московской школы 1161. Она расположена в спальном районе Бутово, который традиционно воспринимается как новая панельная Москва, в котором не сохранилось объектов культурного наследия из прошлого и не создано культурнодосуговых центров городского уровня, таких, чтобы горожане туда стремились. Формируя идентичность жителей, педагоги школы пошли по пути создания тематических школьных музеев. Благодаря работе местного краеведческого сообщества (прежде всего А.С.Никулина и А.А.Спивака) была воссоздана история усадьбы Бутово, обнаружены первые фотографии села, сделанные никем иным, как писателем Леонидом Андреевым. История района заиграла нескучными гранями, приобрела связь с литературным прошлым нашей страны. Сами музеи стали культурным и досуговым центром не только школы, но и района в целом. Еще один удачный пример – это труд педагогов школы №6 из Реутова (и прежде всего Н.В.Малыновой), которые в своем школьном краеведческом музее создали культурно-историческую базу, и по сути своей с успехом заменили собой краеведческий музей города и стали одним из лучших школьных музеев как минимум Московской области.

Горизонты востребованности деятельности школьного музея могут быть выше районных или региональных. При этом такая деятельность для руководителя школьного музея может быть не более трудозатратной, чем обычно. Несколько лет подряд Научно-просветительным центром «Холокост» реализуется проект «Освободители». Его цель – сохранение памяти о конкретных судьбах героев и жертв Великой Отечественной и Второй мировой войн, об освободителях и освобожденных. При поддержке в том числе образовательных организаций уже восстановлены многие имена солдат и офицеров Красной армии, врачей и медсестер, лечивших освобожденных узников, репортеров и кинооператоров, задокументировавших освобождение самого страшного нацистского лагеря. Проект длительный, и результатом его реализации является создание портала www. osvoboditeli.com, а наиболее интересные материалы включены в экспозицию передвижной выставки «Холокост: уничтожение, освобождение, спасение».

В настоящее время она переведена на английский, немецкий, испанский, венгерский языки и экспонируется в государствах Европы, Латинской Америки, США. Более того, центром (научный сотрудник Роман Жигун) подготовлены универсальные методические рекомендации по установлению судеб воинов Красной армии в новейших открытых базах данных. Они приводятся в приложении к данной статье. Проект «Освободители» далек от своего завершения, поэтому простым путем «инвентаризации» боевого пути ветеранов войны, о которых имеются сведения в школьном музее, можно включить имя своего героя в контекст исторической памяти о войне, который формируется силами центра, по сути, по всему миру.

И, наконец, **третья тема**, касающаяся тех навыков, которые осваивают ребята в школьном музее. Тут можно говорить о получаемых компетенциях, межпредметном подходе, но самое главное, о тех полезных вещах, которым можно научиться в работе школьного музея, которые пригодятся в жизни.

На базе школ часто действовали и действуют школьные пресс-центры. Раньше это воспринималось как в том числе хорошая форма профессиональной ориентации. Лучшие корреспонденты

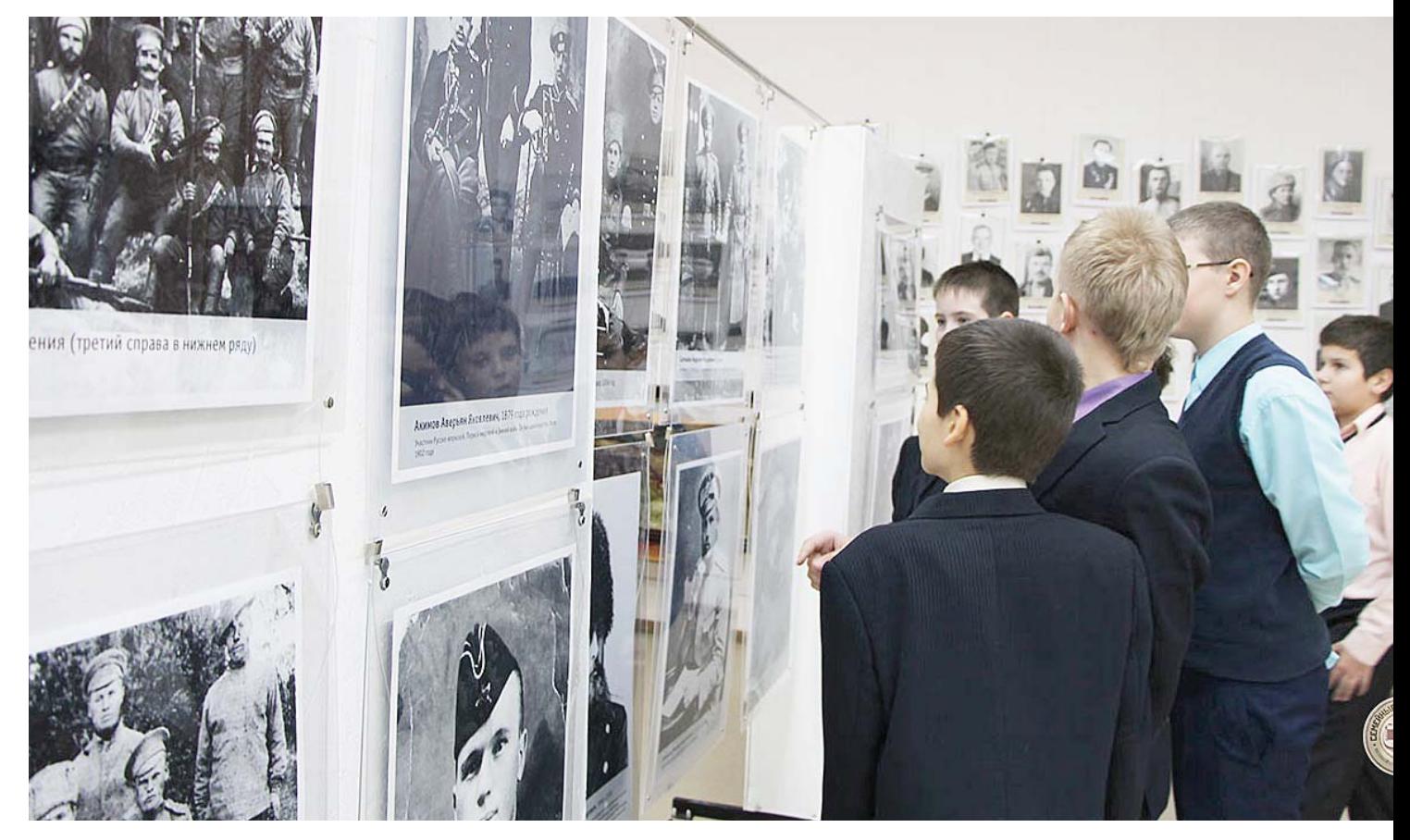

школ потом шли работать журналистами в газеты и телевидение. Цифровизация мира поставила нас перед фактом, что большинство из нас должно успеть презентовать себя в социальных сетях, то есть становиться блогерами, колумнистами и т.п. Поэтому умение выстраивать логичный текст, привлекательный видеоролик становится очень востребованным.

Также важен и навык создания сценариев. В журналистике и PR существует такое понятие, как сторителлинг. Упростим себе задачу понимания и просто его переведем. Сторителлинг – умение рассказывать истории. Так вот, если мы посмотрим на умение создавать экскурсии и презентовать их, то это и есть этот самый сторителлинг. По своей сути навык экскурсовода захватить внимание зрителя живой историей очень востребован в рекламе, он ничем не отличается от истории, когда с экрана монитора нам уверенно и доверительно рассказывают о пользовании тем или иным товаром. На этих двух примерах легко увидеть, что та работа и те образовательные практики, которые с успехом идут в школьных музеях еще с 50-60-х годов прошлого века, остаются актуальными и востребованными в современности и современных профессиях, главное – правильно ее подать.

Умение найти хороших партнеров в работе и помочь ребенку найти новые возможности для успешного старта в жизни – это тоже очень важно. Приведу в качестве примера работу Московского дома детского творчества на Таганке. Под своим началом он создал объединение школьных музеев и школ, носящих имена полководцев. Это школы и музеи, находящиеся в разных регионах России, которые могут на уровне личных контактов взаимодействовать, проводить конференции, организовывать выезды, где-то даже участвовать в днях открытых дверей в вузах и т.п. Поэтому осведомленность о разных возможностях для школьного музея – это важный фактор для его успешного развития и вовлечения детей в его работу.

Желаю коллегам успехов в развитии музеев образовательных организаций, успешных образовательных практик и плодотворного сотрудничества! В том случае, если у вас есть вопросы или идеи проектов, буду рад помочь советом или диалогом, это всегда полезно.

## **УСТАНОВЛЕНИЕ СУДЬБЫ ЧЕЛОВЕКА С ПОМОЩЬЮ ИНТЕРНЕТͳРЕСУРСОВ** *(составитель Роман ЖИГУН)*

На обнаруженном военном документе или письме с фронта может не быть никаких указаний на географию и конкретную воинскую часть (тем более что их часто вымарывала военная цензура – в прямом смысле слова). Но, скорее всего, есть номер полевой почты (п/п). Это ценнейшая информация. Необходимо пройти по ссылке: *http://www.soldat.ru/pp\_v\_ch.html* и пробить номер п/п. Вероятнее всего, станет известна конкретная воинская часть. Или хотя бы принадлежность к определенному роду войск и виду вооруженных сил (например, военноморской флот). Это сужает круг поисков.

Казалось бы, сайт министерства обороны РФ «Память народа» не нуждается в дополнительных представлениях. Однако здесь есть свои подводные камни. Во-первых, использовать следует исключительно сайт *https://pamyatnaroda.ru.* Сайт-двойник, отличающийся одной буквой, *https://pamyat-naroda.su,* обходим стороной. И необходимо просто забыть о факте существования старого сайта «Подвиг народа» *http://podvignaroda.ru.*

найденных записей

К сожалению, многие по-прежнему пытаются найти что-то именно на нем, хотя в отличие от постоянно обновляющегося сайта «Память народа» он давно потерял свою актуальность.

Поиск по участникам войны – это следует помнить – можно осуществлять на «Памяти народа» как по ФИО, так и по фамилии, и инициалам. Почему это так важно? Арутюн может в разных документах фигурировать и как Арутюн, и как Артем. Моисей может превращаться в Михаила и наоборот. Армянских, еврейских и иных вариантов имени «Георгий» – множество. Не будем забывать, что писари постоянно ошибались: недаром сайт «Память народа» показывает не только точные совпадения, но и созвучные фамилии, имена, отчества – этим не следует пренебрегать. Бицюк и Кицюк могут оказаться одним и тем же человеком (случай из реальной практики).

В обнаруженных списках личного состава и списках безвозвратных потерь часто упоминаются место жительства до войны и ближай-

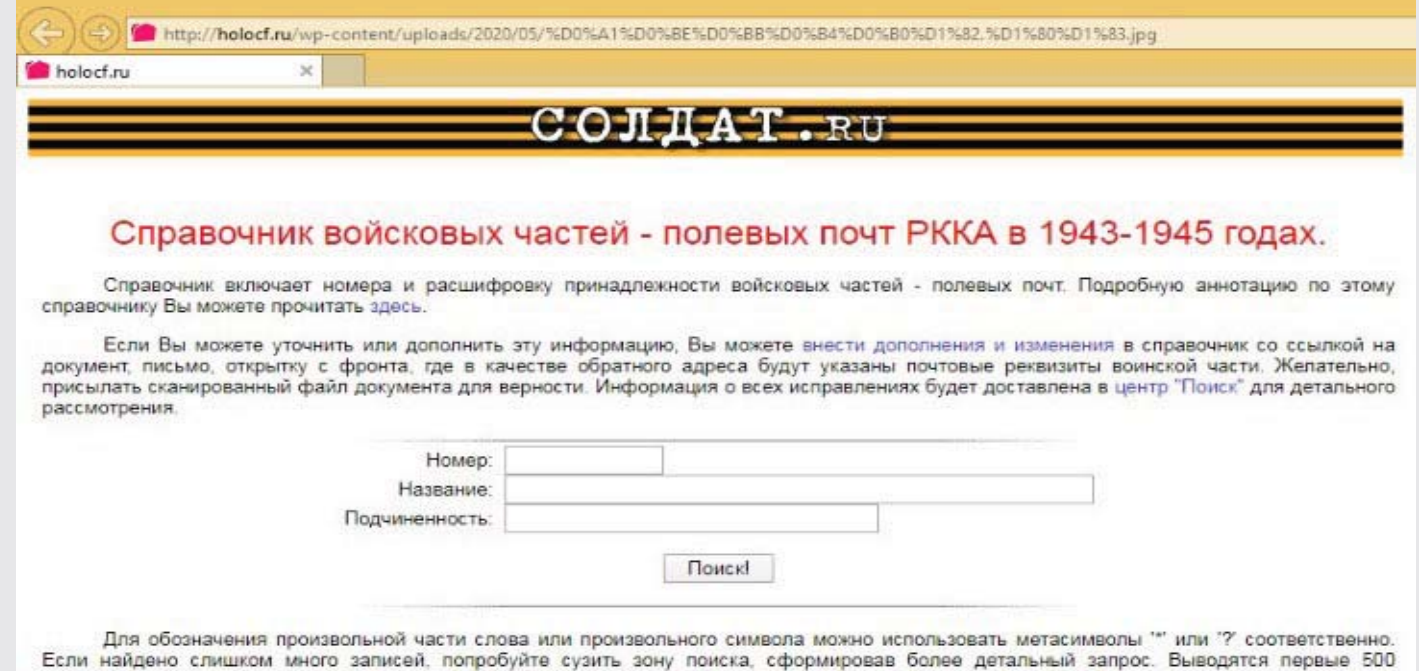

шие родственники бойца (которых следует уведомить о гибели). Очень возможно, что мы никогда так и не выйдем на биографию самого бойца, но отыщем его семью и благодаря этому получим необходимую информацию (к этому моменту вернемся ниже, когда речь пойдет о социальных сетях).

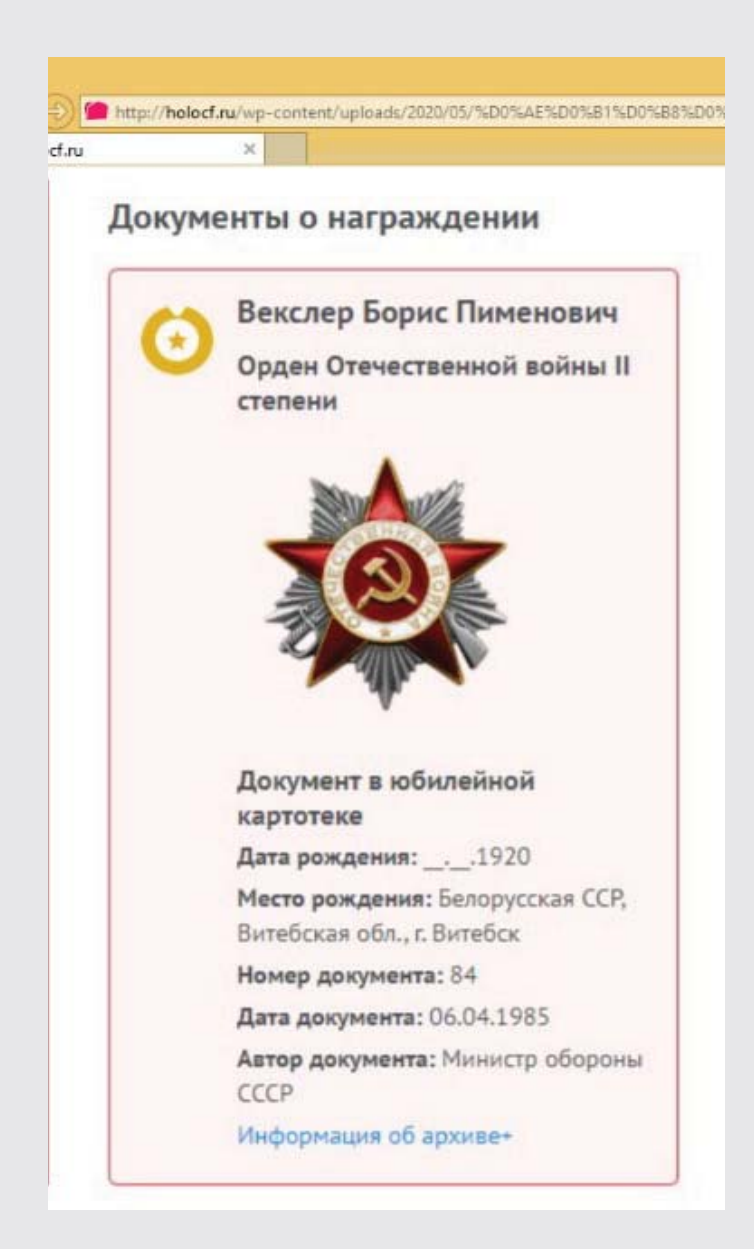

Важный момент – юбилейная картотека награждений орденами Отечественной войны I и II степени. В 1985 году эти ордена было решено вручить всем без исключения живым участникам войны. С одной стороны, это решение было аморальным – одна из наиболее уважаемых наград (ее в годы войны получали только за реальные дела на передовой) была обесценена. С другой стороны, появляется дополнительная «отсечка»: человек, попавший в юбилейную картотеку, гарантированно дожил до 1985 года.

Фильтровать результаты на «Памяти народа» по названию воинской части следует максимально осторожно. Конвенциональные названия появятся только в послевоенных справочниках, а тогда, в сороковые годы, у одного и того же батальона могло быть сразу несколько разных вариантов аббревиатур и сокращений.

На сайте «Память народа» есть раздел, куда не заходят 99 процентов пользователей – и очень зря! Это «Документы частей». Миллионы страниц документов. Зная конкретную часть, можно найти журнал боевых действий за конкретный период. Причем свои журналы боевых действий были как у нижестоящих, так и у вышестоящих единиц (полк, дивизия, армия и т. п.). Иногда удается поминутно восстановить последние часы жизни того или иного бойца. По результатам неудачных боев могли проходить отдельные разбирательства, отраженные в документах, что дает нам максимально детализированную информацию.

Но как искать среди документов частей? Предположим, нужно найти документы 126 отдельного моторизованного понтонномостового батальона. Есть два варианта поиска, которые не исключают друг друга. Вопервых, можно вручную перебрать самые разные варианты сокращенного названия такой части (в том числе выкидывая отдельные слова, например, «моторизованный»). Во-вторых, можно вбить только цифры «126». Разумеется, поиск выдаст большое количество самых разных частей, в названиях которых фигурирует число «126». Уже среди них придется искать 126 омпмб или 126 отд. пмб, или что-то наподобие.

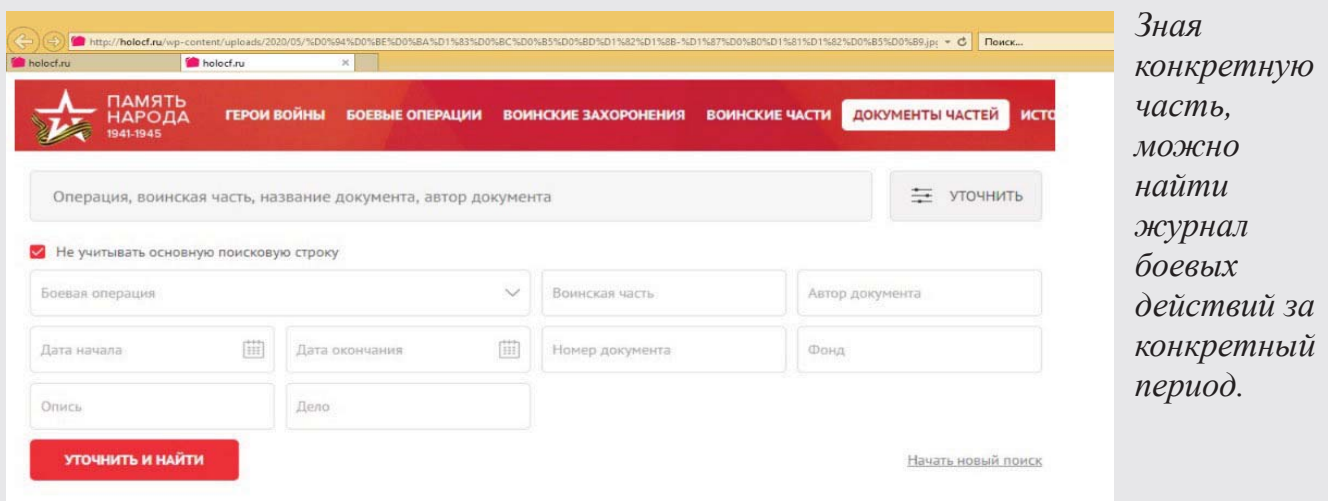

Перейдем к более нетривиальным способам. Установить биографии представителей «сложных» военных специальностей, таких как, например, медицина или инженерное дело, очень помогает сайт Российской государственной библиотеки. Всякий врач или инженер в течение жизни (до, после и даже во время войны), скорее всего, публиковал статьи в специализированных научных сборниках, также вполне мог написать отдельную

брошюру или даже целый учебник. Впрочем, даже простой сержант, дожив до Победы, потом мог стать целым профессором. Как ни странно, именно сайт Российской государственной библиотеки помогает установить очень многие биографии участников Великой Отечественной. По аналогии можно посмотреть каталоги и других федеральных и региональных библиотек.

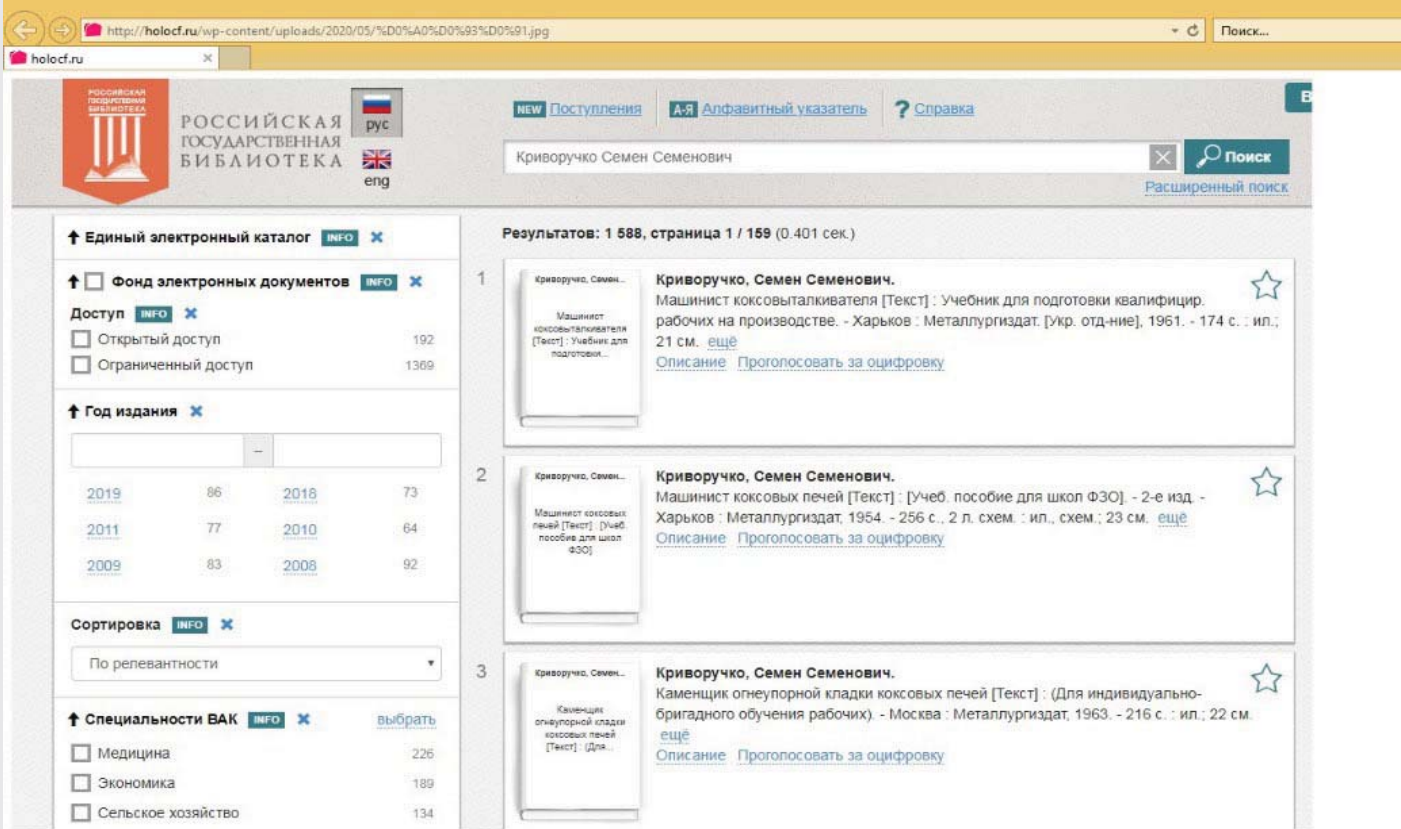

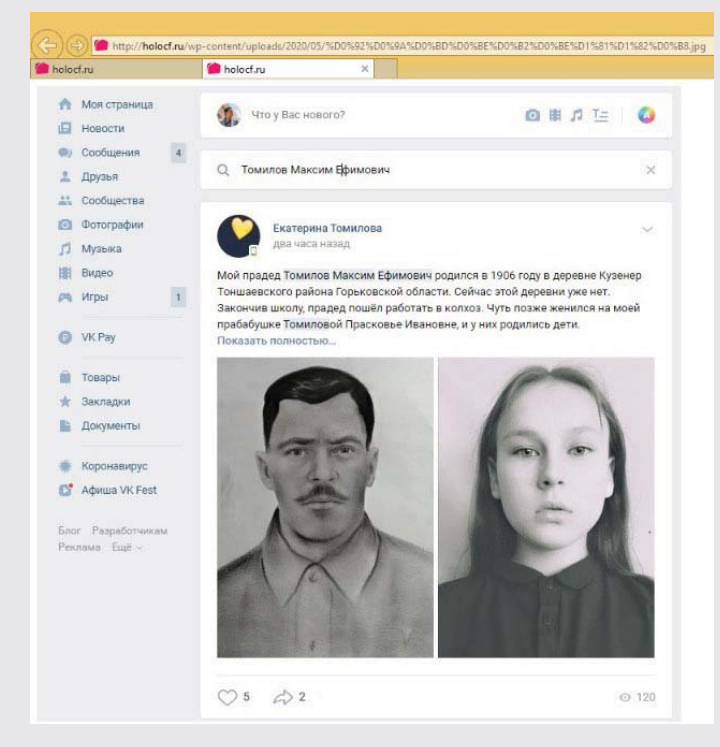

**Социальные сети.** Тут раздолье для поисков! Боецмог погибнуть, а егофамилия остаться, и его родственники могут по-прежнему жить с этой же фамилией в его родном городе. Ищите и обрящете! Есть и другой способ. Предположим, нужно установить биографию некоего бойца, от которого остались только ФИО. Вбейте ФИО в поиск по новостям в социальной сети «ВКонтакте». С огромной долей вероятности про него кто-то из потомков написал пост на 9 мая. Может, в этом году, может, пять лет назад.

И не забывайте, что искать можно не только бойца, но его жену, мать, брата, сестру и так далее. В принципе, абсолютно на любом этапе поисков следует держать это в голове.

Искать и находить сведения можно и нужно на официальных сайтах и в социальных сетях «Бессмертных полков». Не зря пишем во множественном числе: «Бессмертный полк» и «Бессмертный полк России» – две совершенно разные организации, но обе обладают огромным масштабом. Так, на сайте только «Бессмертного полка» – свыше 700 тысяч биографий. Зарегистрировавшись, можно лично написать тому, кто опубликовал сведения о бойце. Ищите информацию по обеим организациям.

Генеалогические сайты, в первую очередь *Geni* и *MyHeritage* (есть и другие). На самом деле просто удивительно, как много информации можно найти именно там, хотя, казалось бы, они сравнительно малоизвестны.

Особняком стоят сайты, на которых каталогизированы кладбища. Если человек умер уже после войны и был официально погребен, можно отыскать его место упокоения, установить годы жизни, узнать внешность по надгробию. По запросу «картотека кладбищ» можно найти сразу несколько специализированных ресурсов.

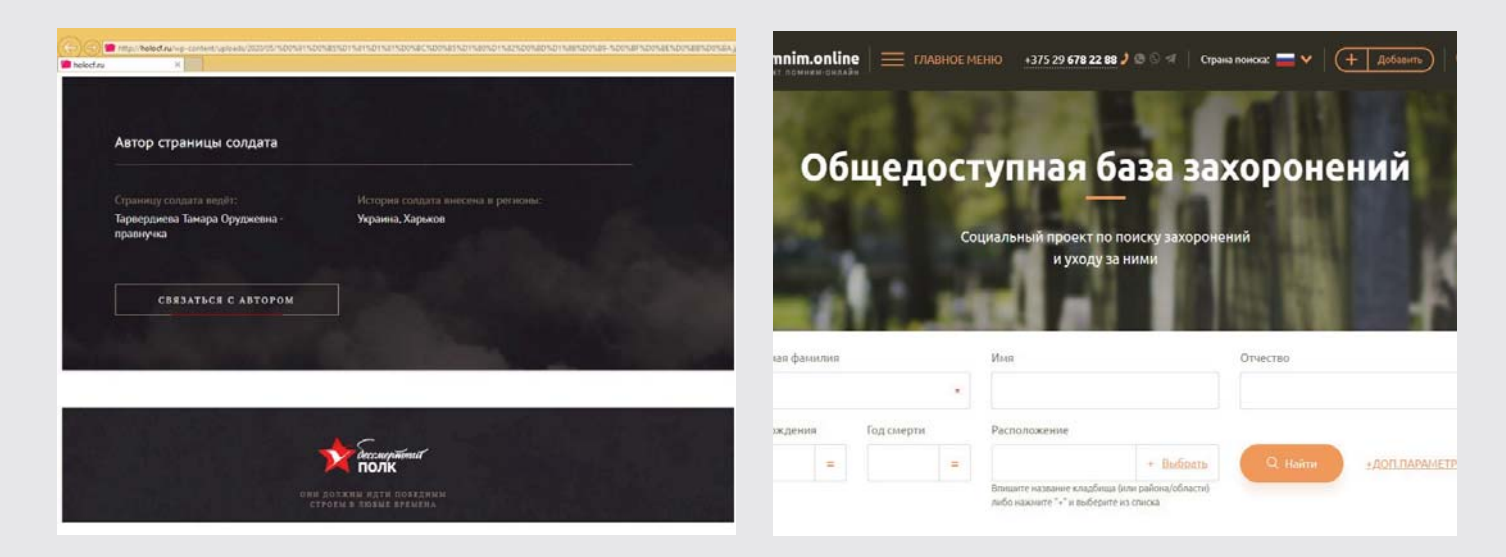

Лиц, которые до, во время или после войны пострадали от репрессий, следует искать на сайте «Открытый список»: *https://ru.openlist. wiki/* 

Многие даже не подозревают о том, что их родственники были репрессированы (ведь репрессия – это не обязательно расстрел или длительный срок заключения).

Сведения о погибших следует искать, помимо прочего, в Книгах Памяти, которые есть у каждого региона. Например – Книга Памяти Калужской области: *https://geoportal40.ru/ memorial/* 

Книги Памяти могут быть сформированы и по национальному признаку, например, «Книга Памяти воинов-евреев, павших в боях с нацизмом».

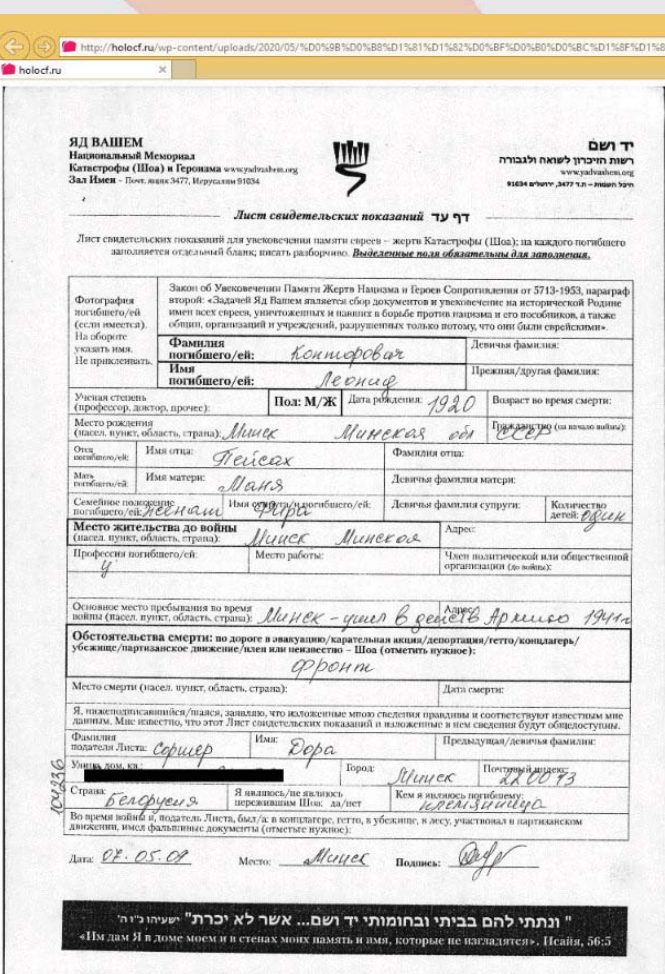

*Адрес закрашен автором статьи – Р.Ж.*

Ну и, наконец, Центральная база имен Яд Вашем: *https://yvng.yadvashem.org/index. html?language=ru*

Здесь можно отыскать жертв Холокоста (в том числе неевреев, которые отправились на казнь со своими родными-евреями), а также евреев – военнослужащих, которые погибли на фронтах (с недавнего времени стала систематизироваться информация и о них, хотя еврей, погибший в бою в рядах регулярной армии, к жертвам Холокоста не относится). Найденные документы в основном делятся на два типа. Это списки погибших, составленные после освобождения территории от нацистов, и Листы памяти, заполненные родственниками убитых уже через годы и десятилетия после войны. Лист памяти – это не только кладезь информации о погибшем, но и возможность выйти на его родственников. Также можно посмотреть, какие вообще листы памяти заполнял конкретный человек (он мог заполнить не один, а несколько), и таким образом отыскать еще больше «ниточек».

## **ПРОБЛЕМА ДАТИРОВКИ И ЛОКАЛИЗАЦИИ**

Предположим, сохранилось письмо или иной документ периода Великой Отечественной. Большое значение в этом случае имеет локализация документа во времени и пространстве. Многие «вопросы» необходимо «задавать» самому документу.

Для начала следует выписать все имена собственные. Названия населенных пунктов, географических объектов, видов вооружения и военной техники и так далее. Обязательно – все имена и фамилии, выше было сказано об их значении.

Хорошо, если документ датирован. На письме, помимо прочего, обычно есть два почтовых штемпеля: дата отправки, дата прибытия по месту назначения. В иных случаях дату подсказывает сам текст.

Мы соотносим текст документа с известными нам событиями, с датами боев, временем потери или освобождения конкретных населенных пунктов. Обращаем внимание на сленг. Так, до 1943 года слово «офицер» имело негативную коннотацию и к командирам Красной армии не применялось (оно тогда ассоциировалось с белогвардейцами). С введением в 1943 году погон вместо петличных эмблем и с изменением системы званий (что важно само по себе!) понятие «офицер» было «реабилитировано».

Другой пример. Бойцы Красной армии могли совершенно любую немецкую самоходку называть «Фердинандом». Но только после лета 1943 года, когда настоящие (хоть и немногочисленные) «Фердинанды» произвели на наших солдат и офицеров большое впечатление на Курской дуге. «Катюша»,

«Андрюша», «Ванюша» и многие другие жаргонизмы тоже появились в определенное время.

Даже на фронте, где «до смерти четыре шага», бойцы часто упоминали в своих письмах и дневниках художественные произведения, созданные или впервые представленные советской аудитории уже во время войны. Это дополнительная «отсечка» по времени. Кроме того: если боец вдруг использует какую-то красивую фразу, вероятно, это цитата или пара фраз. Определение первоисточника также дает информацию: письмо написано не ранее такой-то даты. Так, в письмах 1943–1945 годов постоянно встречаются более или менее заметные отсылки к песне «Темная ночь». В 1941 и 1942 годах их быть еще не могло.

#### **АРХИВЫ**

Документы о нахождении во вражеском плену и насильственном вывозе советских граждан хранятся в Государственном архиве Российской Федерации (ГАРФ) и во многих региональных архивах. С их полным списком можно ознакомиться здесь: *http://www.soldat.ru/doc/search/demands/list052.html* 

Там же есть указание на документы о тех, кто после освобождения из плена проходил проверку в фильтрационных лагерях НКВД.

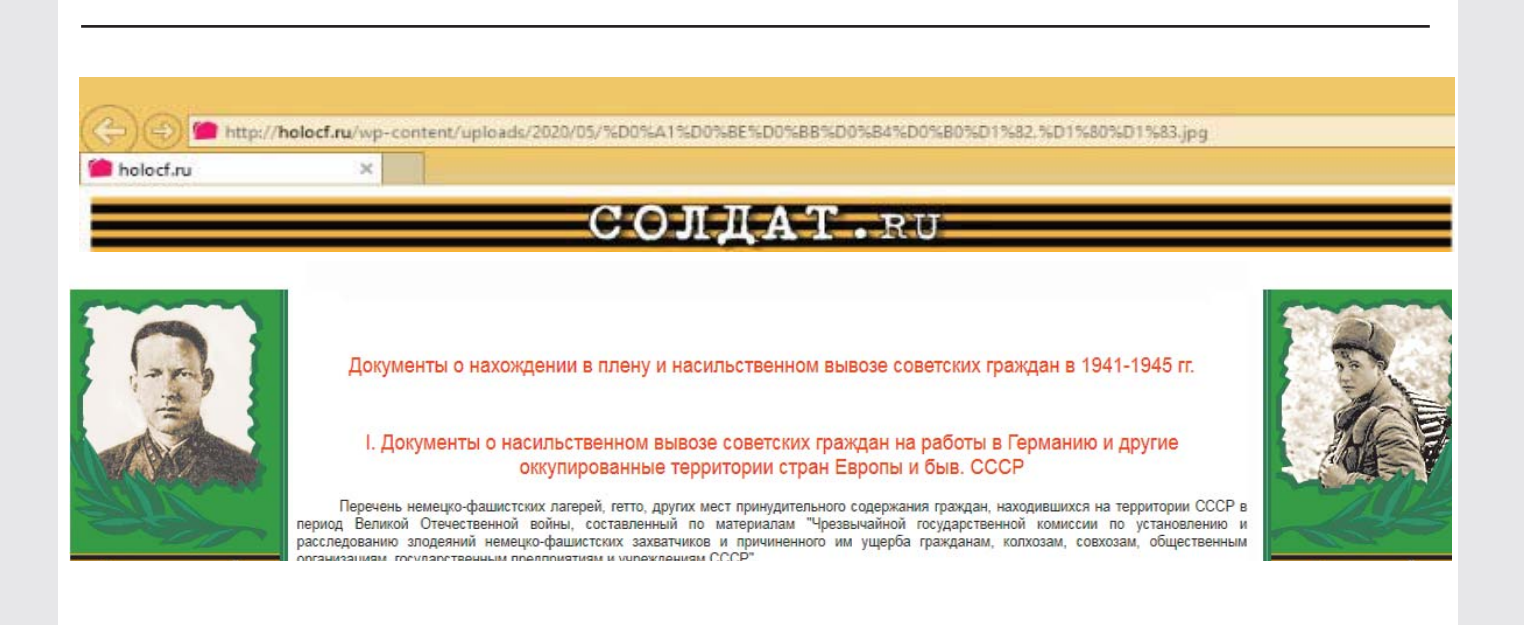

Свыше 30 миллионов документов о лицах, пострадавших от нацизма (узники лагерей, гетто, тюрем, военнопленные и угнанные на принудительные работы), хранятся в Архиве Бад-Арользен (Германия). Часть документов доступна онлайн: *https://arolsen-archives.org/ru/search-explore/search-online-archive/*  Остальные могут быть запрошены.

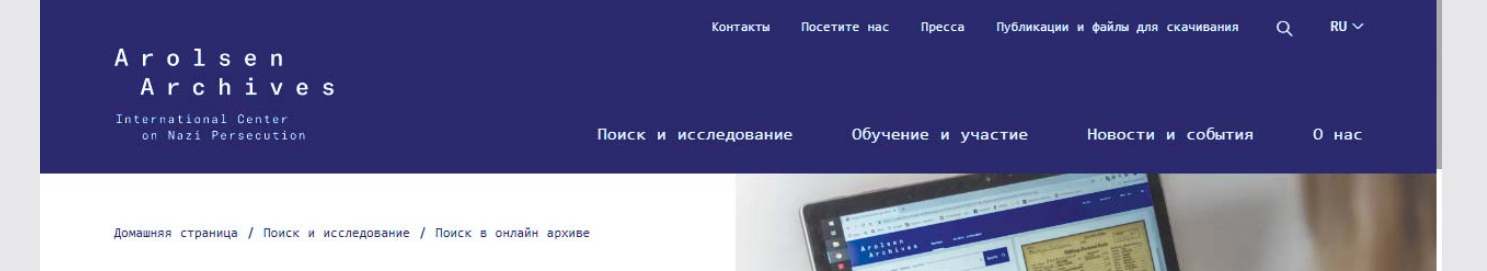

## Поиск в онлайн архиве

 $\mathbf{f}$  $\vee$   $\vee$  in

> Самый обширный в мире архив жертв национал-социализма является всемирным документальным наследием ЮНЕСКО и должен быть доступен широкому кругу людей. Поэтому Архивы Арользена постоянно публикуют все новые фонды в онлайнрежиме. Уже сегодня любой - будь то ученый, родственник

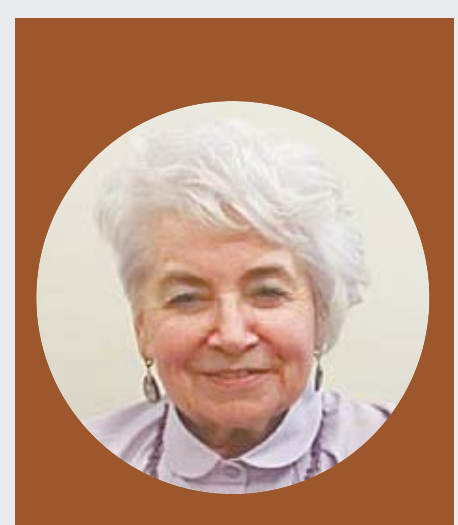

**Галина ВЕЛИКОВСКАЯ,**

**эксперт, ведущий научный сотрудник Государственного литературного музея истории российской литературы имени В.И. Даля; заслуженный работник культуры**

## **ШКОЛЬНЫЕ МУЗЕИ ͵ ЭТО СКУЧНО? РАЗВЕИВАЕМ МИФЫ**

**Примеры и возможные способы и методы вовлечения ребят в деятельность музея. Ответы на вопросы слушателей вебинара**

В моей жизни счастливо соединились две любви: дети (окончила МГПИ им. В.И. Ленина, филолог, но работать в школе не пришлось) и музейная работа (1 июня, в День защиты детей, исполнилось 47 лет работы в Государственном литературном музее, из которых 40 – в методическом отделе). Посчастливилось быть и у истоков российской музейной педагогики с начала 80-х годов ХХ века (семинары Е.Г.Вансловой в Москве и участник лаборатории «Музейная педагогика» И.М.Коссовой в АПРИКТе – проведение конференций по разным регионам страны). В методотделе – разработка музейно-педагогических программ на базе ГЛМ и давнее сотрудничество (с 1982 года) с ФЦДЮТИК в качестве разработчика и эксперта конкурсных краеведческих программ, участника туристско-краеведческих слетов.

Все это дало возможность наблюдать, как ребята работают, что им интересно, как меняются приоритеты, чем можно их «зацепить», каков уровень их подготовленности и как эффективнее двигаться с ними к цели. «Двигаться с ними» – ключевые слова. Вместе.

Подчеркиваю, это наблюдения и выводы, которые можно принять за рекомендации,

если вас устраивает, можно и отвергнуть… И начинать любое дело с ребятами надо с самого себя. Проанализировать, чем вы увлекаетесь, в чем особенно глубоки и обширны ваши знания, что вы больше всего любите делать. Идеально, если все три соображения совпадают. Если вы руководитель школьного музея, то получается, что вы навсегда не только педагог, но и музейный работник. Это значит, что вы увлечены, вы постоянно пополняете свой багаж знаний в этом увлекательном деле и, совершенно очевидно, любите его, поэтому и не бросаете. Предлагаю семь позиций, которые рекомендую учитывать для успешной работы с любым возрастом школьников.

• **Деятельность** – активное участие ребят в задуманном вами деле.

• **Вовлеченность** – тогда будет успех, если дети с головой погружены в дело.

• **Трудное дело,** выполняя которое, надо подняться на ступеньку выше, преодолеть себя. Так мы практикуем на конкурсах исследовательских работ «Отечество» не просто вопросы участников после выступления, а его оппонирование. На вопросах работает одна треть участников, да и они часто нехороши

по содержанию, а так, чтобы отметиться. Перед докладом называется имя оппонента, он слушает выступление впервые, после этого излагает свое мнение. Конечно, перед заседанием ребят сначала спрашиваем, знают ли они, что такое оппонирование. Как правило, не приходилось этого делать. Мы объясняем характер речи оппонента, ожидаемое содержание, структуру отзыва. По мнению участников, эта работа для них новая, очень трудная, но необычайно интересная.

• **Перевоплощение, актерство** – всем возрастам детей нравится «показать себя» и на сцене, и в жизни. В школьном музее это, конечно, экскурсия, но школьника надо хорошо подготовить для успешного погружения в тему экскурсии. Непременно необходимо участие ребенка в подготовке экскурсии. И ни в коем случае – озвучивание кемто сочиненного текста.

• **Самостоятельность** ребят принять за аксиому, как достоинство: делаем свое – делаем сами.

• **Мотивация** – ее надо найти, вычленить, создать. На туристско-краеведческих слетах (ФЦДЮ-ТиК) мы проводим конкурс подготовки краеведческой экскурсии. Команды (6 человек) четыре часа собирают информацию на отведенном полигоне (два квартала в г.Елабуга, село Кормилицыно под Ростовом Великим, улица в городке Любохны, село Нижняя Каянча на Алтае и т.д.). Беседуют с жителями, описывают памятники, изучают местный музей. Команды сами придумывают темы, стараются отыскать что-нибудь особенное, стремятся нестандартно представить экскурсию (делают пазлы, однажды появился беспомощный квест у группы, которая была сильной и знающей, но погналась за модной формой экскурсии, с которой не справилась).

После двухчасовой камеральной обработки материала команды выходят на защиту своих экскурсий. Шесть часов работы без руководителей. Это сложно. Но ребятам нравится. Для всех было открытием, когда дети Елабуги, увидев интерес к их городу со стороны 90 человек ребят со всей страны, приехавших сюда, – с каким интересом они сами себе открывали свой город на этом конкурсе. Появилась мотивация к переоценке взгляда на родной город и к работе над экскурсией.

• **Нужна тайна,** как в книжке про Буратино: как только в руки героя попадает золотой ключик, сразу разворачиваются удивительные приключения, а заодно повышается интерес к книге. В нашем случае все предметы в школьном музее являют собой тайну, которую предстоит ребятам раскрыть. Есть опыт использования этой особенности детской психики. Во время вебинара пришла записка от Г.И. Локтевой (Одинцовский район, Подмосковье): «Мы с ребятами каждый год организуем временные выставки «История обычных вещей», в которых занято много учеников, каждому из них находится работа. Это проект, пользующийся большой популярностью. Что может быть лучше поиска и открытия необычного в обычном!»

*Фото из архива Г.В.Великовской*

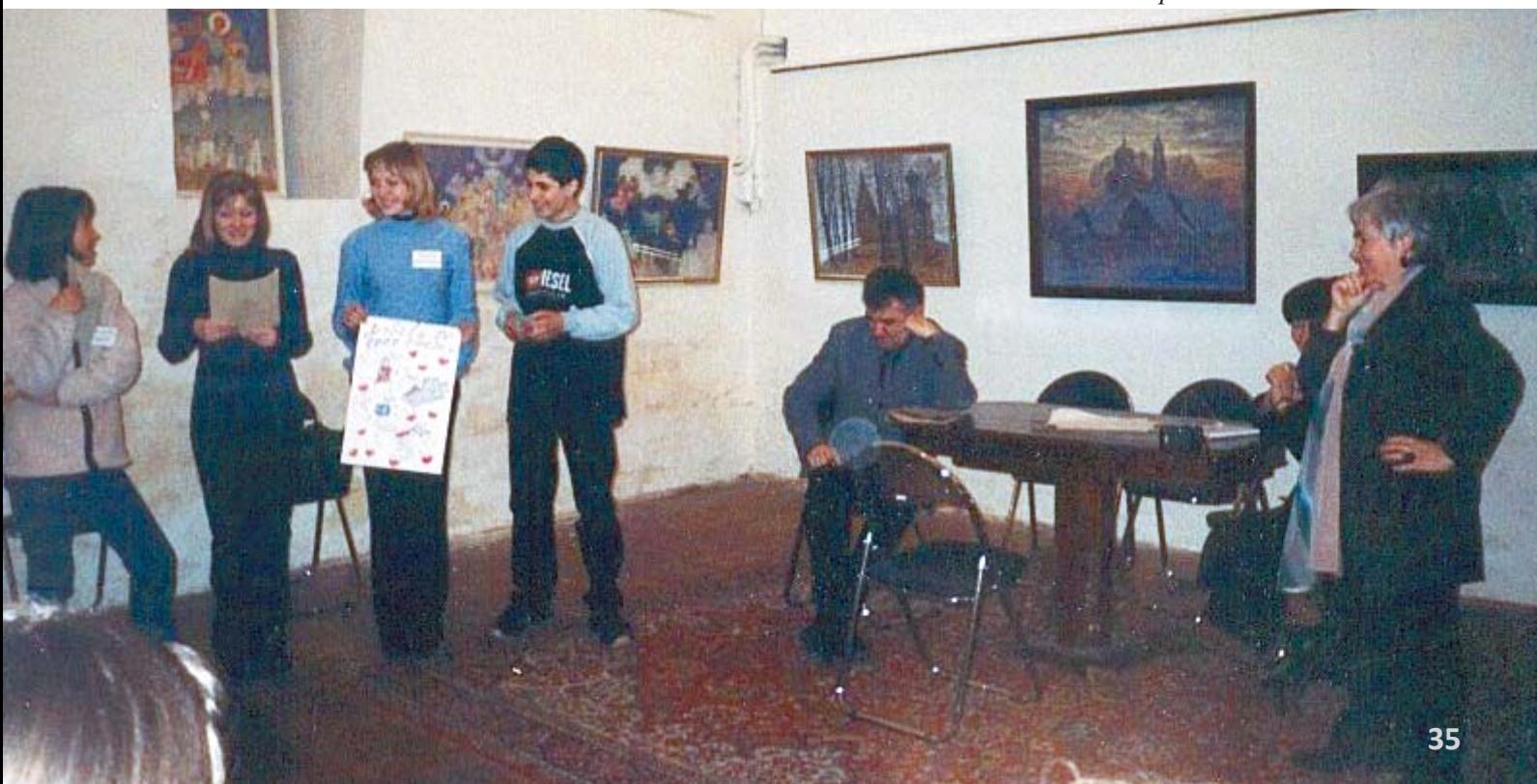

Все эти позиции были использованы в проекте (тогда, в середине 80-х, это называлось «деловой игрой») «Создаем музей». Игру мы придумали вместе с сотрудником ФЦДЮТиК<sup>1</sup> Анатолием Ивановичем Персиным и очень успешно использовали на многих слетах, конкурсах, в олимпиадах. И как-то она скоро потеряла авторство, то есть стала жить-быть своей жизнью. Апофеоз был, когда на одной из конференций по музейной педагогике, где заседание вела я, был представлен этот проект для курсовых работ студентов одного из вузов Казани как разработанный докладчиком. Опешили мы обе, когда я с разгону, впопыхах от удивления, сообщила о своем авторстве. По ходу выступления выяснилось, что ее доработали внесением обязательной источниковой базы, длительностью работы над проектом, что давало возможность значительного углубления в избранную тему.

Примером может послужить и методичка Ольги Чурсиной «Создаем выставку», присланная вечером после вебинара<sup>2</sup>. Методичка очень серьезно и глубоко проработана, к тому же включает много теоретических материалов, словарик по музейной терминологии, указания по обработке фонда музея и многое другое. В этом случае – это совместная работа детей и руководителя, который не только организует работу, но и направляет ее, подчищает.

И стало понятно: проект стал народным: каждый пользователь добавлял или убавлял то, что, по его мнению, было необходимо. Как народная песня всегда немного видоизменяется новым исполнителем.

Суть проекта в том, что команде (4-6 чел.) выдается пакет документов (бланки с названием документа, графами), необходимых при создании музея. Перед началом за 10-15 минут дается комментарий к каждому документу, как его заполнять, рекомендуется методика работы. Темы команды выбирают сами. Или им дается общее направление, в котором они ищут свою тему. Например, Музей литературного героя. А какого именно – выбирают участники. Работа продолжается 2-2,5 часа. Ведущие всегда в зале, к ним можно подхо-

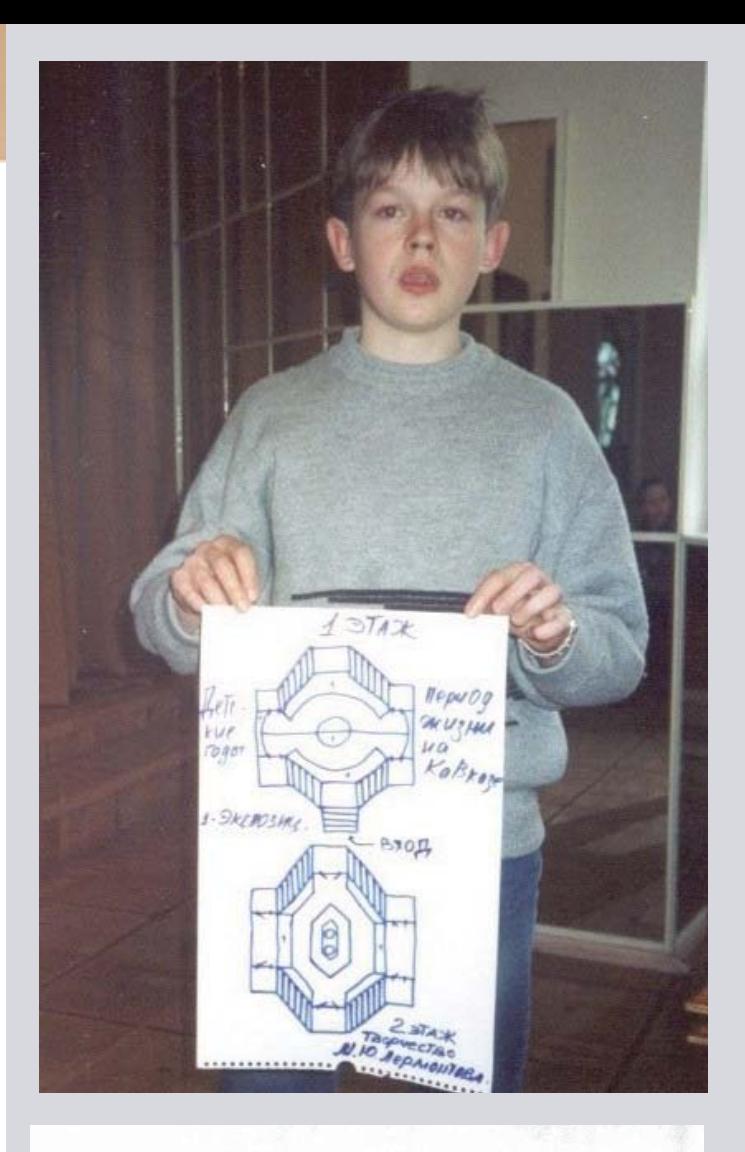

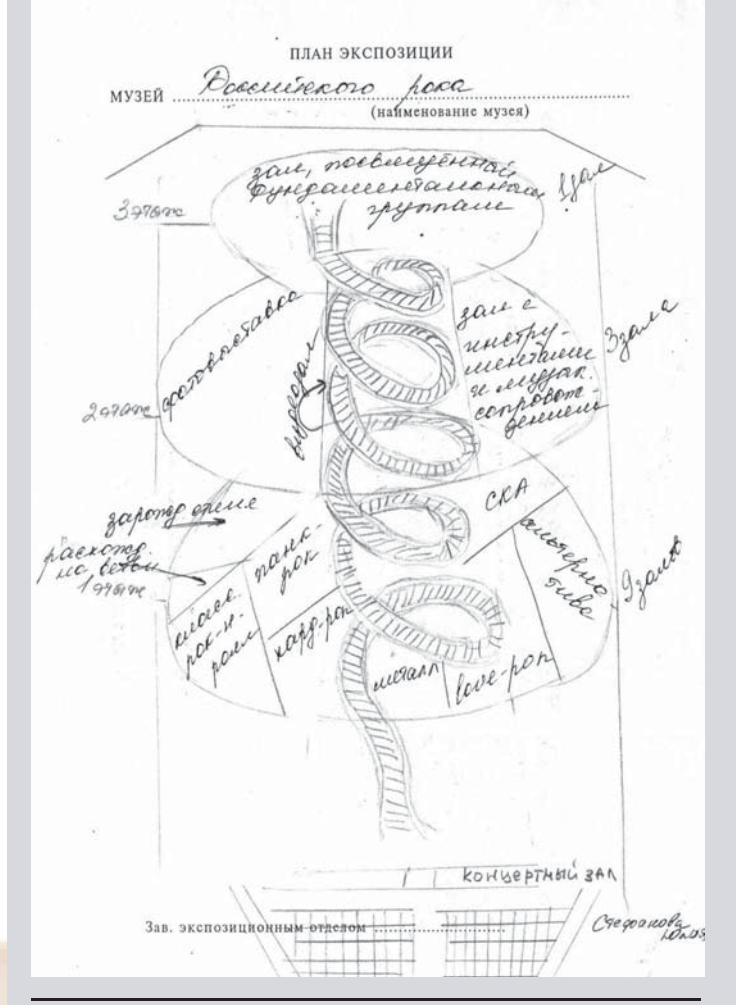

*Фото из архива Г.В.Великовской*

**<sup>1</sup>** Федеральный центр детско-юношеского туризма и краеведения<br><sup>2</sup> Мат

Материалы Ольги Чурсиной можно посмотреть в этом сборнике.
дить с любыми вопросами. По окончании работы проходит представление проекта. Эта работа особенно хороша, когда в команду собраны незнакомые ребята. Каждый начинает свою деловую жизнь в незнакомом коллективе с нуля и может проявить свои таланты в полной мере.

Мы играли в «Орленке» с целой дружиной детей, совершенно далеких от деятельности школьных музеев. Играли на литературных праздниках и на фестивале «Дети и книги» в Геленджике, со взрослыми – на конференции по музейной педагогике с профессиональными музейщиками, на курсах повышения квалификации руководителей школьных музеев в АПРИКТЕ и у нас в музее, на олимпиадах и конференциях в ФЦДЮТиК.

# **АТРИБУЦИЯ ПРЕДМЕТОВ**

Когда-то в одном из первых номеров журнала «Музеум» была напечатана статья, в которой приводился пример исследовательского подхода к обычному бытовому предмету. Это была упаковка от молока. Представили 80 вопросов, касающихся внешнего вида, параметров и много другого по этому предмету. Эту хорошую разминку для юных исследователей мы используем с элементом состязания – кто больше придумает вопросов за отведенное время – на конкурсах в Федеральном центре. Конечно, для этого даем интересный предмет. Одно из важных направлений работы любого музея – это изучение предметов, внесенных в основной фонд музея. В этом мы видим широкий диапазон подходов: от такого соревновательного – кто больше, кто быстрее, кто лучше – до глубокой и научной атрибуции предмета, от составления карточки-описания (для будущей экскурсии) до паспорта предмета.

*Исследовательская работа школьников* сегодня получила очень широкое распространение. Если вы уже научили ребят задавать вопросы к исследуемой проблеме, то вернемся к семи названным позициям. Как выбрать тему исследования? Чаще всего тему предлагает руководитель, учитель. В идеале следует исходить из интересов ребенка. Увлекается современной музыкой? Футболом? Любит читать? Найдите проблемный поворот, относящийся к предмету увлечения. Если у вас есть школьный музей, то там точно можно

найти то, что увлечет ребенка. Сейчас появилось множество публикаций, как надо готовить исследовательскую работу. Здесь много нюансов, и если вы примеряетесь к определенному конкурсу, то надо сначала обратиться к ПОЛОЖЕНИЮ этого конкурса. Следует самостоятельно очень крепко разобраться, понять, усвоить все, до единой позиции, прежде всего, нашему юному исследователю. Потом обсудить с руководителем, который тоже самостоятельно разобрался, что к чему. Исследование – это большой и кропотливый труд, раскрытие неизвестного, некой тайны. Этому надо учить. К сожалению, современные технологии позволяют безнаказанно пользоваться чужим трудом, отщипывая куски, а то и главы из чужих исследований, курсовых и докторских диссертаций. Этим пользуются, готовясь к докладам на уроке, и даже поощряется. Но это совершенно недопустимо применительно к исследовательской работе, которую ребенок позиционирует как свою. Читаешь работу по топонимике и встречаешь совершенно одинаковый текст вступления, слово в слово, о любви к Родине и необходимости изучать свой край, но с разными названиями населенных пунктов. Это не должен допускать руководитель работы, требовать и учить самостоятельности в передаче своих чувств. На стадии доработки материала руководителю рекомендуем только указывать те позиции, которые надо доработать. А не делать это самому.

Сейчас проводится масса конкурсов. И везде можно заработать дипломы. Дипломы – это бонусы при поступлении в вуз. Вот и мотивация. Работая над исследованием, помнить про 80 вопросов. Если попадаете на очный конкурс, то тут и очень важно весомо и выигрышно представить свою работу так, чтобы слушателям захотелось узнать больше по этой теме. Это значит, прежде всего, не читать ее наизусть, а пересказывать, выбирая самые важные моменты.

К исследованиям тесно примыкают проекты. Особенно популярны проекты по увековечиванию памяти, социальные проекты, волонтерство. Реализуемые проекты, особенно если участвует коллектив, имеют сильное воспитательное действие, сближает членов коллектива, делает то, чего сейчас так не хватает детям.

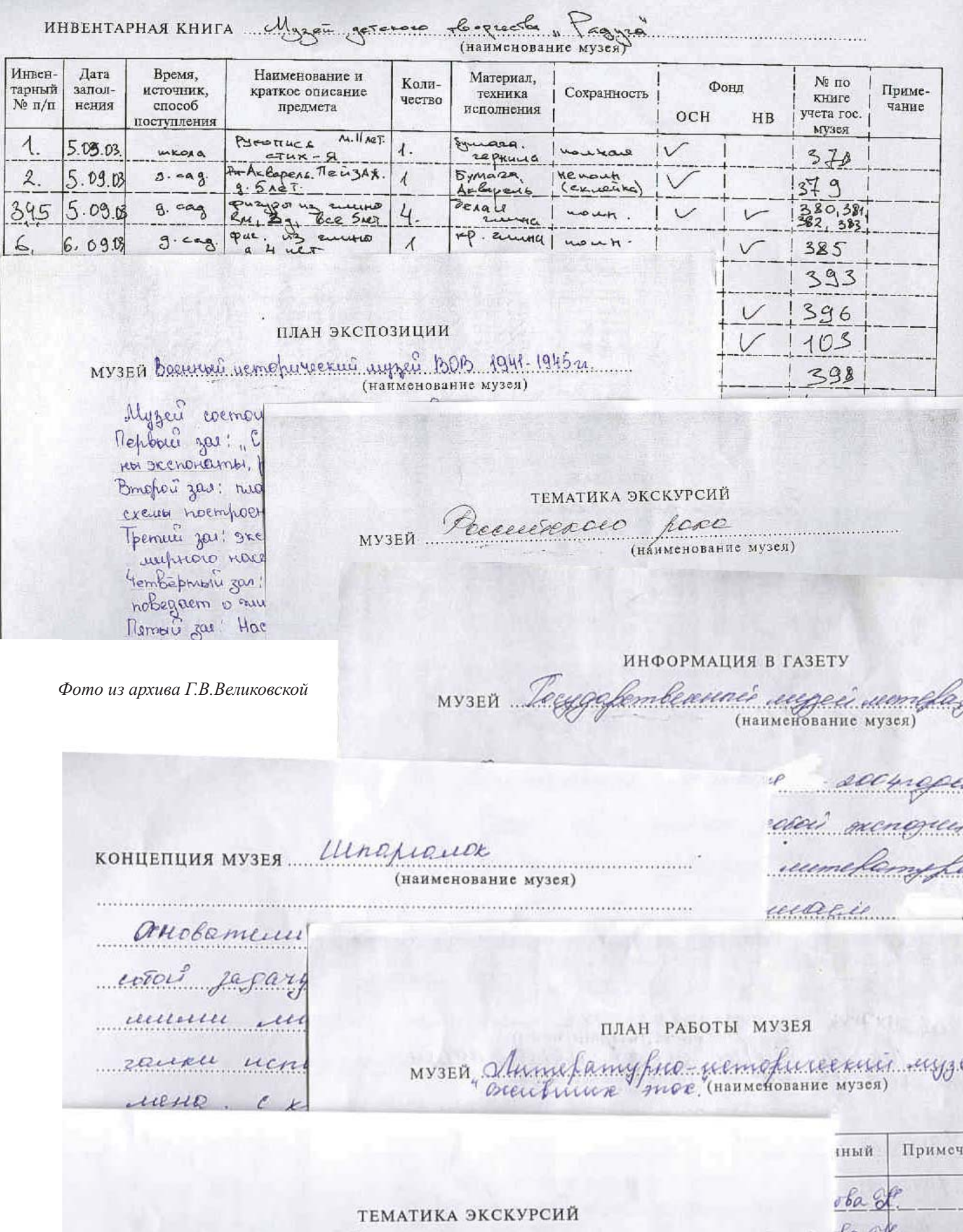

музей МВАУ (лиздей дабавнох мороких улогбок)

Memor recrypcine

меч ba sh  $rac{1}{2}$ ba el

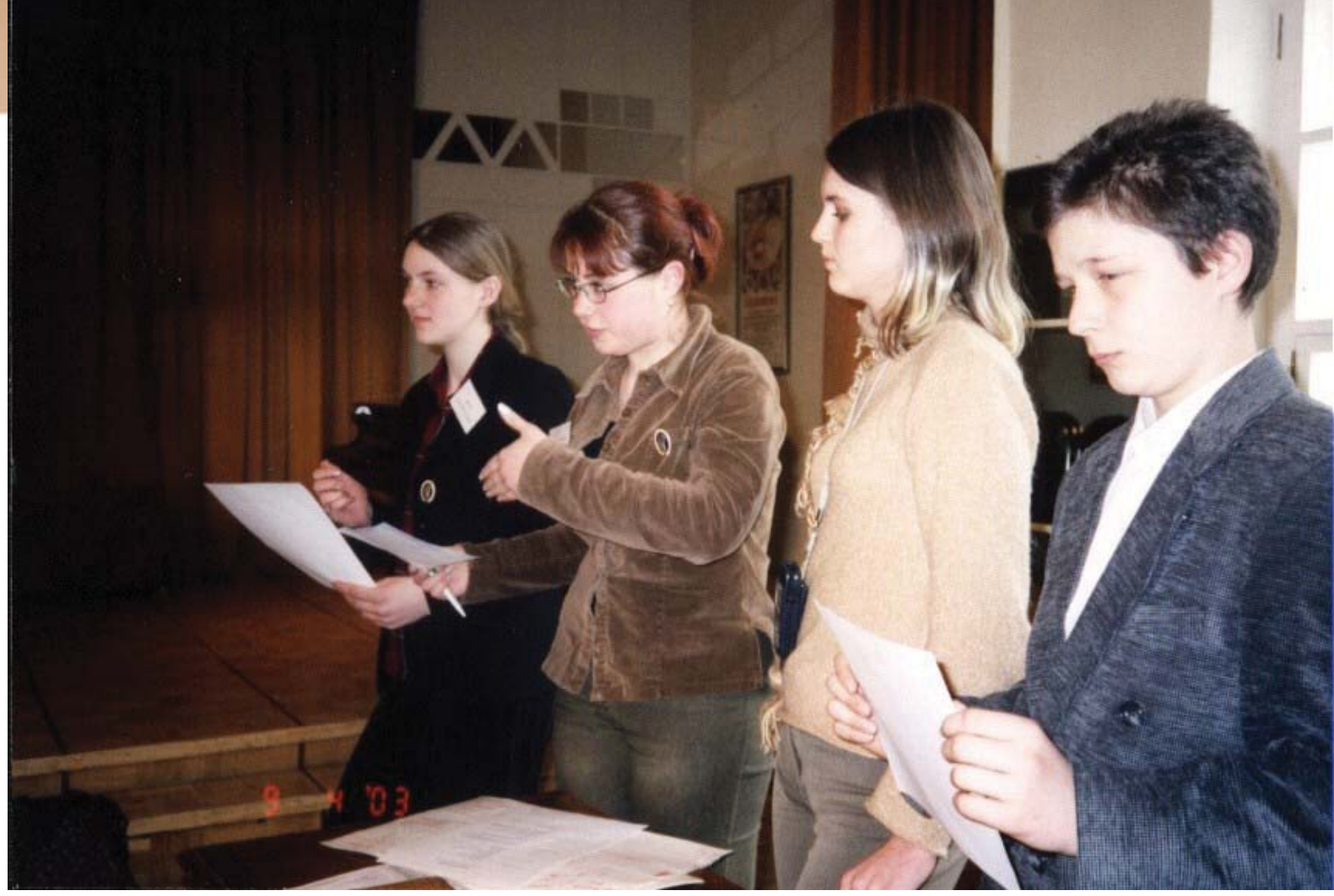

Очень рекомендую разработку авторских экскурсий по музею для разных школьных возрастов. Для начальных классов – с элементами игры (ходилки, квесты); для среднего звена – с игровыми фрагментами по типу «кто хочет стать миллионером» – поиск предметов в витринах и на стендах; для старших школьников – с углублением в исторические реалии. Авторская экскурсия – дело новое и интересное. Можно провести в школе и конкурс среди всех желающих по авторской экскурсии. Не трудно найти определенные методики ее подготовки. Существующие традиции ведения экскурсии больше похожи на выступление в литмонтаже на сцене (многочисленность участников – 2-6 человек, музыка, костюмы).

Последняя рекомендация – ознакомьтесь с порталом школьных музеев РФ. Научитесь правильным формулировкам при заполнении разделов портала и подавайте свой музей через регионального куратора. Там найдете огромный опыт работы школьных музеев разных регионов. Можно наладить по адресам необходимые контакты. А потом проводить совместные выставки, конкур-

*Фото из архива Г.В.Великовской*

сы, встречи и многое другое. Трудновато ориентироваться во множестве музеев. Но искать надо прицельно то, что вас интересует. Например, как выглядят экспозиции избы. Перелистав эти экспозиции (фотографии), вдруг поймете, что вы беспредельно перегрузили свою аналогичную экспозицию и что жить там крестьянину невозможно. Негде. И надо половину, а то и 2/3 вещей убрать.

Овладевайте музейной терминологией, чтобы не включать выстроенную вами деревенскую печь в список основного фонда музея, чтобы научиться называть правильно музейные предметы и исчислять их не экземплярами, а единицами хранения, чтобы делить фонд на основной и научновспомогательный.

## **ВЫВОДЫ**

Форм и методик работы с подрастающим поколением много, но все зиждется на увлеченности, знаниях, мастерстве, постоянном развитии, творчестве руководителей школьных музеев. С другой стороны – на доверии к возможностям детей, на требовательности к их деятельности.

# 13 **ЗАПОВЕДЕЙ ПАМЯТКА КРАЕВЕДУͳИССЛЕДОВАТЕЛЮ**

- **1. ПРИ ВЫБОРЕ ТЕМЫ И ЕЕ ФОРМУЛИРОВКИ** не увлекайтесь глобализмом. Ваше дело – небольшое самостоятельное исследование на конкретном материале, желательно вами собранном. Название должно отражать содержание. Если необходима поэтическая строка или цитата в названии, то при ней следует дать расшифровку темы в подзаголовке.
- **2. СЛЕДУЕТ СФОРМУЛИРОВАТЬ** цели и задачи, определить объект и предмет, назвать методы исследования, сделать обзор источников и литературы, представить ход исследования, выводы, поблагодарить тех, кто помогал в исследовании. Необходимо структурировать работу, то есть разбить текст на части. Иногда уместно графически выделить опорные слова и понятия.
- **3. НАУЧИТЕСЬ РАЗЛИЧАТЬ** источники и литературу и применять научно-справочный аппарат. Следует делать отсылки в примечаниях к литературе и источникам с точным указанием: а) выходных данных для книг (автор, название, издательство, место и год выхода, страница); б)архивных данных для документов (название архива, музея, библиотеки, указание номера фонда, описи, дела, листов), в)сетевого адреса с датой посещения.
- **4. ЕСЛИ ВЫ ИЗУЧАЛИ ДОКУМЕНТЫ**, цитируете их, то следует сделать анализ, сравнение, сопоставление, комментарий. Не забывайте цитаты помещать в кавычки, не делайте их очень большими, не злоупотребляйте ими и не забудьте сослаться на автора.
- **5. ЗНАКОМЯ НАС С ПЕРВЫМ ЭТАПОМ РАБОТЫ** сбором материала, не забудьте это оговорить, чтобы обсудить пути дальнейшей работы.
- **6. В ПРИЛОЖЕНИИ МОЖНО ПРЕДСТАВИТЬ** материалы анкетирования вопросник, анкеты, результаты анализа опроса; топонимический материал – карточки, таблицы, словарь, фотографии, документы, стихотворения, письма и т.д.
- **7. НАУЧНОЕ СОПРОВОЖДЕНИЕ** приложения: список материалов и аннотации к ним. Для фотографии – кто (что) изображен, место изображения, событие, дата, автор. Для документа – полное его название, место хранения, фонд, опись, лист. Для книги – выходные данные. Для иллюстрации – автор и название произведения, сюжет, художник, техника исполнения, дата.
- **8. ТЕКСТ РАБОТЫ ПИШИТЕ САМОСТОЯТЕЛЬНО**, не позволяйте помощникам его выправлять и подравнивать под «научные стандарты». Дорожите собственной личностью.
- **9. НИКОГДА НЕ ИСПОЛЬЗУЙТЕ ГОТОВЫЕ ФРАГМЕНТЫ** текста ни из интернета, ни из книг, за исключением цитат! Это будет не ваша работа, а другого человека. Не унижайте себя бессилием. Пусть будет хуже, но по-своему. Так есть шанс научиться.
- **10. ОБЯЗАТЕЛЬНО ТЩАТЕЛЬНО ВЫВЕРЯЙТЕ** текст работы. Особенно внимательно проверяйте правильность написания фамилий и дат.
- **11. В ФОРМУЛИРОВКАХ ТЕКСТА ИЗБЕГАЙТЕ** местоимения «Я». Это не принято в науке. Будьте строги в оценке своего вклада в науку.
- **12. ВЫСТУПЛЕНИЕ НА СЕКЦИИ** это осмысленный рассказ о сути исследования, а не художественное чтение заранее приготовленного текста с листа или наизусть. Помните, ваша работа должна свидетельствовать о сопричастности к судьбам тех, о ком вы пишете, к историческому прошлому края, страны. Отсюда ваша заинтересованность, увлеченность, участие души и сердца – ваше отношение. Потому и речь будет простая, понятная, увлекающая, искренняя.
- **13. ПРИ ОФОРМЛЕНИИ ТИТУЛЬНОГО ЛИСТА** работы не забудьте привести не только свою фамилию и имя, но и полностью назовите имя, отчество, фамилию и должность научного руководителя. А также класс, школу, территорию; домашний адрес, свои паспортные данные.

*К КАКОМУ ТИПУ РАБОТ ВЫ ОТНЕСЕТЕ СВОЙ ТРУД?*

# ЛИНИ-ТЕ(

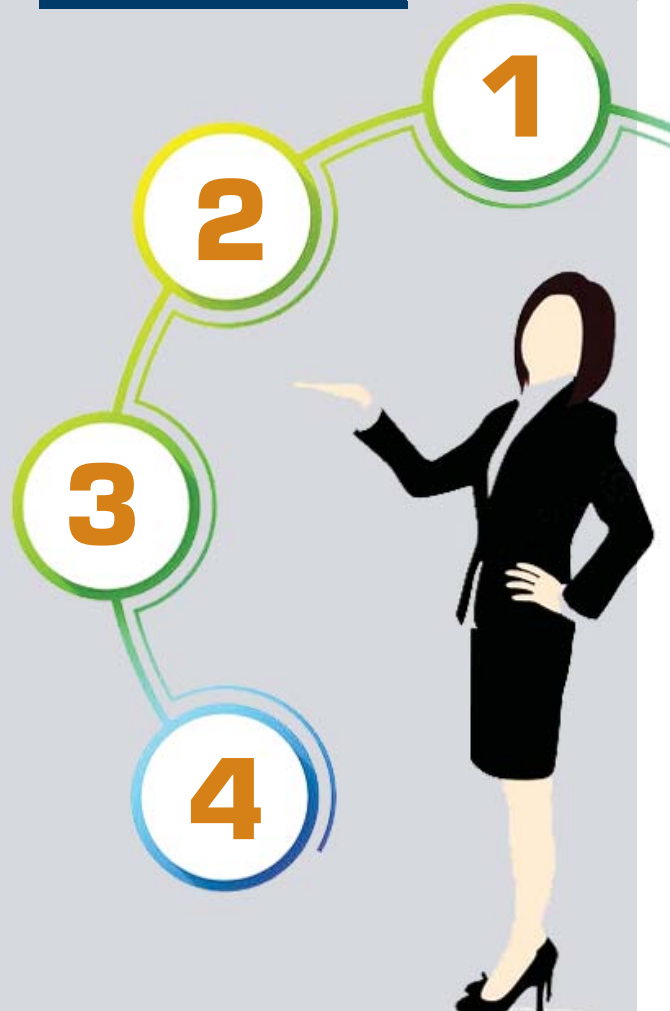

- *1. Научное исследование.*
- *2. Аналитическое представление материала.*
- *3. Ознакомление с собранным материалом.*
- *4. Реферат.*

# **ПАМЯТКА НАУЧНОМУ РУКОВОДИТЕЛЮ ИССЛЕДОВАТЕЛЬСКОЙ РАБОТЫ ШКОЛЬНИКА**

**1.** ИССЛЕДОВАТЕЛЬСКУЮ РАБОТУ автор должен писать сам. Никогда не пишите работу за своего воспитанника. Это прочитывается с первых слов, начиная с постановки проблемы и кончая стилем изложения.

**2.** НАУЧИТЕ ВОСПИТАННИКА навыкам исследовательской работы: анализу, сравнению, сопоставлению, классификации, обобщению. Отрабатывайте эти умения на мини-исследованиях.

**3.** РЕКОМЕНДУЕМ НАХОДИТЬ тему для исследования совместно с воспитанником. В идеале она должна соответствовать интересам автора работы.

**4.** ПОМОГИТЕ ЧЕТКО <sup>и</sup> осмысленно выбрать жанр работы: это либо реферат (изучение и краткое изложение трудов предшественников и собственной позиции), либо представление собранного материала (в свободной форме рассказ о том, что было найдено и собрано), либо исследование (с научным аппаратом, с анализом и выводами).

**5.** УЧИТЕ ШКОЛЬНИКОВ скромности <sup>и</sup> сдержанности в определении значимости проделанной работы и вклада юного исследователя в разработку темы.

**6.** НЕ СЛЕДУЕТ АКТИВНО ПРАВИТЬ ТЕКСТ работы, заменяя авторские формулировки обезличенным псевдонаучным текстом, ибо личность автора в этом случае сводится к нулю. Нужно указать на то, что следует изменить, переформулировать, уточнить, посоветовать убрать что-то или добавить. Сам автор это сделает самостоятельно, осознанно и по-своему.

**7.** РЕКОМЕНДУЕМ ОТСЛЕДИТЬ, чтобы все слова, употребляемые в тексте (имена, термины, понятия и т.д.), были усвоены воспитанником с помощью словарей, справочников.

**8.** НЕ РЕПЕТИРУЙТЕ выступление на конференции ДО ЗАУЧИВАНИЯ НАИЗУСТЬ. Учите осмысленно рассказывать то, что сделано и написано самостоятельно.

**9.** Подавая исследовательскую работу на конкурс, ОБЯЗАТЕЛЬНО УЗНАЙТЕ ТРЕБОВАНИЯ к работе именно на этом конкурсе. Внимательно изучайте положение о конкурсе.

# **ОТВЕТЫ НА ВОПРОСЫ слушателей вебинара**

# Наталья m 29.05.2020 10:11 Добрый день! В чем разница между проектом и исследовательской работой? Ответить

> Наталья, разница в итоге. Результатом проекта должен быть созданный продукт. Исследование – это теоретическая часть, которая желательна в проекте. Исследование Осминой (Москва) на конкурсе «Отечество» по теме «Трансформация архетипа двойника в пьесе Е.Л.Шварца «Тень» заканчивалась проектным итогом – созданием пособия для учащихся, помогающим разобраться в теме двойничества в русской литературе (программные произведения). Этот итог в исследовании не обязателен, он не учитывался при оценке работы, сама по себе работа хорошая. Кстати, лучше на конкурсы исследований все-таки проекты не подавать, так как их могут не рассматривать. Но был и проект (заблудившийся) по созданию карты Москвы с указанием улиц, названных именами Героев Советского Союза времен войны. Вот он был без исследовательской части и поэтому был слабеньким.

#### # Дарья с 28.05.2020 19:46

Уважаемые ведущие вебинара, расскажите пожалуйста о методах привлечения обучающихся для занятий исследовательской деятельности в музее.

Ответить

Дарья, один из самых успешных приемов – это работа по атрибуции музейных предметов. Каждый год начиная реализацию проекта «Московский экскурсовод» в нашем музее, открываем его трехчасовым занятием «Предмет в музее», куда включена и тема атрибуции предмета. Потому что ребят надо заинтересовать, сразу увлечь, открыть необычное в обычном. Этот опыт имеет московская школа «Свиблово», музей «В.Д.Берестов и его окружение». См.ссылку https://gymsviblovo.mskobr.ru/articles/1348 и https://gym-sviblovo.mskobr.ru/articles/1393

#### # Семенова Алла Михайловна #29.05.2020 11.21

Спасибо всем ведущим вебинара! Я 20 лет руковожу работой школьного музея. Увы начинается "выгорание". Такие вебинары позволяют открыть "второе дыхание". Нужны постоянно новые интересные проекты, благодарю за идеи.<br>Рада, что у нас есть молодые коллеги, всем успеха и здоровья!Ждём новых вебинаров в сентябре, а сейчас уже охота в отпуск...

Ответить

Алла Михайловна, думаю, что вам пора готовить себе смену. Ищите подходящую кандидатуру и учите, передавайте свой опыт не только рассказами и показами, сколько вовлечением во все дела музея вместе с ребятами, давая небольшие самостоятельные мероприятия, усложняя постепенно роль кандидата в их подготовке и проведении. Это совершенно новая для вас задача, которую надо решить и сделать это хорошо. Наставничество – это новое качество работы, актуализация накопленного опыта.

# Татьяна Кочетова = 29.05.2020 10:50 Спасибо большое за вебинар! Обязательно сделаем мини-музей в классе!

Ответить

Татьяна Кочетова подтвердила необходимость такого вебинара, где можно сразу взять на вооружение новый опыт: мини-музей в условиях отсутствия отдельного помещения для музея.

# **ОТВЕТЫ НА ВОПРОСЫ слушателей вебинара**

#### # Ирина ₩ 27.05.2020 11:46 Я работаю с дошкольниками. Если нет отдельного помешения, возможно создать мини-музей? Что там можно разместить, чтобы было интересно, доступно и по теме?

Ответить

Ирина, мы уже отвечали предложением использовать имеющийся опыт по созданию «Музея в чемодане» («в шкафу, в корзине, в машине» – если есть достаточно большая игрушка). Есть смысл наполнить содержанием программы детского сада. Это может быть дом, жилище – крестьянский, царский, дом в военное время. Это могут быть профессии, одежда и т.д. Вы, скорее всего, будете использовать копийный материал, куда надо внести 1-2 подлинника. Этот музей легко обновляется, иначе детям будет скучно.

#### # **Наталья Лебедева** = 29.05.2020 12:28

На базе музея реализуем 3 образовательные программы. Одна из них -"Журавлик" (основы журналистики).Мы выходим с экспонатами во дворы во<br>время реализации летнего проекта "Город детства", в детские сады и школы города (лекторий "Слово о войне" проводят для дошкольников обучающиеся).<br>Музей воинской славы с.п. "Алые паруса" МУДО "ДТДиМ" г.Вологда.

Ответить

Наталья Лебедева, это интересный опыт, но надо всегда помнить, что вы выносите не игрушки, а предметы, имеющие историческую ценность, что их нельзя давать в неподготовленные руки (в отличие от вашего актива музея, который вы уже научили беречь это достояние). Нельзя детям примерять каски и прикалывать наградные знаки, потому что это кощунство – играть памятью войны. Возможно, у вас много этих предметов, которые вы выносите, историческая ценность их от этого не умаляется.

#### # Ирина Чурина # 29.05.2020 08:45

А если создать не музей, музейный сундук, например? или еще что-то такое, передвижное. Мои студенты проводили для школьников выездные музейные занятия со старым чемоданом.

Ответить

Ирина Чурина, это хорошая и очень популярная форма работы. Это удобно, компактно, можно делать сменные экспозиции. Чемодан. Корзина – это для народной тематики. Хорошо, если «упаковка» передвижного музея будет сочетаться с содержанием.

#### # Анна Тамбовцева = 26.05.2020.10:59

Уважаемые организаторы вебинара! Порекомендуйте, пожалуйста, какими справочниками-определителями могут воспользоваться руководители музеев образовательных учреждений (организаций) и их ученики при ведении учётнохранительской (фондовой) работы в музее. Вопрос, как будто бы, и не по теме семинара, но без этого этапа ни одну выставку не сделаешь интересной. Ведь собранные материалы нужно, прежде всего, изучить. Ответить.

> Анна Тамбовцева, есть российская музейная энциклопедия, статья «Фондовая работа в музее», где вы узнаете основные принципы подхода к изучению фондов. Там же список работ по этой теме. Что касается определителей, то по своей тематике ищите каталоги. Их очень много. Обязательно найдете то, что вам нужно. Используйте электронную библиотеку.

#### # Елена # 28 05 2020 16:48

Обсуждается ли вопрос о статусе руководителя школьного музея? По образованию я учитель. Работала заместителем директора по воспитательной работе. Теперь перешла только на работу в музей. Я потеряла дни отпуска. Теперь он у меня 28 дней. Я не имею права повышать свою категорию. Зарплата фиксированная. На курсах повышения квалификации шел разговор о "музейном педагоге". Отличник народного просвещения, но совершив перевод в музей я стала относиться к хозяйственному отделу. Меня нет в списке педагогического состава.

Ответить

Елена, ничего утешительного нельзя сказать об этом. Было предложено собрать пожелания по этому вопросу и представить в Совете Федерации. НО: в законе о музеях нет никакого упоминания ни о школьных, ни об общественных музеях. Их в законе нет, значит и управляет школьным музеем на законном основании, то есть как подразделением школы, директор. Вы, очевидно, имеете педагогическое образование, а здесь нужно звание педагога дополнительного образования, и ваш статус может быть на сегодня только методиста. Остальное по закону об образовании.

#### # Валентина Николаевна Дутова ₩29.05.2020 07:46

Хотелось бы познакомиться с деталями оформления исследовательских работ.

Ответить

Валентина Николаевна, думаю, что оформление делается так же, как и любой творческой или конкурсной работы, то есть обязательно с титульным листом, где четко указывается сверху вниз по порядку регион, населенный пункт, школа. Затем название конкурса, номинация. Выделяется в строку название работы – если это девиз или поэтическая строка, то в скобках должны отразиться ответы на три ключевых вопроса: ЧТО? ГДЕ? КОГДА? Если без девиза, то ответы на эти вопросы должны войти в основное название. Далее автор работы – ФИО, класс или возраст, адрес. Часто требуются данные паспорта или метрики. Затем руководитель исследовательской работы – ФИО, где и кем работает, адрес, почта, телефон. В самом низу листа дается текущий год.

Сама работа должна иметь оглавление, быть структурирована, иметь сноски, напечатана 14 кеглем, в конце приводится список использованной литературы, отдельно список источников (если умеете, то по видам), список интернет-ресурсов – (автор, название материала, ссылка, дата посещения сайта). Если планируется приложение с иллюстрациями, графиками, таблицами, то надо сделать список материалов приложения. В приложении каждый материал сопровождается подробной подписью.

Если вас интересует, что входит в структуру работы, то посмотрите в сборнике методички для юного исследователя «13 заповедей» и «Памятку руководителю исследовательской работы».

## # Екатерина = 29.06.2020 12.10

Галина Викторовна, огромная признательность за Ваше умение лаконично и просто донести самое главное. Ваша любовь к музейной педагогике чувствуется даже через экран. Имела счастье слышать Вас и в реальной жизни )) в Одинцовском районе. Приезжайте, Ваш опыт можно перенимать долго.

Ответить

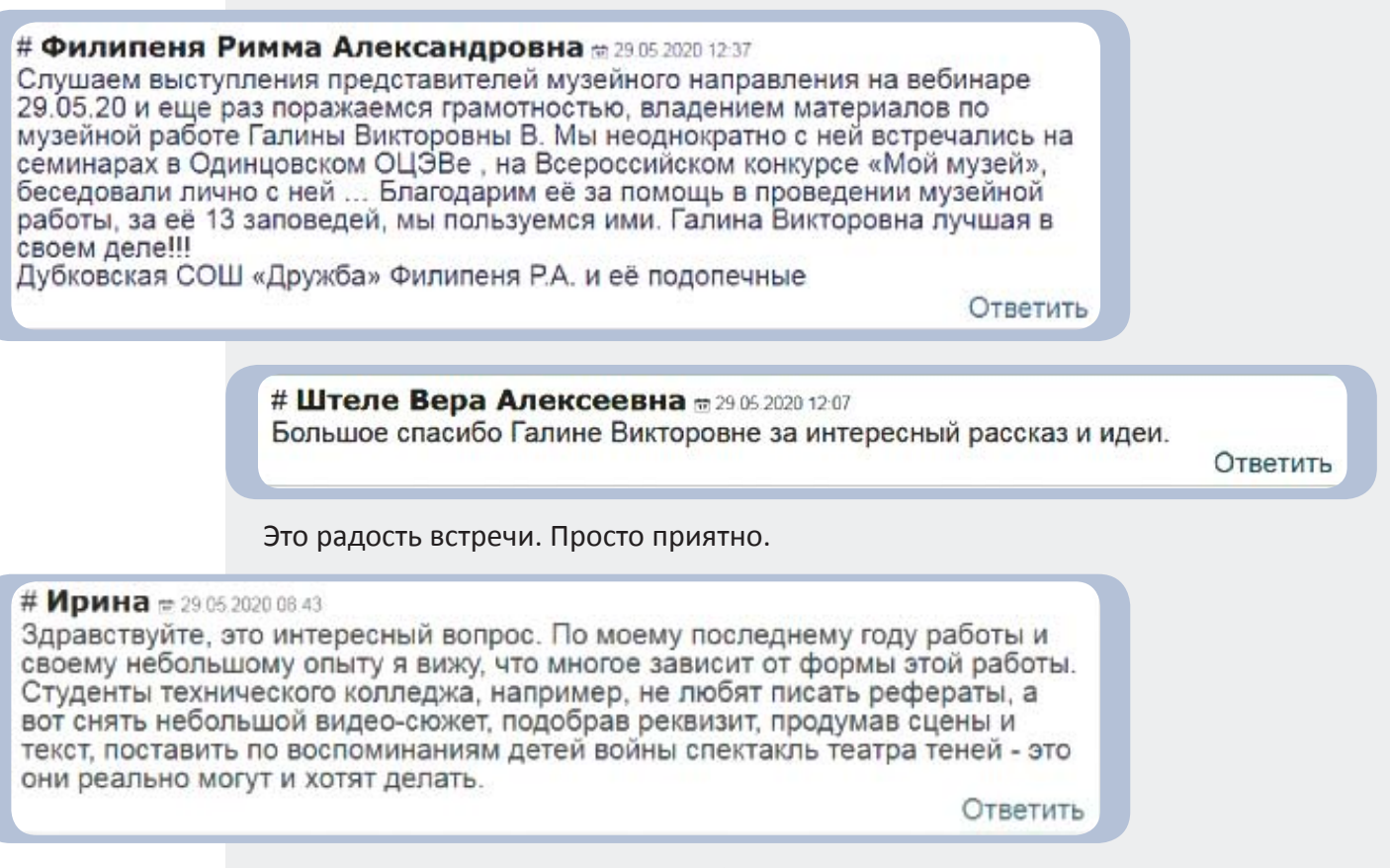

Ирина, да, сейчас молодежь все больше склоняется к современным формам подачи любого материала. Но терять связь с материальным миром не стоит. Общению, взаимодействию с памятниками культуры, картинами, с подлинниками народной культуры, историческими реликвиями надо учить обязательно. Иначе поколение, воспитанное только на современной технике, потеряет свою культуру, потеряет нацию. Потерять легко, восстановить сложно, если вообще будет возможно.

## # Цыбикова М.А = 29 05 2020 11 21

1

правильно ли говорить об исследовательской работе, если основная задача школьных музеев - это сбор и хранение материала, исследование всегда строится на принципах научности, историзма и объективности. научная работа, все-таки должна вестись или курироваться научными работниками, это сложно сделать учителю.

Ответить

Цыбикова М.А., правильно, даже очень правильно, потому что речь идет об учебно-исследовательской работе. Вы должны их в школе научить азам исследования, выпустить их в институт хоть немного подкованными. Никто не ждет никаких открытий, но как проводить исследования, что такое научный аппарат, как составлять списки использованных источников, чем литература отличается от источников и какова роль интернет-ресурсов, как делать сноски и зачем они нужны (формировать серьезное ответственное отношение к исследованию), школьники должны знать, чтобы писать курсовые работы. Увы, в институте их этому не учат. Это повисает между школой и вузом $^1$  .

*На вопросы отвечала Галина Викторовна Великовская.*

# **РАБОТА СТУДЕНТОВ НАД ВИРТУАЛЬНЫМ МУЗЕЕМ М.А. БУЛГАКОВА<sup>1</sup>**

Проектный семинар «Создаем музей» задумывался в далекие 80-е годы как форма методической помощи школьному музею, дающая основу для освоения необходимых знаний и умений в работе музея. Он сразу был востребован в системе дополнительного образования министерства просвещения как деловая игра развивающего характера<sup>2</sup> .

Как образовательный проект, он дает определенную профилизацию. Участники получают первое знание о профессии музейного работника и различной специализации в этой области, получают представление о структуре музея. Проект раскрывает содержание деятельности ряда специалистов, знакомит с музейными терминами и понятиями, воспитывает чувство ответственности за коллективное дело.

С этим проектом работало более тысячи школьников и студентов. Время, конечно, внесло свои коррективы, добавляя современные позиции и понятия, например, менеджмент, спонсоры, реклама, убирая то, что оказалось не жизненным (постановку особо ценных музейных предметов на государственный учет в головном государственном музее). Но главное остается: ребятам нравится эта серьезная взрослая работа. Они меняются на глазах. И очень важно то, что они осознают происходящие с ними изменения.

Следует сказать, что проект уже давно стал народным, потеряв свое авторство до его публикации. Важное качество проекта – он не стареет, не надоедает. Им попрежнему с интересом занимаются во второй и в третий раз, радуясь возможности проверить приобретенные навыки и умения.

Проект пользуется интересом и успехом у старшеклассников на конкурсных краеведческих олимпиадах, на праздниках литературного творчества, на детских литературных форумах в «Орленке», Геленджике, Рязани. Этот проект проходил как мастер-класс для музейных работников на всероссийских семинарах по музейной педагогике, использовался в качестве курсового задания при окончании курсов повышения квалификации руководителей школьных музеев при Московском институте открытого образования на кафедре филологического образования, проводимых нами на экспозициях музея.

Время продиктовало и новые подходы в развитии самого проекта. В начале девяностых годов Государственный литературный музей стал проводить практические занятия для студентов педагогических колледжей, а позже и для студентов Московского городского педагогического института. Студенты сначала углубленно знакомились со всеми экспозициями Государственного Литературного музея, обсуждая каждую с руководителями, встречались со специалистами различного профиля, посещали вечера и научные заседания в отделах музея, осваивали одну из экспозиций с целью подготовки небольшой экскурсии. И только после этого участвовали в проекте «Создаем литературный музей». Эта работа становилась частью зачета по практике. Предварительная подготовка дала хорошие результаты при проведении проекта.

**<sup>1</sup>** Статья подготовлена Г.В. Великовской в 2015 году для участия в Булгаковском фестивале в Киеве в Мемориальном музее М.А.Булгакова.

**<sup>2</sup>**Великовская Г.В. Мы моделируем музей. Культурно-образовательная деятельность музеев. Сборник трудов творческой лаборатории «Музейная педагогика» кафедры музейного дела института переподготовки работников искусства, культуры и туризма. Изд. «Брандес», Москва, 1997. Стр.89-95.

Несколько слов о проекте. В основе его лежит структура подготовки музейной экспозиции, в которой последовательно разрабатывается необходимая научная документация по придуманному творческой группой музею. Предлагается разработать восемь документов, предварительно продумав и придумав содержание виртуального (не существующего) музея:

- концепцию музея;
- план работы по созданию музея;
- заполнить Книгу поступлений записать минимум три материала: изобразительный, рукописный, вещевой;
- подготовить информацию в СМИ,
- выполнить план-схему (если есть художники, то общий вид) экспозиции с обозначением маршрута экскурсии;
- составить этикетаж на материал по Книге поступлений;
- разработать образовательные программы и тематику экскурсий для разных категорий посетителей;
- разработать сценарий открытия музея.

Перед началом дается краткий инструктаж с объяснением смысла и содержания каждого документа, методики работы, происходит знакомство с музееведческими терминами. Вся работа длится примерно 2,5–3 часа. Потом идет десятиминутное представление каждого музея. Во время подготовки сотрудники музея всегда находятся в зале и дают необходимые пояснения и консультации по всем вопросам.

Рабочие группы комплектуются исходя из равномерности распределения интеллектуального и творческого потенциала. В студенческой аудитории рабочие группы составляются по интересам. Оптимальное число участников в группе – четыре человека. Но иногда студенты предпочитают работать индивидуально. Курсовая работа слушателей курсов повышения квалификации готовится индивидуально в течение месяца. После окончания работы ребята признаются, что сначала они были испуганы тем, что им дали скучное задание, но потом увлеклись и теперь считают его самым интересным. Наблюдая начинающую работать группу, мы сделали вывод, что после первых десяти минут творческая группа становится более общительной, раскованной. К концу это уже настоящий коллектив с общими задачами, распределенными ролями, увлеченный одной идеей, идущий к одной цели.

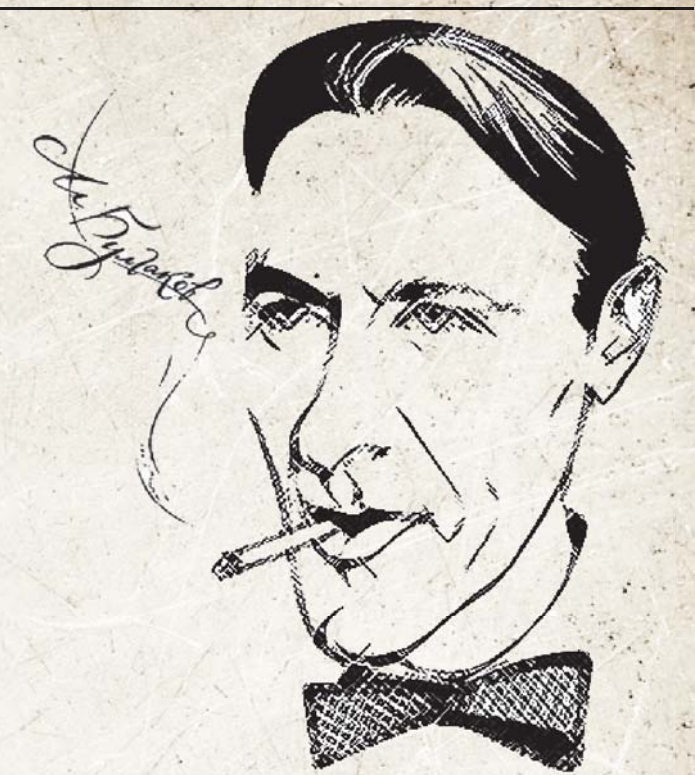

По предложенной методике рабочая группа сначала проводит «интеллектуальную атаку», «накидывает» идеи тем музея. Потом выбирают наиболее удачную и реализуемую. Обсуждают все вместе основные позиции по всем документам, а затем каждый участник выбирает себе два документа, которые ему интересно разрабатывать, которые ему по силам. По окончании заполнения документа каждым из них, совместно, обсуждается и решается, как будут построены представление и защита проекта. Представляет иногда лидер группы, но чаще все ребята выходят и каждый говорит о своем документе.

За последние годы было «создано» с группами студентов педагогического колледжа и педагогического института более пятидесяти музеев. Нельзя сказать, что они все выполнены хорошо, но в каждом из них можно найти какую-то свою особенность, некую «изюминку», какой-то удачный поворот темы или современное решение, неожиданный интерес к некоторым темам.

В выборе тематики иногда приходится помогать, определяя общую направленность. Как правило, на выбор тем влияют юбилеи писателей или событие текущего года. Во-первых, тема на слуху, во-вторых, участники владеют некими знаниями, связанными с этими юбилеями.

Поскольку для студентов-филологов педагогических учебных заведений проектный семинар входит в программу по музейной практике, им предлагается придумать музей литературного героя или музей одной книги.

Часто происходит совпадение тем музеев. Так студенты МГПИ разработали одновременно несколько тем по роману М.А.Булгакова «Мастер и Маргарита»:

- 1. «Московский музей М.Булгакова «Мастер и Маргарита»,
- 2. «Музей романа М.Булгакова «Мастер и Маргарита»,
- 3. «Музей Михаила Афанасьевича Булгакова».

Тематические музеи:

- 1. «Музей Кота»,
- 2. «Музей «Темной силы» (по роману Булгакова «Мастер и Маргарита»).

М.А.Булгаков – и сегодня один из самых популярных писателей среди читающей молодежи. При этом можно смело сказать, что, кроме романа «Мастер и Маргарита», ребята ничего больше не читали и не знают. Но этот роман не просто прочитан, а достаточно глубоко изучен и прочувствован. тали<br>a дос<br>том

Подчеркиваем, что «придумывать» в этом музее приходилось абсолютно ВСЕ: помещения, научную ,разработку, экспонаты. Особенно радовало полное раскрепощение мысли, когда новоявленные музейщики свободно оперировали музейным пространством, интерпретируя его то театральной декорацией, то жилой квартирой, то частью Москвы. ло пол<br>ные му<br>прост<br>декор<br>сектах<br>оектах

Интересное наблюдение: в разных проектах поразному, но все выходили на театрализацию. Это могла быть театрализованная экскурсия и декорации в экспозиционном зале (1)**<sup>3</sup>** или открытие музея, растянувшееся на целый месяц, как премьера в театре, (3), или театральное представление основных моментов романа на открытии музея (5). рытие м<br>ремьера<br>9 основные<br>ров, был

Помещения под музей, по замыслу авторов, были разными. Один музей представляет «специально построенное круглое двухэтажное здание, напоминающее здания 20-х годов XX века, чтобы погрузить зрителя в исторический контекст создания романа»(1). Причем, на втором этаже половина стены выполнена из стекла, чтобы Москва музейная корреспондировала с Москвой реальной за окном. Другой музей открывается в стоящем на берегу Патриарших прудов одноэтажном здании (3). и при этом располагаются экспонаты, связанные с жизнью глав-<br>итали и не<br>иль полное при стран-<br>и декорацию.<br>зацию. Это и декора-<br>зацию. Это и декора-<br>ремле му-<br>полное мере и следующего премьера в основных<br>узить зри-<br>узить

Молодые музейные работники не мыслят показа романа и его автора вне исторического контекста эпохи. Им знаком прием реконструкции кабинета писателя (3).

Концепция первого музея объясняет, что «музей создан для понимания души, религии и искусства в произведении Булгакова «Мастер и Маргарита». Специально оговаривается, что создаваемый музей лучше всего рассматривать в комплексе с другими музеями Булгакова: первый из которых должен быть музеем, рассказывающим о жизни и творчестве писателя, второй – это квартира-музей на Патриарших, где жил Воланд со свитой, а затем третий музей (создаваемый) по роману. По замыслу авторов, посетители «сначала понимают автора, потом его произведение».

«Посетителей встречает в музее портрет Михаила Булгакова и рукопись романа «Мастер и Маргарита». Арка ведет в центральный зал, «реальный мир», где . располагаются экспонаты, связанные с жизнью глав-

**<sup>3</sup>** Цифры в скобках обозначают номер музея из выше представленного списка.

ных героев произведения». Обращаем внимание на то, что у ребят сливаются мир реальный и мир романа, где есть материальные предметы, характеризующие жизнь героев романа, и мир этот воспринимается как реальность. «Из центрального зала узкая арка, символизирующая очень сложный, почти невозможный, переход в фантазию, ведет в мир мистический и невероятный». Это темная комната с зеркалами и канделябрами. Это бал у Воланда, шабаш. Чем ближе к выходу, тем светлее. «Таким образом, хотелось показать, как рассеивается заблуждение и открывается истина». Здесь используется символика света. Второй этаж – светлое помещение, где располагаются всего несколько экспонатов: рукопись Мастера, распятие и Библия. Авторы подчеркивают, что «экспозиция закольцована». Начиналась с портрета Булгакова и его рукописи романа, закончилась распятием и Библией. «Человек, прошедший путь из мира реального через искушения, приходит к истине». И пояснение «Провести экскурсионную группу обратно таким же путем нельзя, ибо познавший истину не отойдет от нее…». В этом музее экспонаты сопровождаются этикеткой с подходящей цитатой из романа. Представлен образец такой этикетки на стилизованной под обожженную бумаге. На открытие студенты приглашают 15 мая. И в программе «вечер, стилизованный под времена Булгакова, музыка и литературные конкурсы». А финал сценария открытия убеждает нас, что «мистика и культура всегда рядом».

Концепция второго музея предлагает «увидеть книгу изнутри». Из этого следует тематическая структура, в которой залы, посвященные созданию романа «Мастер и Маргарита», Ершалаимский и Московский залы, делятся на зоны с соответствующими доминантными эпизодами романа. По их мнению, «это позволяет посмотреть на роман в другом ракурсе, по-новому».

Если точно следовать музейной терминологии, то ребята из музея №2, сами того не зная, написали самый настоящий сценарий экспозиции, где сумели передать динамику развития экспозиционного действа с органичными переходами из одной зоны в другую. Здесь продумана, например, такая деталь, как разделение комнаты светом в зале, где показана «нехорошая квартира» и бал: «освещается та половина, на которой в данный момент находится группа».

Поскольку работали студенты педагогических учебных заведений, постольку особое внимание уделялось работе с посетителем. Здесь ребята славно потрудились. Но один из авторов, по-видимому, очень боялся детской аудитории и везде сделал пометки «не младше 14 лет». Музей № 2 придумал лекционный цикл, в котором сопоставляется роман Булгакова с «Фаустом» Гете, Библия и «Мастер и Маргарита», рассматривается «роман Булгакова как гипертекст» и «в контексте мировой литературы». Включил в образовательные программы «ежегодные конференции, посвященные проблемам понимания текста». Музей №5, учитывая юную аудиторию, привел такую тематику экскурсий: «Кот в сказках», «Кот и мистика», «Кошачье мировоззрение», «Образ кота в литературе».

Студенты помещают в проект минимальный изобразительный материал или документ. От этого они становятся особенно ценными. Так музей №1 представил рецепт мази для Маргариты на латыни с обожженными краями, билет в музей Булгакова в виде денежной купюры «Три червонца» с портретом Ленина и иллюстрациями к роману. «Памятный билет за символическую плату, но с гарантией возможности прослушать «бесплатно» экскурсию предлагает музей № 3». Музей № 2 показал в цвете форпроект комнаты Воланда с его кроватью, шахматной доской и глобусом. И на втором эскизе кровать плавно переходит в первую ступеньку лестницы и площадки с аметистовой колонкой и подставкой под ногу Маргариты.

Интересно рассмотреть экспонаты музеев. Это, конечно, портрет Булгакова, рукописи романа, мраморная шахматная доска, канделябр, издание книги романа, аметистовая колонка, распятие, нож для бумаги, шапочка Мастера, фотографии постановок и кадры из кинофильмов.

Обзор по сценариям открытия ничего нового нам не принес. Это обычные речи вип-персон, театральные постановки, литературные игры. В нескольких музеях обещано, что посетитель уйдет «с подарком»: № 1 – «в виде брошюры», № 4 – с котенком.

Не обошло стороной поветрие установки скульптур героев книг и наших студентов. Одна из творческих групп предложила на Патриарших прудах поставить скульптуру из трех появившихся там и в романе героев.

Конечно, нельзя рассматривать эти «музеи» серьезно с точки зрения современного музейного дела. Но, главное, студенты выполняли эту работу с удовольствием, они сумели применить полученные на практике знания по музейному делу, в каждом проекте можно найти свое маленькое достижение, некое творческое начало.

Ну, а все творчество Булгакова еще нужно очень хорошо пропагандировать в студенческой среде.

# **РАЗДЕЛ II**. Материалы слушателей вебинара

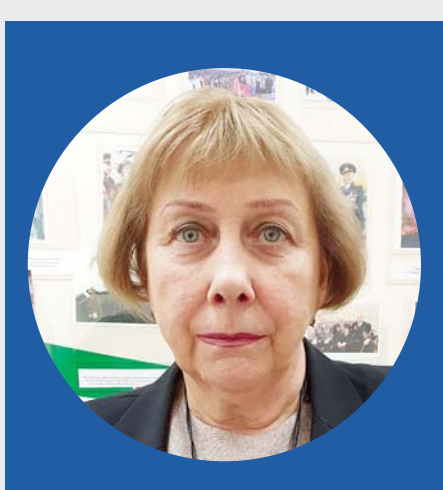

**ТАТЬЯНА КУЗЬМЕНКОВА,**

**председатель общественной комиссии Республиканского Совета общественной организации ветеранов (пенсионеров) Республики Татарстан, организатор Республиканского этапа Всероссийского открытого конкурса «Семейные фотохроники Великих войн России» в 2017-2020 годах**

# **РЕСПУБЛИКАНСКИЙ КОНКУРС ͪСЕМЕЙНЫЕ ФОТОХРОНИКИ ВЕЛИКОЙ ОТЕЧЕСТВЕННОЙ ВОЙНЫͫ в рамках подготовки к 75-летию Победы в Великой Отечественной войне**

Идут годы, десятилетия, и Великая Отечественная война все больше уходит в прошлое, становясь лишь частью нашей общей истории. Не так много осталось живых свидетелей тех грозных лет, и в первую очередь ветеранов Великой Отечественной войны, которые с честью выполнили свой священный долг и для кого война была частью их жизни, кто мог бы еще и сегодня рассказать о великих ее сражениях. Как важно успеть собрать весь этот ценный материал подлинной истории и передать его будущим поколениям, пока живы очевидцы самой страшной войны в истории человечества.

К счастью, семейные архивы еще хранят воспоминания участников Великой Отечественной войны, реликвии той поры: военные награды, именные часы, похоронки, треугольники писем, фронтовые и семейные фотографии, в которых собрана память великого народа о своих замечательных героях. Память о тех событиях и людях, участвовавших в них – вот все, что у нас, живущих в ХХI веке, остается. Человеческая память может быть долгой и благодарной, однако

она не безгранична. Связь же времен не должна прерываться. Подрастающее поколение не должно забывать об истории своей семьи, о подвигах отцов, дедов, прадедов. Семейные фотографии – это мгновения жизни, сохраненные на долгие годы. Фотография – это машина времени, переносящая людей назад, в прошлое. Она нужна нам как связь времен: прошлого, настоящего и будущего.

Поэтому, естественно, когда в марте 2017 года в Республиканский Совет ветеранов (пенсионеров) Республики Татарстан поступило Обращение от Совета ветеранов (пенсионеров) Советского района г. Казани (председатель Галина Ивановна Отто) и депутата Государственного Совета Республики Татарстан V созыва Марата Фаатовича Шагитова с предложением поддержать идею участия в проекте «Семейные фотохроники Великих войн России» по созданию электронного архива семейных фотографий времен Великой Отечественной войны, то президиум Республиканского Совета, понимая значимость и уникальность создания такого электронного архива, поддержал данное

*Из опыта работы пилотной площадки проекта «Семейные фотохроники Великих войн России»*

обращение и принял постановление о проведении республиканского конкурса «Семейные фотохроники Великой Отечественной войны» в рамках подготовки к 75-летию Победы в Великой Отечественной войне».

Были разработаны и утверждены соответствующие документы, в том числе положение о конкурсе, согласованное с тремя министерствами: министерством образования и науки, министерством информатизации и связи, министерством по делам молодежи, план реализации конкурса, состав республиканской комиссии (положение и план прилагаются). Ежегодно разрабатывались пошаговые планы реализации конкурса.

Республиканскую комиссию по проведению конкурса возглавил председатель Республиканского Совета Региональной общественной организации ветеранов (пенсионеров) Республики Татарстан Х.Г.Иштиряков.

Партнерами конкурса стали Общественная палата Республики Татарстан, ТРО общественной организации «Деловая Россия», ТРО общественной организации «Женские инициативы», образовательные учреждения республики, ряд молодежных организаций, в том числе РО ВОД «Волонтеры Победы».

Конкурс проводился по двум номинациям:

– на лучший электронный архив семейных фотографий времен Великой Отечественной войны, где участвуют ветеранские организации муниципальных районов и городских округов, образовательные учреждения, внесшие значительный вклад в реализацию конкурса;

– на лучшую фотовыставку «О проведении акции «Семейные фотохроники Великой Отечественной войны» в рамках подготовки к 75-летию Победы в Великой Отечественной войне» – в данной номинации оцениваются представленные материалы о проведении выставок в общеобразовательных организациях, школьных музеях, использование в них собранных фотоматериалов, а также информация об открытии выставок в СМИ и интернет-ресурсах.

## **Задачами конкурса стали:**

**– создание электронного архива фотоматериалов** с целью сохранения бесценного достояния российского народа – семейных фотографий времен Великой Отечественной войны с возможностью их использования в целях патриотического воспитания детей и молодежи, в том числе в образовательных организациях;

**– вовлечение учащихся и преподавателей** образовательных организаций, семей в добровольческую работу по сохранению памяти о Великой Отечественной войне;

**– всемерное укрепление связей** между поколениями;

**– усиление внимания ветеранских организаций** всех уровней к вопросам патриотического воспитания молодежи, дальнейшее совершенствование системы патриотической работы, повышение ее эффективности, воспитание гражданина – патриота, сохранение духовного наследия России и Татарстана;

**– формирование у подрастающего поколения высокой ответственности** за судьбу Отечества, уважения к историческому и трудовому наследию народов Российской Федерации;

**– развитие добровольческой наставнической и волонтерской деятельности;**

**– использование информационных ресурсов** общеобразовательных учреждений для социально-значимых проектов;

**– содействие расширению исторических знаний** у детей и молодежи и развитию интереса к истории родного края, традициям собственной семьи у людей разных поколений;

 **– активизация поисковой, краеведческой работы** по месту жительства в городах и районах республики.

Информация о проведении конкурса была размещена на сайте Республиканского Совета Региональной общественной организации ветеранов (пенсионеров) Республики Татарстан, на сайтах министерства образования и науки Республики Татарстан, министерства по делам молодежи Республики Татарстан, министерства информатизации и связи Республики Татарстан. Документы конкурса были доведены до глав муниципальных районов и городских округов республики, до всех советов городских и районных ветеранских организаций.

В конкурсе могли принять участие все жители городов и районов Республики Татарстан, имеющие фотографии, фотоматериалы, фотодокументы личных и семейных архивов времен Великой Отечественной войны и желающие включиться в добровольческую работу по сохранению памяти о Великой Отечественной войне 1941 – 1945 годов.

Центрами конкурса «Семейныефотохроники Великой Отечественной войны» в рамках подготовки к 75-летию Победы в Великой Отечественной войне» стали советы городских и районных ветеранских организаций, образовательные учреждения.

Учащиеся образовательных учреждений под руководством учителей и при содействии ветеранских организаций Региональной общественной организации ветеранов (пенсионеров) Республики Татарстан в муниципальных районах и городских округах раздавали объявления о сборе фотографий из семейных альбомов, оповещая жителей о месте и времени приема фотографий.

Для оказания помощи в сборе фотодокументов и дальнейшей работе с ними привлекались волонтеры, которые оказывали посильную помощь жителям республики, в первую очередь ветеранам (пенсионерам), в предоставлении ими фотоматериалов из семейных архивов. Волонтеры совместно с учащимися школ принимали фотоматериалы, сканировали их, вносили информацию о лицах, представленных на фотографиях, делали краткий комментарий о них.

Что очень важно, была разработана схема взаимодействия ветеранских организаций и учреждений образования по сбору фотокопий семейных документов. Были назначены ответственные как от ветеранских организаций, так и от образовательных учреждений по каждому району. В каждом районе была определена одна организация, как правило, это было учреждение дополнительного образования, в качестве центра сбора документов, куда и поступали все собранные в районе копии фотографий. А дальше собранные электронные фотокопии передавались на электронный адрес Республиканского оргкомитета fotohroniki75@mail.ru, который был привязан к Казанскому техникуму информационных технологий и связи (примерная схема прилагается).

Необходимо отметить, что преподавателями

и студентами Казанского техникума информационных технологий и связи была разработана специальная компьютерная программа «Семейные фотохроники ВеликойОтечественной войны». Механизм ее таков, что на каждый муниципальный район республики была создана своя папка, куда автоматически с электронных адресов утвержденных центров сбора фотодокументов поступают собранные в районах копии фотографий.

Ежегодно вопросы хода реализации конкурса рассматривались на заседаниях президиума Республиканского Совета, на оргкомитете конкурса.

Члены республиканской комиссии использовали все возможные моменты для популяризации конкурса. Неоднократно выступали на видеоконференциях в министерстве образования и науки Республики Татарстан, различных молодежных форумах, где подробно рассказывали о конкурсе, его целях, путях реализации. Проводили встречи в Республиканском Совете региональной общественной организации ветеранов (пенсионеров) актива Республиканского Совета ветеранов с представителями молодежных организаций республики: ТРО ВОД «Волонтеры Победы», РОО «Академия творческой молодежи Республики Татарстан», ТО РД школьников, РОО «Совет детских организаций Республики Татарстан», ОМО «Сэлет», РМОО «Лига студентов Республики Татарстан», где основным вопросом было участие молодежи в реализации конкурса.

Конкурс «Семейные фотохроники Великой Отечественной войны» периодически освещался в средствах массовой информации: так, в приложении «Ветеран Татарстана» вышли статьи «Семейная гордость из альбома деда-фронтовика», «Патриотизм из семейного альбома», «История войны из альбома деда-фронтовика», «На вечное хранение потомкам».

Рубрики, посвященные конкурсу, появились в приложении «Ветеран Татарстана», в газете «События недели» под названием «Из семейного фотоальбома – в летопись страны», районных газетах и некоторых заводских многотиражках. Так, в газете «Сельские горизонты» Рыбно-Слободского района была опубликована заметка «Увековечим память», в «Сабинских зорях» – «История в фотоальбомах». В многотиражке «Вертолетостроитель» ПАО «Казанский вертолетный завод» появилась рубрика под девизом «Акция «Семейные фотохроники».

Ежегодно с начала объявления конкурса подводились итоги и проводились торжественные церемонии награждения победителей конкурса «Семейные фотохроники» и его активных участников.

Республиканский Совет получил грант Кабинета Министров Республики Татарстан по проекту «Семейные фотохроники Великой Отечественной войны». За счет гранта были разработаны и изготовлены баннеры, дипломы и благодарственные письма активным участникам и победителям конкурса, приобретались памятные подарки, печатались приглашения на церемонии награждения.

Республиканский Совет, оргкомитет конкурса постоянно искали новые возможные пути реализации конкурса «Семейные фотохроники». Так, в течение 2018-2019 гг. в одном из крупнейших торговоразвлекательных комплексов (ТРК) «Тандем», расположенном в центре Казани, была организована работа «Волонтеров Победы». Они рассказывали о конкурсе «Семейные фотохроники», раздавали листовки (двусторонние на двух языках) с приглашением принять участие в добровольческой акции «Семейные фотохроники Великой Отечественной войны». Для наглядности и привлечения людей в «Тандеме» были размещены баннеры, посвященные конкурсу. Здесь же была установлена техника для сканирования фотографий и набора текста. Люди сначала узнавали о конкурсе, а затем приносили фотографии, здесь же происходило их сканирование.

В январе этого года сканер и соответствующая аппаратура были установлены в офисе Республиканского Совета. И на ней практически ежедневно работали «серебряные» волонтеры. Они принимали документы от представителей ветеранских организаций или просто от жителей Казани. Сканировали их, готовили комментарии к ним.

Три года подряд ко Дню Победы был организован показ собранных фотоматериалов времен Великой Отечественной войны на электронных стендах станций Казанского метрополитена, а также фотографии транслировались на экранах телевизоров в общественном транспорте, в частности в троллейбусах, причем трансляция шла в течение мая.

В 2019 году впервые ветераны Казани и волонтеры под руководством Республиканского Совета прошли 9 Мая с транспарантами фотографий, присланных на конкурс Семейные фотохроники», в рядах участников

*Лидер проекта «Семейные фотохроники» Сергей Рыбальченко (справа) и председатель РОО ветеранов (пенсионеров) Совета ветеранов Республики Татарстан Хабир Иштиряков (слева) вручают награды активистам добровольческой акции «Семейные фотохроники». г.Казань, 2019 год*

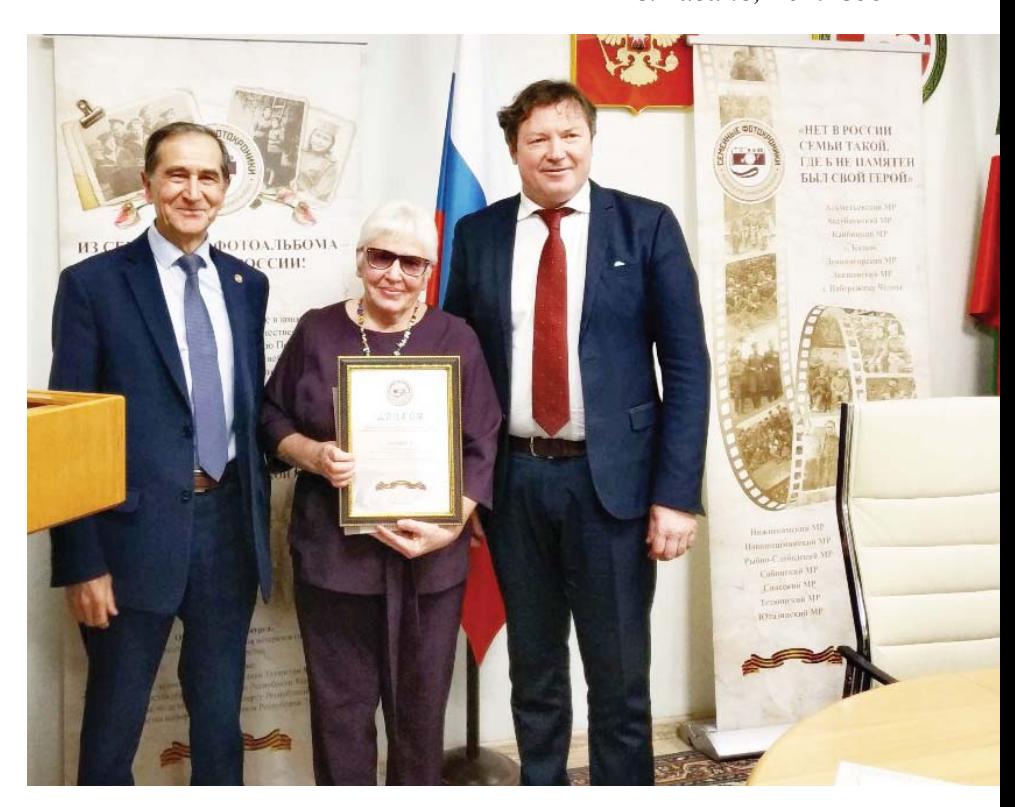

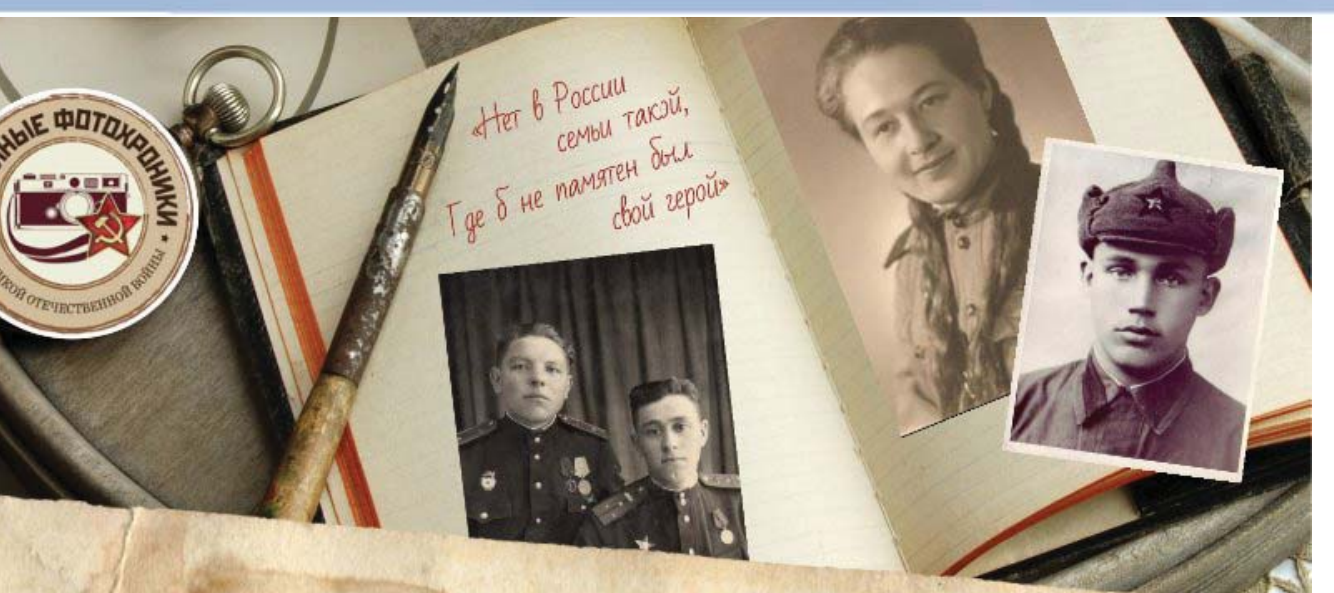

# Дорогие друзья!

Приглашаем Вас принять участие в конкурсе «О проведении акции «Семейные фотохроники Великой Отечественной войны» в рамках подготовки к 75-летию Победы в Великой Отечественной войне.

Вы можете сохранить память о родных и близких, воевавших на фронте и трудившихся в тылу, предоставив свои фотоматериалы из семейных архивов, а также краткий комментарий к ним.

Начиная с апреля 2017 года Вы можете принести фотографии и иные материалы в любую удобную для Вас школу, где их отсканируют и сразу же вернут обратно. Вы можете передать фотоархивные документы для работы с ними через Ваших детей, внуков, которые учатся в школе Вашего микрорайона.

Ближайшая к Вам школа располагается по адресу

Вас ждут

По итогам акции будет создан электронный архив фотохроники Великой Отечественной войны с краткими комментариями о людях и событиях, представленных на них, а также со сведениями об участниках акции, представивших фотографии. Электронный архив будет передан на вечное хранение в музей Великой Отечественной войны ГБУК «Национальный музей РТ».

# **НЕ ОСТАВАЙТЕСЬ РАВНОДУШНЫМИ** И ВНЕСИТЕ СВОЙ ВКЛАД В СОХРАНЕНИЕ НАРОДНОЙ ПАМЯТИ О ВЕЛИКОЙ ВОЙНЕ!

www.fotohroniki.ru

#### Организаторы акции:

Региональная общественная организация ветеранов (пенсионеров) Республики Татарстан. При поддержке:

депутата Государственного Совета Республики Татарстан М.Ф.Шагитова, Министерства образования и науки Республики Татарстан, Министерства по делам молодежи и спорту Республики Татарстан, Министерства информатизации и связи Республики Татарстан.

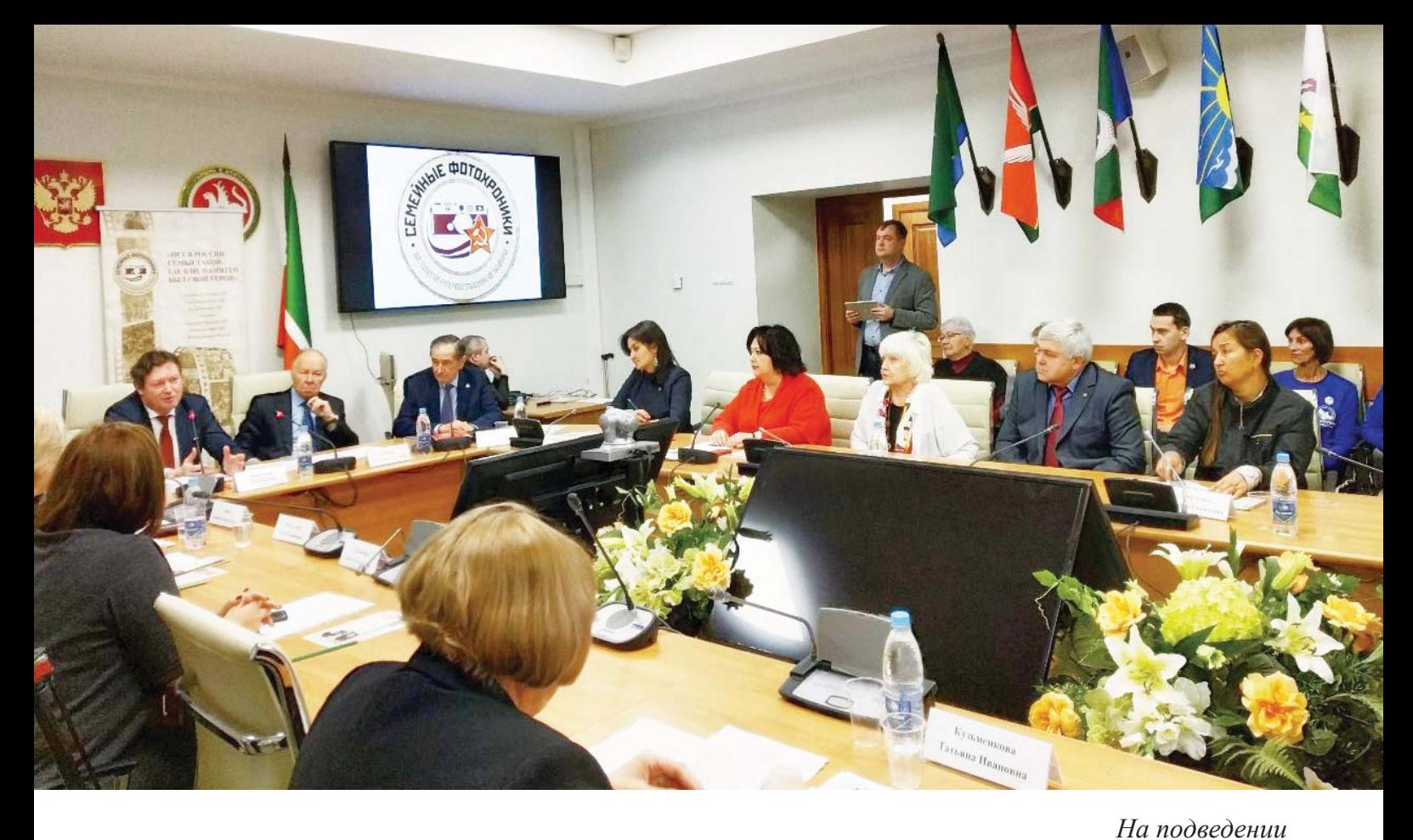

«Бессмертного полка», организовав свою группу из 100 фотографий.

Понятно, что «Семейные фотохроники» нашли живой отклик в сердцах жителей республики.

Руководитель политклуба «Гражданин» школы №2 Менделеевского муниципального района Г.Я.Бондарева в одном из выступлений говорит: «Система воспитания патриота в современных условиях чрезвычайно важна, что связано с многочисленными факторами внешней и внутренней обстановки. Идет активная внешняя информационная борьба за «умы и души» наших российских школьников. Какие методы, воспитательные технологии сегодня эффективны и оптимальны? Как осовременить, обновить и модернизировать советскую систему патриотического воспитания молодежи, столь эффективную в прошлом? Какие традиционные методы востребованы сегодня? И что нового уже имеется в арсенале современной воспитательной системы?… Сегодня, на мой взгляд, объявленный Республиканский конкурс «Семейные фотохроники», проводимый в рамках 75-летия Победы в Великой Отечественной войне, позволяет использовать новации и традиции в патриотическом воспитании».

За время проведения конкурса – с марта 2017 года – собрано более 11 тысяч фотографий, примерно 9 тысяч фотографий передано Национальному музею Татарстана, около 10 тысяч фотографий размещены на всероссийском сайте «Семейные фотохроники».

Актуальность конкурса «Семейные фотохроники Великой Отечественной войны» очевидна, и это подтверждает тот факт, что он был включен в «План мероприятий по подготовке и проведению празднования 75-й годовщины Победы в Великой Отечественной войне», утвержденный Кабинетом Министров Республики Татарстан.

*итогов акции «Семейные фотохроники» присутствовали заместитель премьерминистра Татарстана Лейла Фазлеева и председатель Общественной палаты Республики Татарстан Анатолий Фомин. г.Казань, 2019 год*

 План пошаговой реализации Республиканского конкурса **«О проведении акции «Семейные фотохроники Великой Отечественной войны»** в рамках подготовки к 75-летию Победы в ВОВ» на 2017-2018 гг.

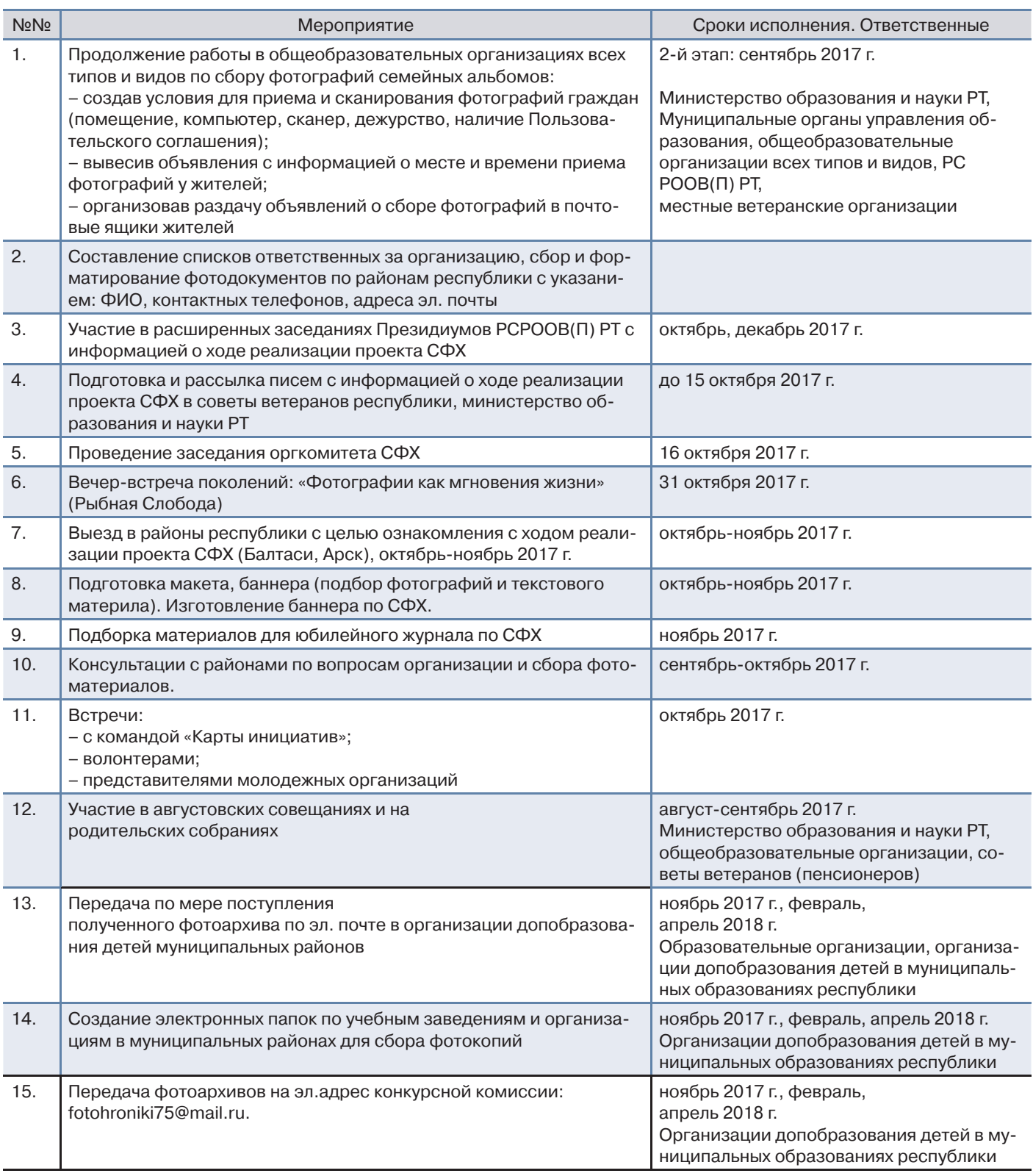

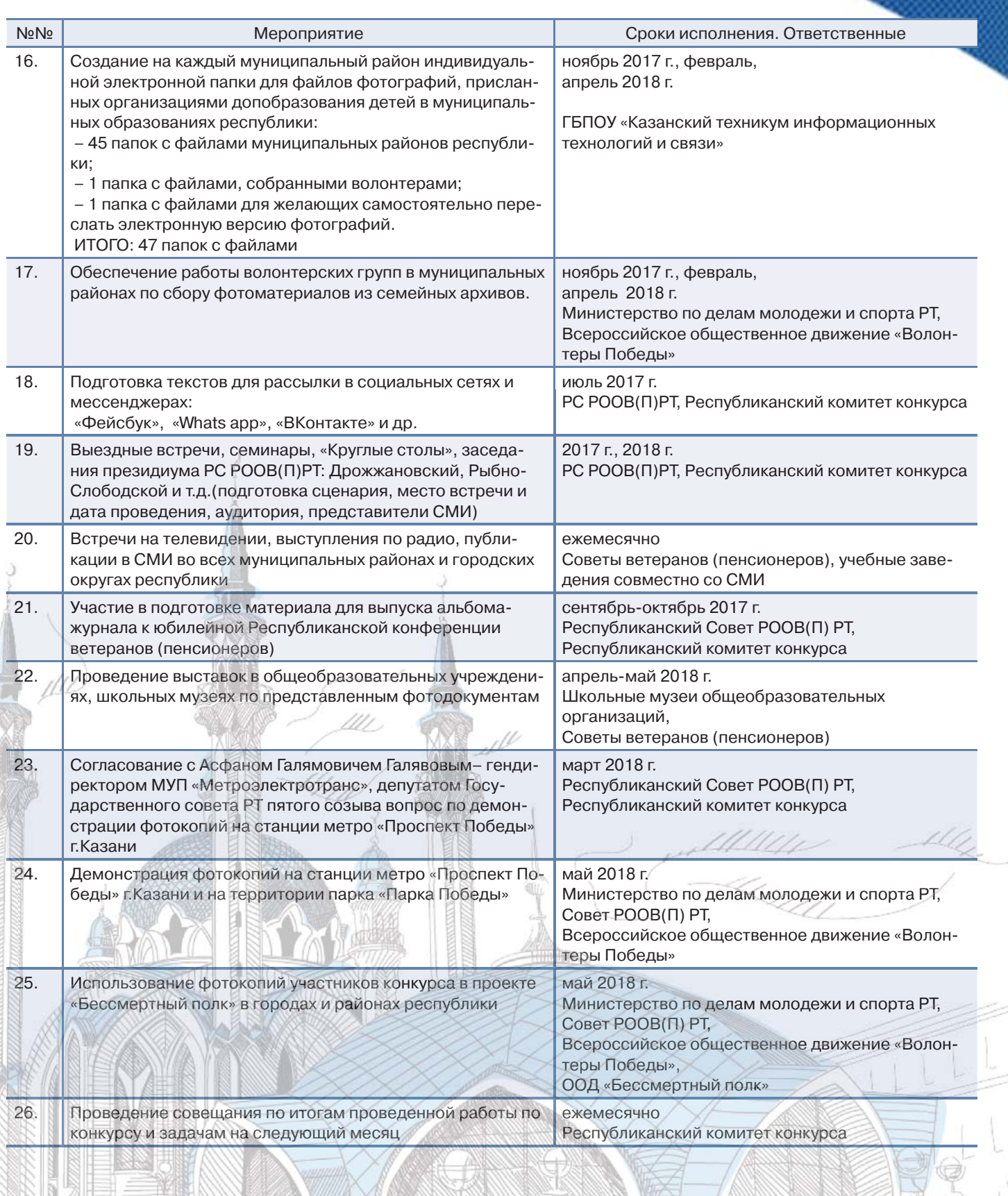

**Magazi** 

**TARTA MARKA SA PADA A PERSONAL PERSONAL** 

 $\overline{\chi}$ Œκ

 $\mathbb{Z}$ 

**KW** 

Nto

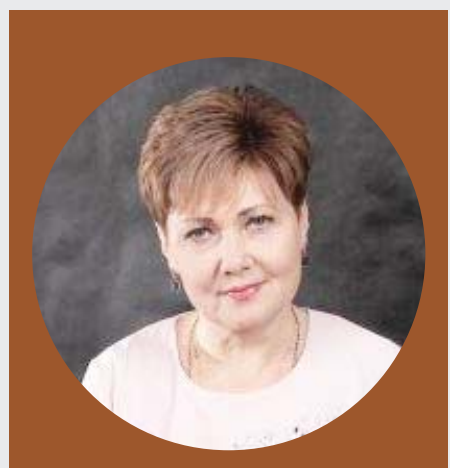

**О.В. КОНДРАТЬЕВА, заместитель директора по воспитательной работе, учитель истории**

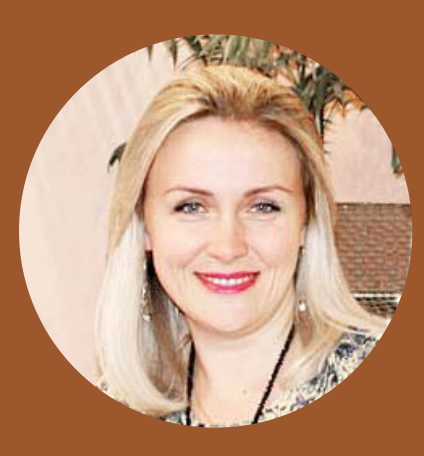

**Е.В. НОВИКОВА, руководитель школьного музея**

# **НЕСКУЧНЫЙ ШКОЛЬНЫЙ МУЗЕЙ Современные формы работы с учащимися МБОУ «Нахабинской гимназии №4» г.о. Красногорск Московской области в школьном музее**

*(на примере квест-технологии)*

В современных условиях российская система образования является не только объектом реформирования, модернизации и реконструкции со стороны общества, но и выступает в качестве субъекта собственного саморазвития. Роль запуска этого движения, динамики развития образовательных учреждений выполняют инновационные процессы.

Педагогический коллектив МБОУ «Нахабинская гимназия №4» поставил задачу поиска современных технологий в работе с детьми не только в урочное, но и во внеурочное время. Вариативность эффективных форм, приемов и методов при планировании, организации и проведении работы с учащимися бесконечны настолько, насколько бесконечны сочетания обстоятельств, условий, характера, опыта, позиций и умений организаторов и участников.

Школьный музей – одна из форм организации воспитательной работы с учащимися, место, где не только собирают, классифицируют и хранят документы, фотографии, вещи, но и место для общения, обучения, социализации детей. Чтобы школьный музей стал привлекательным для учеников, мы ищем разнообразные формы, приемы, методы, технологии.

Организуя работу со школьниками, используем интерактивные формы, такие как хакатон, открытый микрофон, виртуальные выставки, сократовская беседа, мозговой штурм, персональные выставки, мастер-классы, квесты.

Из многообразия интересных форм особо выделим квесттехнологии. Квест, с его почти безграничными возможностями, оказывает неоценимую помощь, предоставляя возможность разнообразить образовательно-воспитательный процесс, сделать его необычным, запоминающимся, увлекательным, нескучным.

Квест – это форма взаимодействия педагога и детей, которая способствует формированию умений решать определенные задачи на основе выбора вариантов, через реализацию определенного сюжета. Так как наша гимназия находится в поселке Нахабино г.о. Красногорск Московской области, то яркимсюжетомизучения и бережного сохранения событий является Великая Отечественная война и Московская битва.

Творческая группа педагогов и обучающихся, входящих в совет школьного музея, используя технологию «мозгового штурма», разработала проект и после большой подготовительной работы провела первую квест-игру с учащимися 5-х классов.

Команды двигались по станциям, где знакомились с этапами Битвы под Москвой. Участники слушали ведущего станции, изучали материал и отвечали на вопросы. Все этапы квеста, которые прошли учащиеся, фиксировались на маршрутном листе. Так, были пройдены станции «Операция «Тайфун»», «Оборона Москвы», «Вяземский котел», «Парад 7 ноября 1941г.», «Бой в деревне Нефедьево», «Контрнаступление под Москвой».

После прохождения всех станций на маршрутном листе каждой команды активист школьного музея наклеивал букву. Когда все команды завершили испытания, из букв было составлено слово «ПОБЕДА».

 Данный проект был представлен на муниципальном этапе областного конкурса по патриотическому воспитанию, который признан лучшим. И это тоже победа.

Но главная победа, на наш взгляд, связана с желанием детей дальше разрабатывать квесты, искать материал, анализировать, систематизировать, пополнять музейный фонд и делиться своими наработками с другими учащимися.

Не все было просто и гладко. Во-первых, в педагогическом коллективе достаточно большая подготовка к новшествам не всем «по душе», поэтому в состав совета музея входят самые инициативные и творческие учителя. Во-вторых, для проведения мероприятий в нетрадиционной форме необходима подготовка в течение 1-1,5 месяцев: такие формы требуют большой подготовки теоретического, практического, демонстрационного и раздаточного материала, написания сценария квеста. Необходимо подобрать материал, оформить его в форме web-квеста, мотивировать каждого ученика на участие в нем.

Большая подготовительная работа ложится на плечи руководителя музея, который выступает в роли организатора и координатора предстоящего мероприятия. А главное, проведение таких событийбез творческого, неформальногоподходасамого организатора, искренней заинтересованности и умения побудить весь актив музея к совместному решению общей проблемы обречено на провал. Однако цель оправдывает средства.

Только творчески работающий коллектив способен обеспечить высокий уровень учебно-

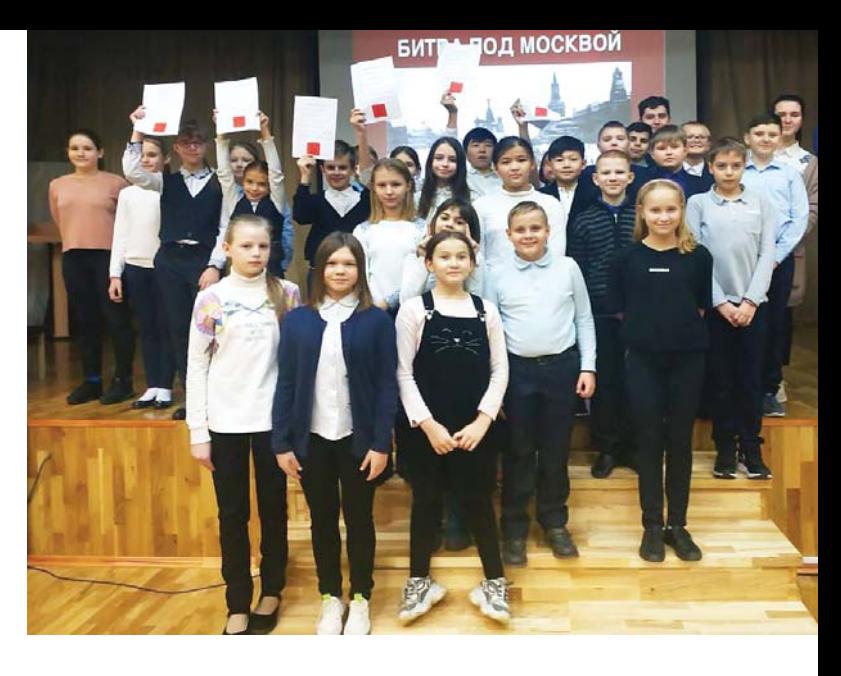

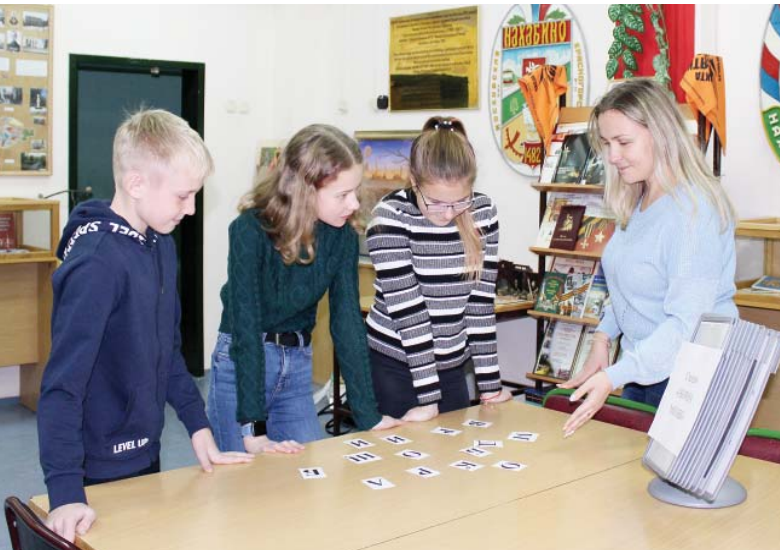

воспитательной работы с детьми, формировать творческую личность, двигаться по пути инновационных процессов. Новые нетрадиционные формы в работе школьного музея с использованием активных форм работы помогают добиться живого участия и активности детей в ходе проведения мероприятий.

Желание учащихся реализовать свойтворческий потенциал, проявить уровень владения материалом говорит о том, что мы на правильном пути.

Конечно, нельзя полностью отрицать традиционные формы, испытанные годами, и мы всегда будем их применять, но в дальнейшем именно инновационные формы работы должны стать образцом неформального подхода к делу, внести яркость, оригинальность и творческое начало в повседневную жизнь школьного музея, сделать его нескучным, интересным, ярким, любимым местом для многих детей.

# **РАЗДЕЛ III.** Методические материалы

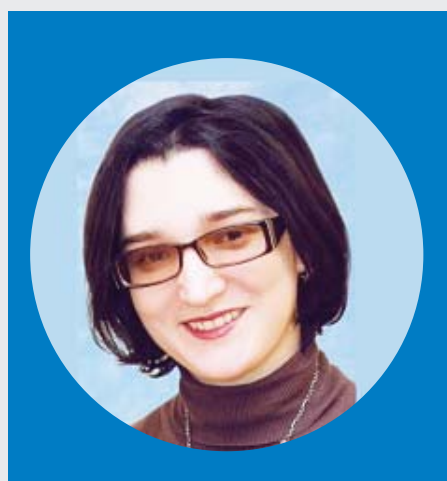

**ОЛЬГА ЧУРСИНА,**

# **педагог дополнительного образования, руководитель школьного музея (с 2009 г.), куратор музейного направления в ТОКе ГБОУ «Школа «Свиблово» г. Москвы**

# **РЕКОМЕНДАЦИИ ПО СОЗДАНИЮ ВРЕМЕННОЙ МУЗЕЙНОЙ** ВЫСТАВКИ «ЗАЩИТНИК ЛЕНИНГРАДА»

*по материалам из личного архива*

Материал составлен как руководство по созданию музейной тематической передвижной выставки на основе личного архива персоналии – участника Великой Отечественной войны 1941-1945 годов.

Востребованность этой работы каждый год возрастает. Все больше внешних мероприятий опирается на данные личных архивов граждан страны, представителем которых в школе является обучающийся. Через школьника в процесс создания выставки вовлекается вся семья.

Данная методика апробирована на примере временной выставки «Защитник Ленинграда», которая действовала в УК 1 ГБОУ «Школа «Свиблово» г. Москвы по адресу: г. Москва, ул.Седова, д. 4, к.1 в период с 31 января по 28 февраля 2020 года.

Предлагается технология музейной работы с личными документами.

*В этой связи решаются следующие задачи:* 

• инициировать более глубокое изучение военной истории Отечества через личную историюперсоналии – родственника обучающегося;

• приобщение подрастающего поколения к изучению семейных ценностей и традиций;

• формирование общероссийской идентичности на осно-

ве гражданско-патриотического и духовно-нравственного воспитания;

• освоение и использование возможностей современных информационных технологий;

• развитие навыка проектно-исследовательской работы по музейному направлению и создание социально значимых проектов.

Работа по созданию выставки в школе может стать ступенью в подготовке материалов для ряда городских конкурсов:

*– «Не прервется связь поколений» (мини-исследование + инфографика);*

*– «Россия – мое Отечество» (исследование);*

*– «История моей семьи в истории России» (мультимедийный ресурс);*

*– «Отечество» (раздел: «Великая Отечественная война. Поиск»; «Военная история России») и другие.* 

Воспользоваться данной технологией с привлечением школьников могут:

– руководители школьных военно-исторических (или иных) музеев, которые планируют подготовить временную тематическую выставку;

– и/или учителя истории, организующие проектно-исследовательскую деятельность учащихся средней и старшей школы.

Выставка – очень благодатная форма представления результатов исследования школьника, так как количество увидевших ее посетителей будет все же больше, чем слушателей ученической конференции. Это визуализация его достижений, как исследователя истории собственной семьи. Это пример для других школьников, что можно сделать с теми материалами (фотографиями, документами), что хранятся у них в личном архиве.

Выставка, конечно, не единственная форма представления итогов работы, это может быть и книга памяти (альбом), виртуальный тур (аудиогид) и т.п. В то же время это специфическая организация рассказа через предметный мир.

Участие школьников в данной работе позволяет им увидеть, на первый взгляд, скрытый от них информационный «фон» экспоната.

Следует отметить, что временная выставка – это «вещь в себе». Предметы, используемые для ее создания, не предполагается включать в фонды школьного музея. Они предоставляются для выставки на время ее действия по акту временного хранения и позже вернутся в семью. А это значит, что музей любого профиля может позволить себе ее организовать. В то же время музей (особенно военно-исторический) может найти в своих фондах предметы, которые станут органичным дополнением того комплекса предметов, что предложит для выставки школьник.

Временная выставка также может стать поводом для дальнейшей коммуникации, если представленные семьей предметы музейного значения представляют интерес для музея в контексте его плана комплектования.

*На подготовительном этапе* (продумывания выставки) необходимо определить круг предметов, которые составят выставку. Необходимо ответить на ряд вопросов:

**1. Что хранится в личном архиве?** 

**2. Что может быть продемонстрировано, учитывая экспозиционные возможности школы (места экспонирования)?** 

Необходимо также сформулировать в первом

приближении тему выставки, ее хронологические или территориальные рамки.

Отправной точкой создания выставки как рассказа об истории страны сквозь призму частной истории являются материалы, которые хранятся в личном архиве учащегося:

*– фотографии до, во время и после войны;*

- *письма;*
- *наградные листы;*

*– устные (видеозаписи) или письменные воспоминания;*

*– личные вещи и т.п.* 

Предметы для выставки отбираются с учетом таких критериев, как информационность, аттрактивность, эстетичность и т.п.

Одновременно с процессом изучения предметов идет более глубокое знакомство с историческим периодом, с фактами и событиями, участниками которых был человек, история которого будет рассказана на выставке. Для этого можно пользоваться как учебниками истории, так и специальными справочными ресурсами интернета, например, сайт «История.рф»<sup>1</sup>, «Энциклопедия Министерства обороны РФ»<sup>2</sup>, «Солдат.ру»<sup>з</sup>, «Рабоче-Крестьянская Красная Армия»<sup>4</sup> и другими.

Предложенный комплекс предметов рассматривается в совокупности относительно их информационной наполненности. И выявляются лакуны, которые необходимо заполнить из открытых источников (архивов), справочных ресурсов, некоторые из них были упомянуты выше.

В ходе подготовки выставки участник – школьник, вовлеченный в данный процесс, сможет соотнести свои знания о своем родственнике с историей Отечества.

**<sup>3.</sup> Что желают родственники участника Великой Отечественной войны обнародовать, а что нет?** 

**<sup>1</sup>** Сайт «История.Рф». Ссылка: https://histrf.ru/biblioteka/articles/ vielikaia-otiechiestviennaia-voina (дата обращения: 31.01.2020).

**<sup>2</sup>** Сайт «Энциклопедия Министерства обороны РФ». Ссылка: https://encyclopedia.mil.ru/encyclopedia/history/more. htm?id=10638542%40cmsArticle (дата обращения: 31.01.2020)

**<sup>3</sup>** Сайт «Солдат». Ссылка: http://www.soldat.ru/ (дата обращения: 31.01.2020)

**<sup>4</sup>** Сайт «Рабоче-Крестьянская Красная Армия» Ссылка: - www. rkka.ru - справочник военных сокращений, а также уставы, наставления, директивы, приказы и личные документы военного времени (дата обращения: 31.01.2020).

Необходимо находить точки соприкосновения частной (фактов биографии персоналии) и общей истории страны. Прежде всего, это происходит через подробное изучение боевого пути. Такие сайты, как «Подвиг народа»<sup>5</sup>, предлагают визуализировать эти данные, если они уже загружены в виде наградных листов. И еще одним элементом работы в этом случае будет сравнение данных, которые имеются у родственников, с теми, что выложены в общий доступ. Также необходимо обращаться к похожим сайтам: «Память народа», «Мемориал», «Архивный батальон» (если это уместно), чтобы опять же сравнить данные.

Необходимо проводить работу в данном направлении регулярно, так как исследовательская деятельность, в которую часто вовлечены все члены семьи школьника, требует значительных усилий по изучению, систематизации имеющихся документов. Помимо этого, необходимо обращаться во внешние организации (архивы) или информационные порталы, например, «Подвиг народа», куда загружены большие массивы данных, как государственными архивами, так и историкамиэнтузиастами, например, сайт «Авиаторы Второй мировой» $^6$ .

В процессе обработки и анализа необходимо задуматься о структурировании информации. Таким образом, будут обозначены разделы будущей выставки. Каждый раздел озаглавливается. Данные названия могут впоследствии использоваться как названия для стендов. Они могут также и меняться, главное, чтобы окончательная версия была определена на момент оформления выставки, ее дизайна в специальной компьютерной программе. Плюс использование компьютерных технологий – это возможность внесения уточнений и изменений постоянно до момента печати. И даже если позже обнаружатся неточности либо откроются новые данные, сохранив макеты, их всегда можно будет обновить и распечатать корректные плакаты.

Необходимо определить наполнение каждого раздела выставки – выделить (подобрать, отобрать):

• изображения (сканы документов, фотографии, рисунки, схемы и т.п.);

• оглавительный текст:

 пояснительный текст, в том числе этикетаж;

**••** цитаты воспоминаний и т.п.

*На этапе создания выставки* можно также продумать текст экскурсии. Этот текст будет отправной точкой для пересказа школьниками основных деталей, выбранных ими на основе умения выделять главное, сжимать текст. Также они будут руководствоваться полученными впечатлениями (эмоциональным восприятием текста).

Можно разграничить тот текст (минимальный), который будет размещен на стенде, в том числе для самостоятельного знакомства посетителей с выставкой, и тот текст (комментирующий), который будет основой экскурсии. Помимо этого, можно предусмотреть материалы для «портфеля экскурсовода» (схемы, фотографии – портреты, которые не поместились на плакатах).

Необходимо учесть несколько сценариев использования выставки: с проведением экскурсии или без нее, для группы посетителей или индивидуального осмотра. Экспозиция может находиться в рекреации, где к ней имеется свободный доступ.

*Для реализации данного проекта помимо личной заинтересованности участников необходимы следующие ресурсы:*

> пространство (зона) для размещения временных тематических экспозиций. Это может быть место в рекреации, оборудованное витринами или подвесными системами. В данном случае в школе имеется пространство, оборудованное подвесными системами (рейками) с лесками и «прищепками», которые также имеются в достаточном количестве;

> специальные стенды или рамки под фотографии большого размера с оргстеклом (от формата А2). В данном случае есть 10-15 рамок размером 50\*70 см, производства

**<sup>5</sup>** Сайт «Подвиг народа 1941-1945». Ссылка: *http://podvignaroda.ru/?#tab=navHome*  (дата обращения: 31.01.2020).

**<sup>6</sup>** Сайт «Авиаторы Второй мировой».

Ссылка: *http://allaces.ru/* (дата обращения 31.01.2020).

фирмы ИКЕА. В качестве рамок/основы подложки можно также использовать картон от крупногабаритного оборудования, поставляемого в школы, который вырезается под требуемый размер. В качестве крепежных элементов можно использовать канцелярские зажимы для бумаги разного цвета и размера;

• компьютер, оснашенный специальной программой работы с изображением. Это может быть Publisher, Photoshop или т.п. Первый чаще всего идет в пакете с другими программами для школьных ПК;

 сканер для оцифровки документов, фотографий из личных архивов. Следует отметить, что временная выставка не предполагает прием используемых предметов в музей на постоянное хранение;

 печать макета плаката может быть осуществлена как на оборудовании школы, если она им оснащена, либо в любой типографии сети: «Фан», «Копирка» и т.п.

Помимо информационных плакатов очень выигрышно будет поместить часть подлинных предметов в специальной витрине/витринах, если она (они) также размещена(ы) в зоне временной выставки.

*На следующем этапе необходимо* проинформировать о выставке, то есть сделать ее рекламу. Для этого можно вместе со школьником подготовить:

*– афишу (ее макет также можно сделать в Publisher);* 

*– заметку для школьного СМИ;* 

*– анонс – приглашение для сайта или страницы в социальных сетях школы.* 

Готовая выставка с сопроводительными документами, разработанной экскурсией, описанием выставки с примером раскладки экспонатов (по мере возможности готовится, чтобы можно было сохранить логику представления материала при восстановлении выставки в другом месте и в другое время). Выставка может быть отправлена для демонстрации в другой корпус школы или в любую внешнюю организацию.

После завершения всех мероприятий вокруг выставки можно сделать анализ их успешности. Старшеклассники также могут провести опрос посетителей об их восприятии, впечатлениях и т.п.

В данной работе не будем подробно останавливаться на процессе разработки экскурсии.

## *СПИСОК ИСТОЧНИКОВ*

1. Сайт «История. РФ». Ссылка: *https://histrf.ru/biblioteka/articles/vielikaia-otiechiestviennaia-voina*  (дата обращения: 31.01.2020).

2. Сайт «Энциклопедия Министерства обороны РФ». Ссылка: *https://encyclopedia.mil.ru/ encyclopedia/history/more.htm?id=10638542%40cmsArticle* (дата обращения: 31.01.2020).

3. Сайт «Солдат». Ссылка: *http://www.soldat.ru/* (дата обращения: 31.01.2020)

4. Сайт «Рабоче-Крестьянская Красная Армия». Ссылка: – *www.rkka.ru* – справочник военных сокращений, а также уставы, наставления, директивы, приказы и личные документы военного времени (дата обращения: 31.01.2020).

5. Сайт «Подвиг народа 1941-1945». Ссылка*: http://podvignaroda.ru/?#tab=navHome* (дата обращения: 31.01.2020).

6. Сайт «Авиаторы Второй мировой». Ссылка: *http://allaces.ru/* (дата обращения 31.01.2020).

7. Сайт «Авиаторы Второй Мировой». Ссылка: *http://allaces.ru/p/people.php?id=00000014071 (дата* обращения: 31.01.2020).

# **ПРИМЕР СОЗДАНИЯ ВЫСТАВКИ «ЗАЩИТНИК ЛЕНИНГРАДА»**

#### **Исходные данные для создания выставки**

*Идея:* рассказать историю летчикаштурмана ВВС – Н.Н.Ганичева на основе материалов, которые хранились в его семейном архиве, а именно:

- летная книжка;
- сборник «Военные самолеты», 1941 год;
- история 44 авиаполка, 1941 год;
- альбом с фотографиями военного времени;
- воспоминания в виде электронной версии (набор) рукописных тетрадей. Примечание: сами рукописные тетради не использовались в создании экспозиции.

*Цель:* осветить боевой путь Н. Н. Ганичева (Приложение № 1), связанный с защитой Ленинграда как родного города. Подчеркнуть значение для него получения медали «За оборону Ленинграда».

*Целевая аудитория:* 5-11 классы **Партнеры проекта**: сайт «Авиаторы Второй Мировой».

*Приложение:* подборка фрагментов воспоминаний для экскурсии.

## *Разделы экспозиции:*

- «В авиацию» (получение летного образования, служба в КА);
- «Самолеты» (обзор самолетов, находящихся на вооружении ВВС в начале войны, на основе сборника «Военные самолеты» и воспоминаний Н.Н. Ганичева о своем летном опыте);
- «Боевые полеты» (воспоминания Н.Н.Ганичева о боевых вылетах);
- «Финская война» (опыт участия в войне);
- «Ленинградский фронт» (описание военных действий);
- «Тихвинская операция» (схема боевых действий и воспоминания);

11

- «Волховский фронт» (описание боевых действий);
- «Самолеты У-2 (По-2)» (личный анализ летных свойств самолетов, сделанный Н.Н.Ганичевым).

Материала было так много, что можно разрабатывать также дополнительные темы, например: «Дорога жизни», «Блокада», «Награды», «До/После войны» и т.п.

Интересным дополнением к экспозиции стал буктрейлер к стихотворению А.Твардовского «Высшая честь», специально сделанный на основе рассказа о подвиге М.Т.Трусова в годы Финской войны, за что он получил звание Героя Советского Союза. Эта история была упомянута как пример взаимовыручки в «Истории 44 авиаполка». В выставку этот материал был включен через использование QR-кода с ссылкой на видеоролик<sup>1</sup>, размещенный на канале школы на Youtube.com

Для выставки была разработана афиша. Новость о проведении экскурсий опубликована в социальных сетях *(https://vk.com/club12274288)* и на официальной странице школы.

<sup>1</sup> Ролик М.Кулешова по стихотворению А.Твардовского «Высшая честь»: https://youtu.be/9QwRtuGMt-M

# **Примеры материалов из семейного архива:**

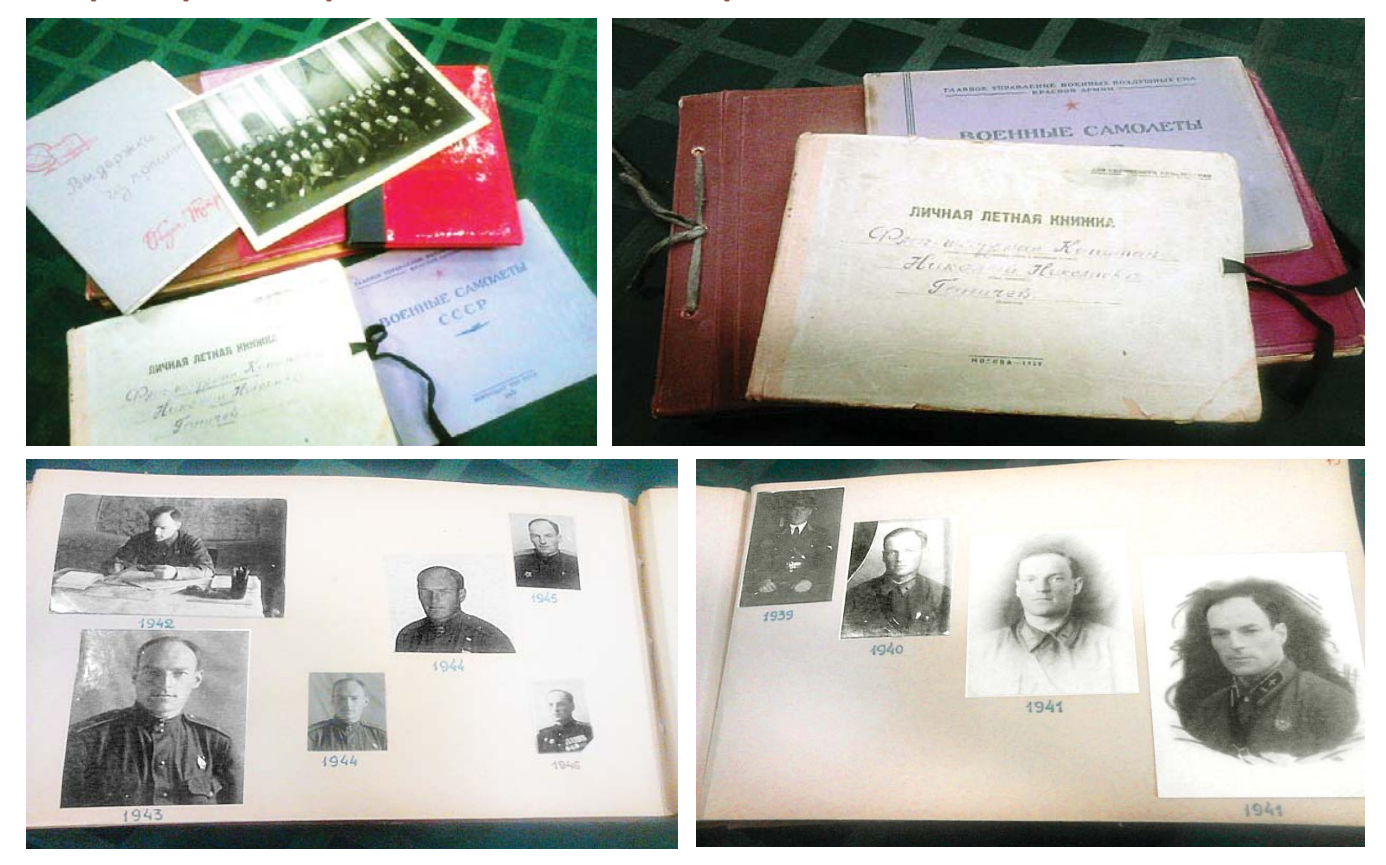

# **Примеры оформления выставки (плакаты для стендов):**

Chairman ROBORERN

военной авиации и<br>вышим - десантиров<br>нашим - десантиров<br>побидет, и в этом с<br>началения , для .<br>на самоления , для .<br>По свемения , для . .<br>15, и в вое<br>115 и в вое ции штурнан,<br>пис и сбусс б mounts<br>outl.ma rpas<br>a Ta антирование<br>н затурман<br>этом случа MONET ID ee yinya

Флаг-штурман- штурман флагманского корабля или самолёта

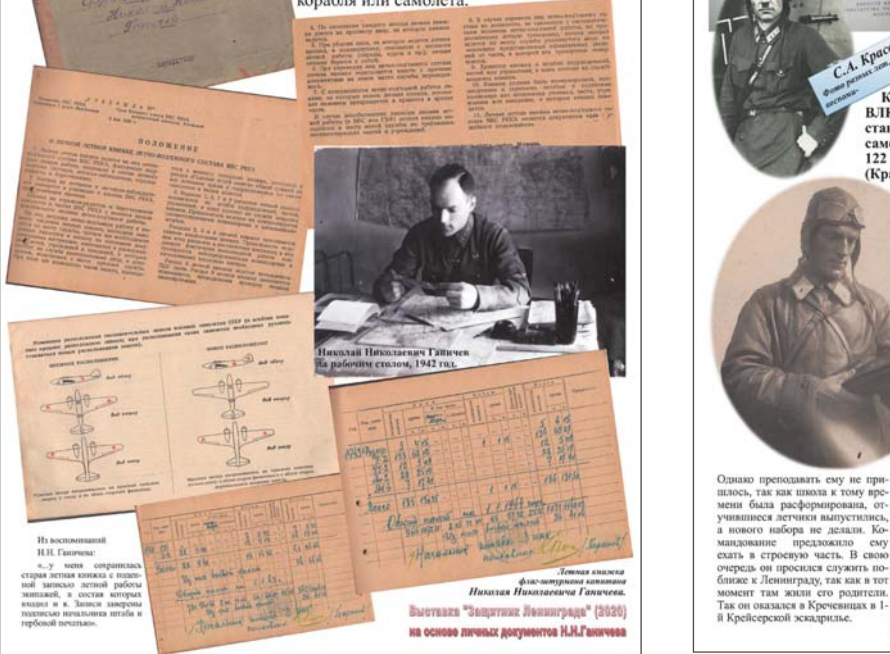

# **THE REAL PROPE**

**VILABRAHMA** 

В воспоминаниях маршала авиации Красовского С.А.<br>есть следующие строчки: «...Чтобы решать оперативно-<br>стратегические задачи, авиации нужны были высококвали-<br>фицированные командинае, штурманские и технические кадры

кадры.<br>Постановления ЦК ВКП(б) «О командиом и политическом составе РККА от 25.02.29 г. И от 05.06.31 г. Преду-<br>сматривали пополнение частей и учебных заведений ВВС<br>за счет коммунистов и комсомольцев.

- Уже в 1933 году число коммунистов в авиации состав-<br>ляло около 76%.

ляло около 76%.<br>
По партийной мобилизации в авиации пришли многие инменение генералы и офицеры старшего поколения, на долитах Вести.<br>
2000 которых выпала вся тяжесть борьбы на фронтах Вести.<br>
2000 которых выпала вся тяже

**Комеомол взял шефство на ВВС (IX съезд ВЛКСМ) и к X съезду<br>ВЛКСМ в стране уже было более 1500 кружков и 232 планерных<br>станций, которые в течение одного только 1935 года выпустили в<br>самостоятельный полет более 20 тысяч п** 

#### и)<br>Из воспоминаний Н.Н. Ганичева:

Из лоспоминаний Н.Н. Ганичева:<br>
«В мае месяне 1932 года получаю командировочные и проездные документы. Меня направляют в 3-ю Военную школу летинков и летинков-наблюдателей в город Оренбург.<br>
Светские получает в корде с с

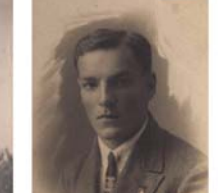

Н.Н. Ганичев, 1930-е годи (2020) "Samsynteed Sawrence" (2020) на основе личных документов Н.Н.Гани

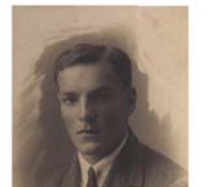

**65**

# **Примеры оформления выставки (плакаты для стендов):**

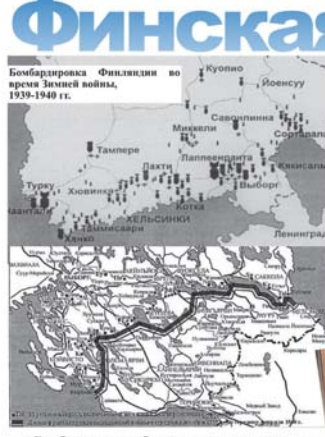

«Бомб авиация набросала очень много, а до-<br>ты и дзоты оставались целы. Как потом выясни-<br>лось, авиация в основном свои задени выполни-<br>ла, но ожидали от нее большего. Нам была по-<br>ске победы организована поездка в Выборг

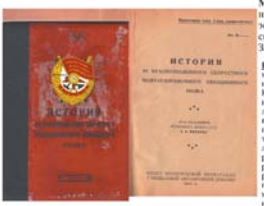

useli notu: был<br>(СССР). В лич

Й **RO** Из воспоминаний Н.Н. Ганичева:

 $\alpha$ . 21 декабря 1939 года начались мои бое вые вылеты. Всего я успел сделать 19 полетов по укрепленным пунктам, по укрепленным районам, по скоплениям войск.

ным районам, по скоплениям войск.<br>
— Пункты следующие: Хейхурилла, Тикала,<br>
Койвисто, Аугио-Корнела, Хатья-Лахти, Пи-<br>
но-Ниеми, Муурила, Хуумола, берег озера<br>
Куолема-Ярви, Ленкери, остров Равансаари,<br>
станция Аля-Сяйни

мои обязанности, как флаг-штурмана,<br>бригады заключались не только в личных полетах, а и в полготовке полразлелений и ча стей к выполнению заданий, контроле экипа eri u rm

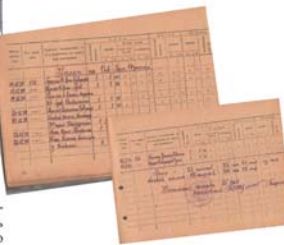

Летная книжка Н.Н. Ганичева ив (15 ноября 1907, Бер<br>юв., Тамбевская област

Михаил Трофимович Тру<br>mes -- 3 января 1977, Кирса<br>эскадрилы 44-го скоростно<br>скоростной аниационной бо о скоростного бомбард<br>щнонной бомбардиров<br>та, капитан. Герой Сов овачног<br>ной бри<br>жого Се

-<br>Нетврия подвига: В одном из вылетов самолет 2 ку под наменой ст. лейтенанта Мазаева был подбит. Объятую плам<br>нем машину с горящими моторами Мазаев посадкл на оте и сл. лентовить эмынов могорами Михаев. 1000-ди<br>мамлу с горящими могорами Михаев посади<br>ма-Ярин на территории прогнинния. Под ури<br>данет Пономаров мышли из гормант самолог Коно<br>й не эскадризма цел самолог капитана Трус

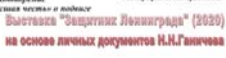

cobol

uxaus Toopu

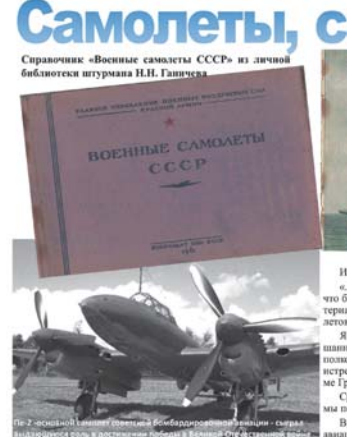

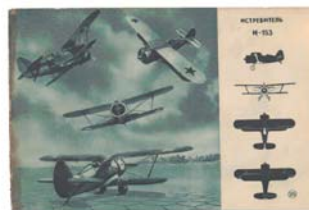

амолеты этого типа<br>ин. Они составляет<br>оноо 1941 г. и понес<br>оременные истребя н слемы моноплан<br>ts, некоторые испол **ETTYPMORMCE** 

штуровове подразделения, искогоров использование, до туть г.<br>С осения 1941 г. Пе-2 уже активно применялись на всех фронтах, а также в мор-<br>свой аннации Бативіского и Черноморского флотов. Формирование нових че<br>стей велос

рован отдельный полк самолетов II-62 (410-8).<br>«вое врещение СБ состоялось в октябре 1936 г. в Испании. С февраля 1938<br>«на примененые Константов» (410 г. в койта с Филлипдией, анализацийствиях,<br>колланей, димой 1939-40 гг.

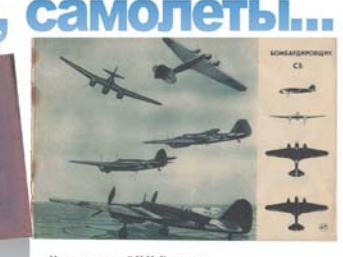

#### und H.H. Ta

что омл приказ о перевооружении нашеи дивизии на новую м<br>гериальную часть. А нменю, мм должны были перейти с сам<br>летоя СБ на Пе-2 и истребители с 14-153 (чайка) на МИГ.

гов съ на не-с и встреонтели е го-тал средните и жили.<br>Од служил тогда в должности старшего штурмана 2-ой сме-<br>иной авиадивизии, состоящей из 3-х бомбардировочных<br>изов на СБ (дав и Старой Русее и один в Кречевных) и двух. neron CE

гровочки).<br>Сразу же после парада значительную часть самоле<br>перегнали прямо из Москвы в другие округа. Там сда разу же после нарада значительную<br>ерегнали прямо из Москвы в другие о<br>3 Москве же было отобрано и остав:<br>ционном заводе для изучения самолет экипажей на<br>приемосится и

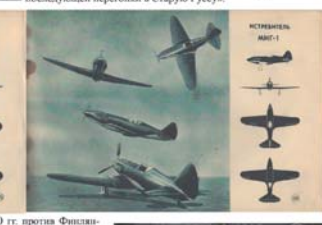

ели в зимней войне 1939-40 гг. против Финлян-<br>тыгую часть советского парка истребителей к<br>ае потери в первые дни войны. Когда появились<br>ая моноплан, самолеты И-153 были переданы в<br>торые использовались до 1943 г.<br>по примен

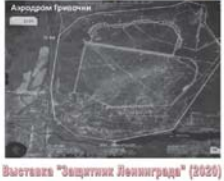

на основе личных документов Н.Н.Ганичева

#### **Тихвинская** операция

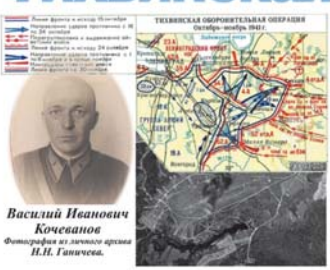

16 октября 1941 года началась Тихвинская оборони тельная операция. Операция продолжалась в течение 43 суток и стала одной из первых оборонительных отераций советских войск, в ходе которой немецкие несмотря на частные успехи. В ходе оборонительной операции был сорван главный план немецкого корайоне реки Свирь, посредством чего была бы довер-.<br>шена блокада Ленинграда.

Сопротивление советских войск, растянутость немецких коммуникаций, тяжело восполнимые поте ри вермахта в личном составе (Группа армий<br>«Север» в период от 10.10.41 по 20.11.41 потеряла 26 «селено» и пропавшими и пропавшими без<br>вести, в основном в ходе наступления на Тихвин) и<br>технике создали предпосылки для проведения контрпоступления, вошедшего в историю как Тихвинская

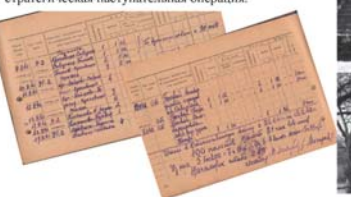

H.H. Fannyesa  $\epsilon$ 

Из воспоминаний Н.Н. Ганичева:

Из пословиваний Н.Н. Ганичева:<br>
— «После сосвобождения Тихвина и разгрома<br>
немцев в его районе ночной бомбардировочный полк Кочеванова был перебатирований для сокрание города. Командиру же днивни было принята прижалаю дл

граде, а переправлять на тыловые аэродромы». «В этот же период я саедал несколько боевых вых выгото с командиром полога майором Сичекана, ко стоимом по озродрую Синекана, кодошно на московское посколько системенное граде

навливается.<br>- Некоторое время, когда наш голодный паск<br>был урезан до минимума, вылет бомбардиров-шикам рарешался только один. Самый большой паск<br>- шой паск - получали - истребители, - которых<br>ограничивать в вылетах было

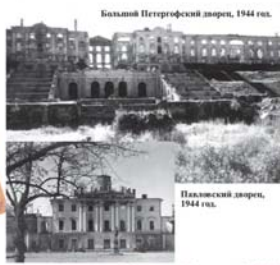

Выставка "Защитник Ленинграда" (2020) на основе личных документов Н.Н.Ганичева

иноим 1941 года 44<br>6 базируется в Старой  $22$ 22 июня 1941 года<br>бан банруется в Ста<br>Руссе, имея на вооруже<br>самолёты СБ в количес<br>49 машин, из них 3 в<br>правных. Полк был по<br>товлен и по большей чи<br>лействовал как полк LIS ! по большей<br>ал как полк

 $Cmap$ 

на бан продолжает боевые действия на<br>ceaepo-западном направлении в июле-<br>anarycre 1941 года бомбит переправы и враже-<br>cкне колонны на реке Луга, 26<br>cкне колонны на реке Луга, 26<br>бомбардировал аэродромы в Крестах,<br>донобар доуммножнование, дене подетры и нитере<br>сах правого крыла Северо-Западного<br>фронта, также на северных и южны<br>подступах к Ленинграду.

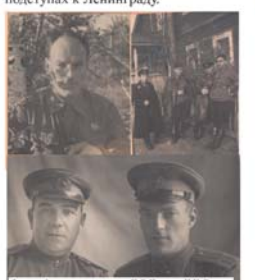

**В ные** оомоардировщики Сь

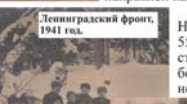

**Ленинградский** 

чая Русса, 1942 г.<br>www.o apanea Н.Н. Ганичева.

На начало войны Н.Н. Ганнчев был в составе

.<br>Ленинградский фронт , 1942 г.<br>Фотография из личного время Н.Н. Ганичева.

В октябре 1941 года 44 бан прибыл на Ленинградский фронт в составе 20 июним нолётам. готовах к ночным нолётам. Принцый состав полка уже был переучен на бомбардировшики Пе-2, но однако Кукуі гощь, Куку<br>тех района:<br>ами под пр<br>о за время it rpyn<br>al Bo

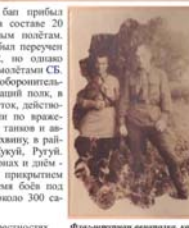

В 1942 году действовал в окрестностях<br>Ленинграда, в частности над Лемболово. Флаг-штурнан авиапалка, кататак<br>Николий Николаевич Ганичев Выставка "Защитник Ленинграда" (2020)

на основе личных документов Н.Н.Ган

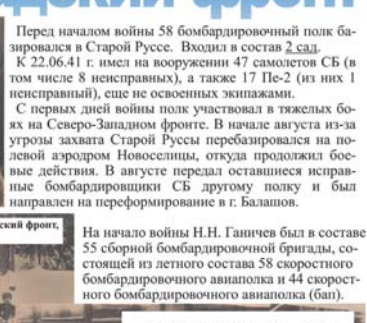

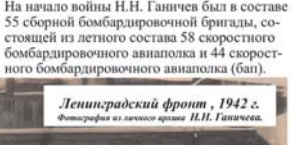

# 31.01.2020 - 29.02.2020

К Дию снятия бложды г. Ленинграда

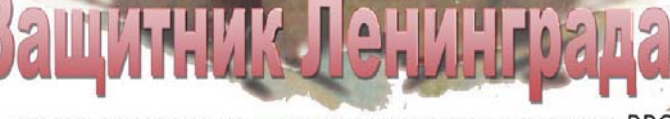

Выставка основана на личных документах штурмана ВВС Николая Николаевича Ганичева (18.12.1908-27.01.19 74) участника Финской и Великой Отечественной войн.

 **Афиша и новостные материалы:**

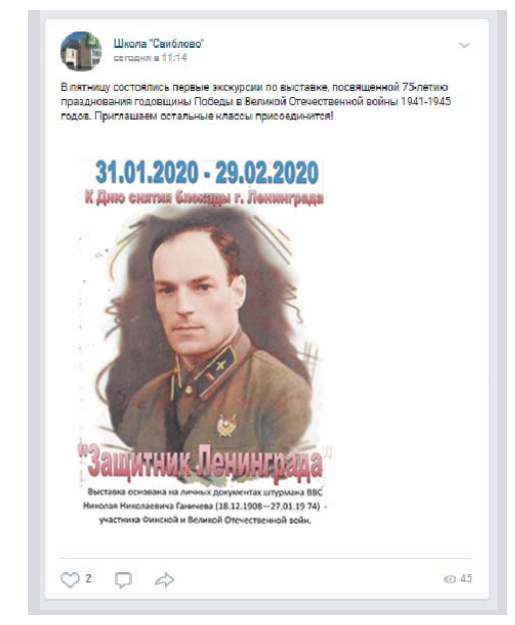

# **Событийные фотографии:**

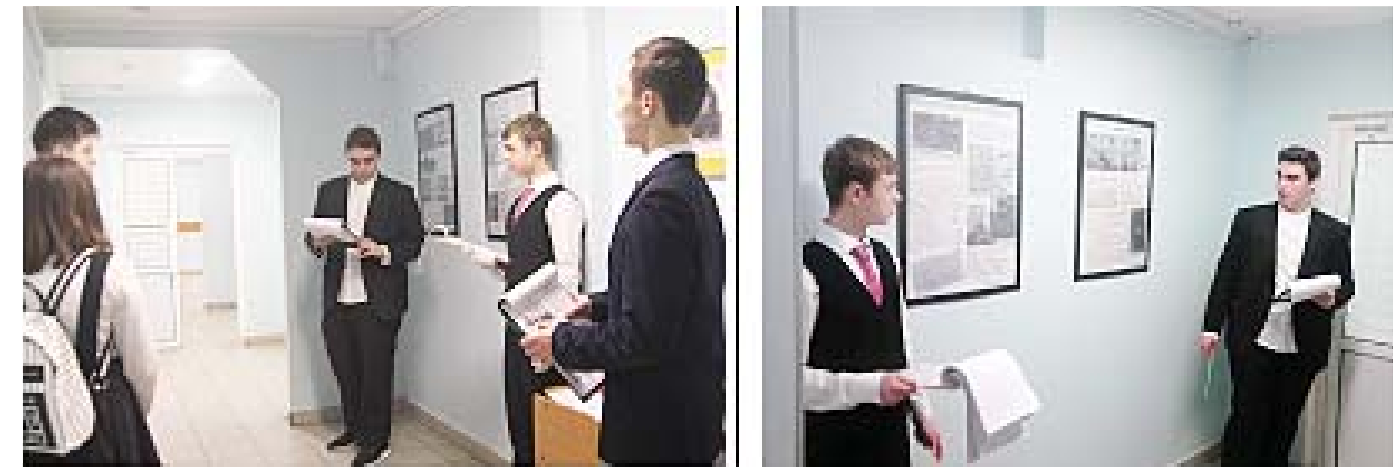

Пробные экскурсии прошли 31.01.2020 года.

*Приложение № 1* 

# $B$ ОЕВОЙ ПУТЬ Н.Н. ГАНИЧЕВА

(публикация на сайте «Авиаторы Второй Мировой»<sup>2</sup>)

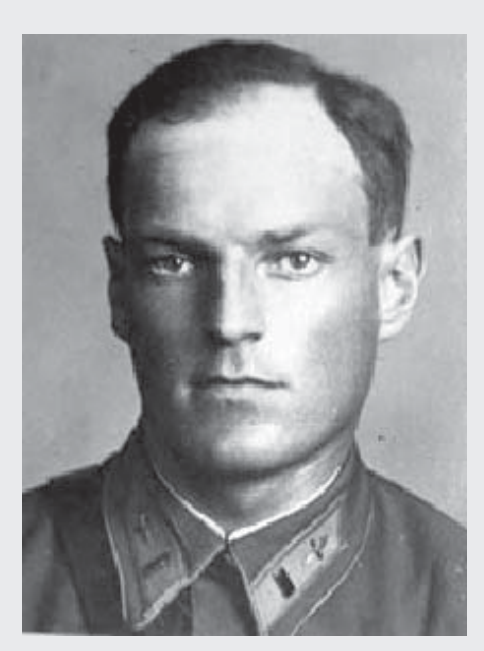

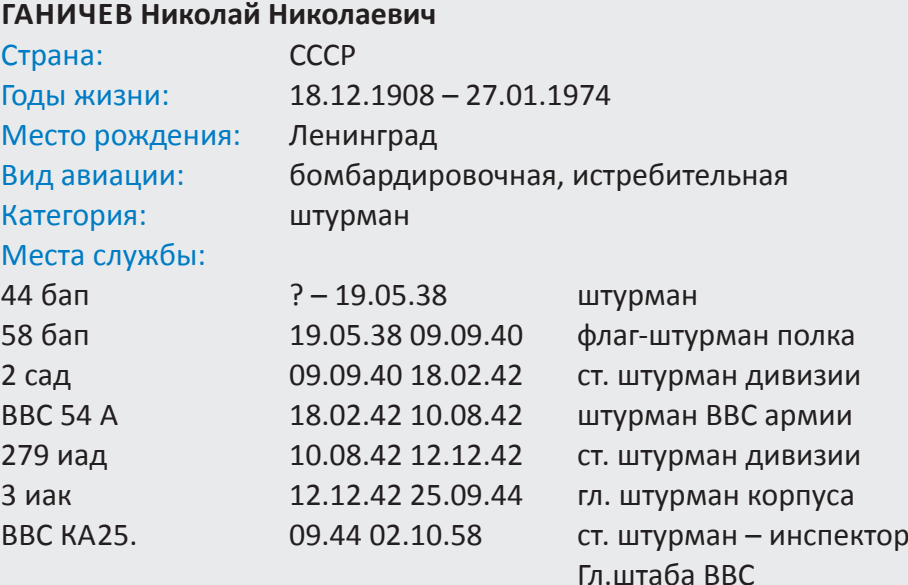

Родился 18.12.1908 г. в г. Ленинграде.

Окончил Оренбургскую школу летнабов в 1932 г.

Участник Советско-финляндской войны 30.11.39 – 12.03.40 гг.

На фронтах Великой Отечественной войны с первого дня. Возглавлял штурманские службы авиационных дивизий, Военно-воздушных сил армии, авиационного корпуса.

Окончил службу в ВВС в должности заместителя главного штурмана ВВС.

Награжден орденом Ленина, тремя орденами Красного Знамени, орденами Отечественной войны I степени, Красной Звезды, медалями.

Умер 27.01.1974 г. в Москве, похоронен на кладбище в Болшево.

## **ИСТОЧНИКИ ИНФОРМАЦИИ:**

1. Данные Ольги Чурсиной.

 $\overline{\phantom{a}}$  , where  $\overline{\phantom{a}}$ 

- 2. Банк документов «Подвиг народа», запись No. 41757362
- 3. Банк документов «Подвиг народа», запись No. 22453353
- 4. Банк документов «Подвиг народа», запись No. 1561071509
- 5. Банк документов «Подвиг народа», запись No. 1560859701
- 6. Банк документов «Подвиг народа», запись No. 1531409888
- 7. Банк документов «Подвиг народа», запись No. 1535633540

<sup>&</sup>lt;sup>2</sup> Сайт «Авиаторы Второй Мировой». Ссылка: http://allaces.ru/p/people.php?id=00000014071 (дата обращения: 31.01.2020).

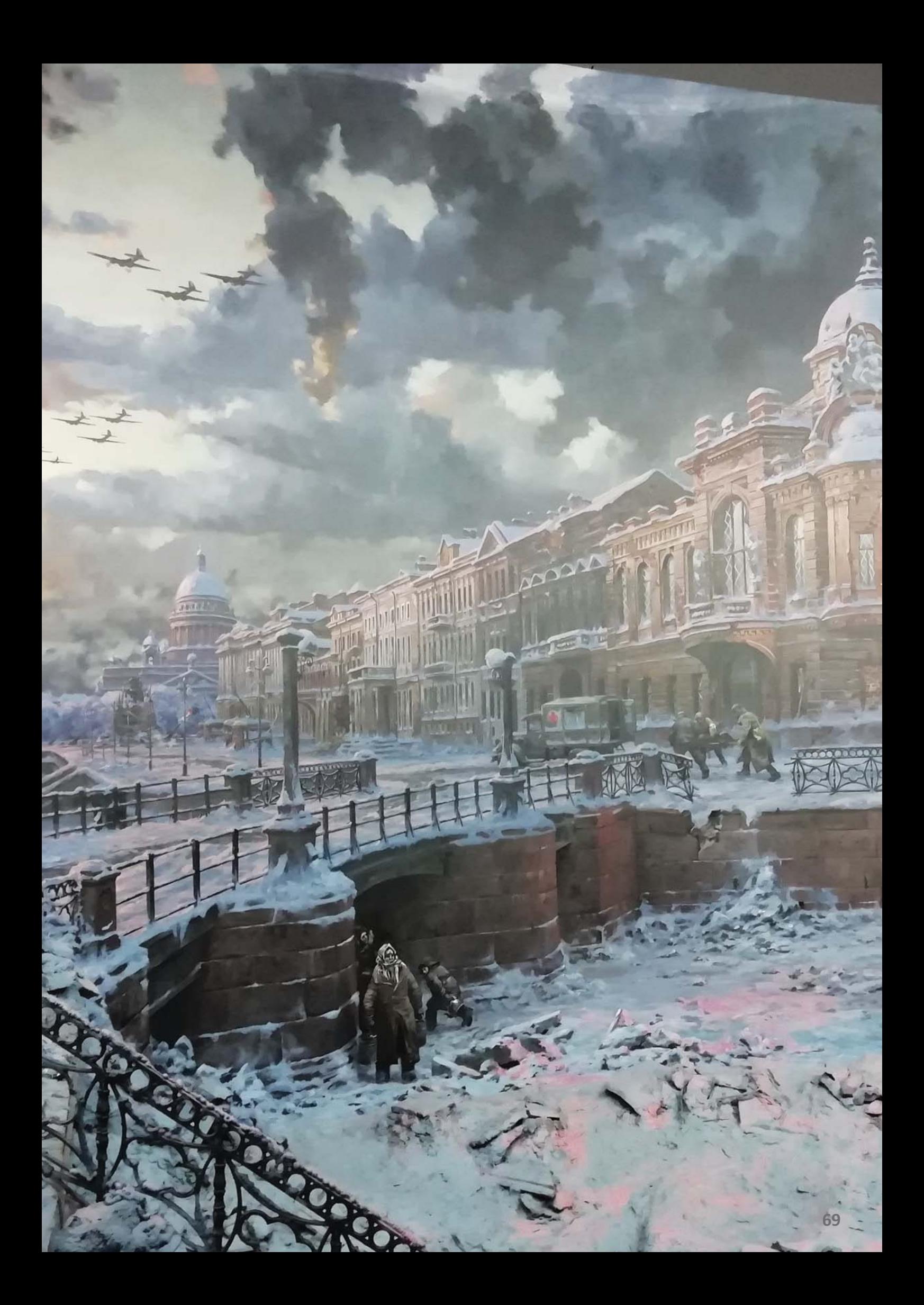

# **СУББОТНИК В ШКОЛЬНОМ МУЗЕЕ В ФОРМАТЕ ИГРЫ**

# **Игра «Музейный хранитель»**

В течение последних нескольких лет в школьном музее «В.Д.Берестов и его окружение» ГБОУ «Школа «Свиблово» сложилась практика проведения «музейных субботников». В весенние дни, когда все занимаются благоустройством близлежащей территории школы, добровольцы из учащихся приходят в школьный музей.

Обычно учеников задействуют на 1–1,5 часа. Что можно успеть сделать за такое время? Смахнуть пыль с экспонатов за такой небольшой промежуток времени без ущерба последним проблематично. Поэтому появился новый формат – «музейный субботник». Это мастер-класс по описанию музейного предмета, который состоит из теоретической и практической части. За отведенное время проводится краткое знакомство со структурой инвентарной карточки музея (Приложение № 1), в которой отражается движение музейного предмета.

Умение увидеть в предмете скрытый смысл требуется для успешного прохождения городских музейных конкурсов краеведческой направленности. Одно из заданий олимпиады по краеведению предполагает описание музейного предмета. И здесь очень важен опыт описания разных по типологии предметов.

В практике работы школьного музея «В.Д.Берестов и его окружение», как и многих других музеев, самым «узким местом» является направление, связанное с учетом музейных фондов. Этот вид работы наименее привлекательный для школьников, по сравнению с проведением экскурсий, и на нее остается не так много времени у ответственного за функционирование школьного музея. Эта деятельность требует вдумчивого и внимательного подхода.

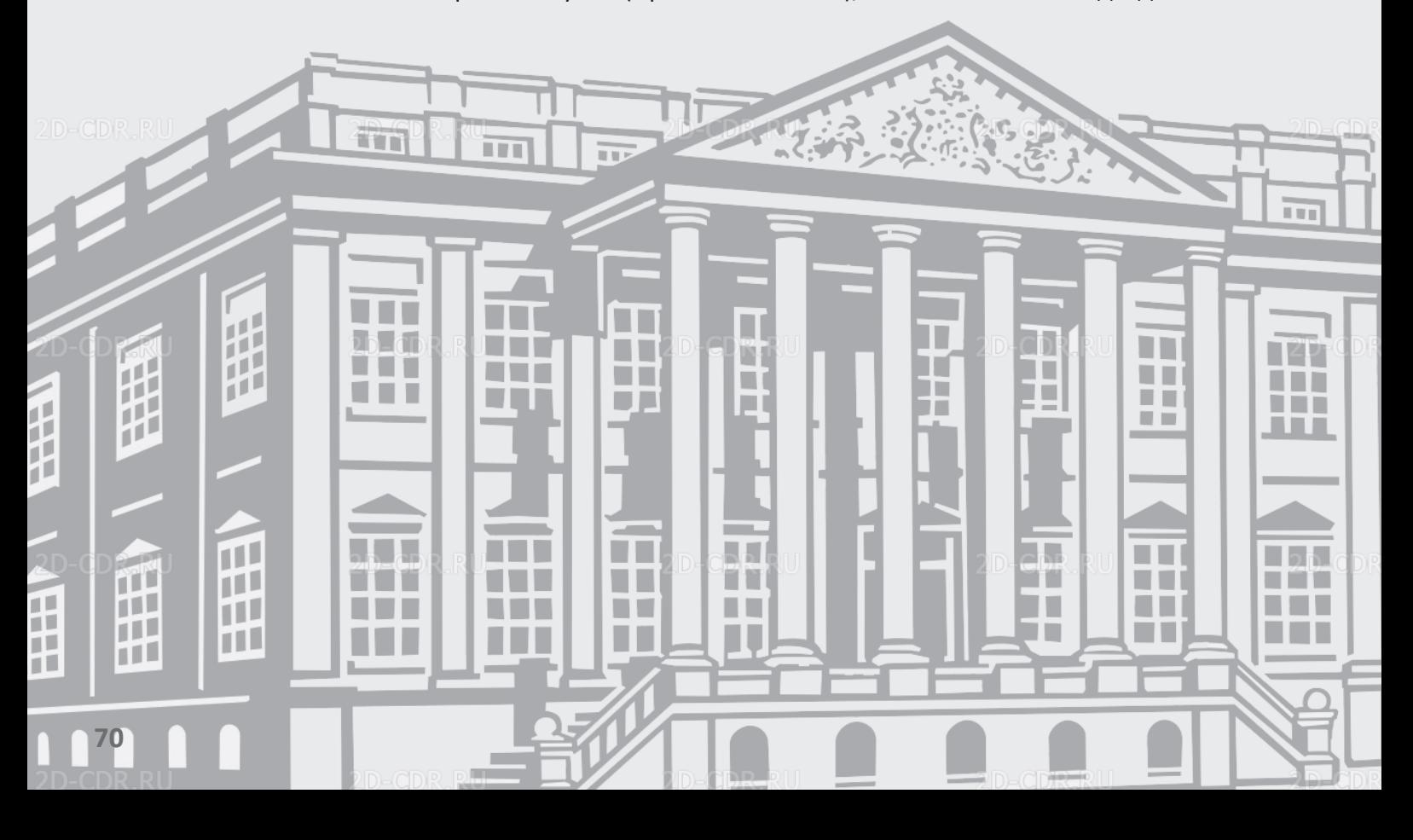

В фондах музея есть разнообразные по типологии предметы: фотографии, книги с автографами, рукописи, личные документы, рисунки, предметы быта и т.п. Это позволяет подобрать для мероприятия наиболее аттрактивные предметы из фондов, в соответствии с возрастными особенностями обучающихся, пришедших на «субботник».

В ходе мероприятия решаются следующие задачи:

X организация более глубокого изучения предметной истории Отечества школьниками через исследование и поисковую деятельность;

X формирование умения работать с различными источниками информации;

X освоение и использование возможностей школьного музея в подготовке школьников к олимпиаде по краеведению;

**• развитие навыка исследовательской работы** по музейному направлению;

X активизация массовой работы школьного музея;

X воспитание бережного отношения к музейной коллекции.

Помещениешкольногомузеяоборудованопроекционной установкой, которая позволяет демонстрировать презентации для знакомства школьников с фондовой работой, а также круглым столом, за которым может разместиться 6-12 человек. Оптимально для проведения данного мероприятия – не более 6-8 человек, предпочтительнее 4-5 человек одномоментно. Можно также сформировать расписание, разбить желающих на сессии в расчете 1,5 часа на каждую. Ученики справляются с заданием с разной скоростью.

## *Мастер-класс будет состоять из следующих этапов:*

- организационного момента;
- инструктажа (20-30 минут);
- практической части (30-45 минут).

Инструктажподразумевает краткое знакомство со структурой музейных фондов, правилами учета музейных фондов и заполнения инвентарной карточки. За время проведения одной сессии школьник успевает описать 1-2 музейных предмета.

В распоряжении модератора мероприятия (руководителя школьного музея) также находится музейная документация, с которой ученики знакомятся в ходе мастер-класса.

«Музейный субботник» – это возможность рассказать школьникам о видах и форме исследовательской деятельности в музее. В ходе мероприятия можно наметить программу проектноисследовательской деятельности с учащимися на будущий учебный год, итогом которой может быть статья для публикации в научном сборнике с участием школьников, например «Старт в науке» (https://school-science.ru/).

Именно из этого мастер-класса выросла музейная игра «Музейный хранитель». Ядром ее является описание музейного предмета.

Первая игра была приурочена к 22 ноября – Международному дню словаря. Этот праздник стал теперь ежегодным и прочно утвердился в плане воспитательной работы школы. В 2019- 2020 учебном году праздник выпал на каникулярную неделю.

Тема игры опирается на ресурсы школьного музея. В его фондах имеется адаптированный иллюстрированный Толковый словарь Владимира Даля для школьной аудитории («избранное чтение») под редакцией Валентина Берестова и Натальи Александровой $^{\rm 1}$  .

В 2013 году в музее была подготовлена временная тематическая выставка «Владимир Даль и его словарь» (к 150-летию первой публикации Толкового словаря живого великорусского языка Владимира Даля). Эта выставка была восстановлена и задействована в ходе игры.

Целевая аудитория – 5-6 классы, но можно предложить также для 7-х.

## *Цель игры* –

привлечь школьников к фондовой работе школьного музея. Помимо этого решались такие задачи:

– развить умение работать со словарем Владимира Даля;

**<sup>1</sup>** В.Даль. Иллюстрированный словарь живого русского языка в 2-х томах. (Избранное для семейного чтения). // Составитель Валентин Берестов и Наталья Александрова. СПб.: ОЛМА-Пресс, Нева, 2004.

– познакомить с биографией Владимира Даля;

– познакомить с фондами школьного музея по данному направлению (коллекция, связанная с Владимиром Далем);

– научить описывать музейные предметы.

Школьная группа видеожурналистов сделала для игры видеоанонс, дающий представление об игре $^2$  .

#### *Продолжительность игры* –

45-60 минут. При составлении расписания закладывается также запас по времени, чтобы команды не сталкивались и не ожидали друг друга. Очень важно также объяснить участникам игры, что они должны приходить строго в указанное время. Сессии они выбирают по своему усмотрению. Для этого можно разместить листы самозаписи в общедоступном месте – на стенде в коридоре школы (рядом с музеем), например.

Игра подразумевает командное участие (2-3 человека в команде) и состоит из трех заданий: викторина по выставке, работа со словарем (поиск словарных статей по заданным критериям), описание музейных предметов, подобранных по тематике игры (вещественные, изобразительные): разные издания Владимира Даля на русском и иностранном языках, аудиодиски и т.п. Участники игры в ходе выполнения третьего задания должны научиться включать в инвентарную карточку такую информацию, как:

а) данные первичного учета (акт приема – передачи);

б) данные инвентарной книги основного фонда и других книг учета музея;

в) правильно указать шифровку.

Игра проводилась в течение недели по расписанию, которое было доступно классным руководителям, формирующим команды из своих воспитанников.

Расписание составлялось с целью развести (отрегулировать поток) игроков. Одновременно могли участвовать 3-4 команды (желательно из разных классов) – 8-10 человек. Ограничение связано с пропускной способностью помещения школьного музея.

Были определены критерии оценки каждого этапа состязания для жюри, чтобы можно было в конце игры (в конце недели) подвести итоги и определить победителя. Таким образом был включен соревновательный момент. Оценка работы команды проходит за пределами игры (отведенного времени для выполнения заданий).

Оцениваются все этапы игры. Каждый этап (задание) оценивается максимум в 10 баллов.

Третий этап (заполнение инвентарной карточки) оценивается с точки зрения полноты и правильности заполнения.

Победителем становится участник, заработавший наибольшее количество баллов.

В качестве жюри приглашаются старшеклассники – волонтеры или активисты музея. Для жюри готовятся оценочные листы по количеству командигроков. Члены жюри также могут быть ассистен-

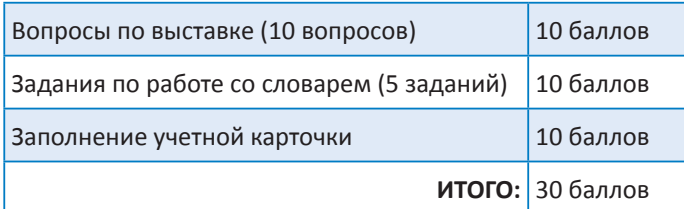

тами на третьем этапе игры – описании музейных предметов, так как каждая команда двигается внутри игры со своим темпом. Для этого необходимо провести развернутый инструктаж (обучение) добровольцев. Самый лучший вариант, если членами жюри становятся участники «музейных субботников».

Соответственно, организатор игры должен подготовить три-четыре варианта вопросников для первого и второго этапов игры, чтобы они не повторялись, а также подобрать необходимое количество музейных предметов для третьего задания и подготовить соответствующее количество документации.

Для проведения игры можно разработать положение, которое позволит всем сторонам заранее познакомиться с правилами и ее ходом. Утверждение руководством этого документа дает основание для привлечения большего количества игроков (включение административного ресурса).

В текущем учебном году описание музейных предметов проводилось впервые. Таким образом,

**<sup>2</sup>**Видеоанонс игры «Музейный хранитель» на канале Школы «Свиблово» // Ссылка: https://www.youtube.com/ watch?v=vt70PXAH0P0&t=18s (дата обращения: 06.06.2020).
после проверки и перевода инвентарной карточки в электронный вид решался также вопрос ликвидации лакун в описании фондов музея. В следующем учебном году в формате данной игры эта проблема уже не будет столь актуальна. Но с обучающей точки зрения игра не устареет, так как может быть направлена на новых учеников 5-х классов, которые будут описывать те же предметы или вновь поступившие по данной теме.

Организатор<sup>з</sup> /модератор<sup>4</sup> игры проверяет в начале каждой сессии комплект необходимых материалов (листов с заданиями). В ходе игры используются картонные планшеты (для записей на весу), так как первый этап проходит в пределах тематической выставки, где удобнее работать, используя их. Каждой команде организатор выдает следующий комплект:

- 1. Регистрационный лист, где указывается наименование команды и ее состав;
- 2. Лист для ответов в викторине по выставке;
- 3. Лист для ответов викторины по словарю «Раскрой тайну слова»;
- 4. Бланк инвентарной карточки *(Приложение №1)*;
- 5. Заполненная инвентарная карточка *(образец)*;
- 6. Инструкция по заполнению инвентарной карточки *(Приложение № 2)*;
- 7. Музейный предмет по теме мероприятия (из расчета один для каждого игрока);
- 8. Лист итогового задания «Поделись впечатлением».

Задание последнего (факультативного) этапа звучит следующим образом: «В ходе игры вы познакомились с биографией В.И.Даля, историей создания Толкового словаря живого великорусского языка, изучили музейные предметы, которые могут

**<sup>3</sup>** Организатор – лицо, которое придумывает игру и готовит ее. **<sup>4</sup>**Модератор – лицо, проводящее игру по заранее оговоренным правилам.

вам помочь погрузиться в изучение этой темы в будущем или в рамках проектной деятельности. Как вы думаете, почему так много внимания уделяется словарю Владимира Даля и в его день рождения устроили праздник словарей и энциклопедий?»

Для проведения игры готовится информационная презентация, отражающая ход игры и критерии оценки заданий.

В начале игры участники знакомятся с ее правилами. Модератор отводит на это первые 5-7 минут. Также необходимо провести процедуру регистрации игроков. Для этого в документации игры необходимо предусмотреть регистрационные листы (поля), где указывается название команды (следите за тем, чтобы не было повторов), класс, фамилии и имена игроков. Можно настраивать ребят на то, чтобы при выборе наименования они руководствовались темой игры, для этого в их распоряжении словарь Владимира Даля.

Названия команд вы сможете использовать при оглашении результатов на внешних информационных ресурсах. Личные данные позволят вам корректно подготовить наградную документацию. Вы можете заранее придумать макеты для грамоты победителям, сертификата участникам и благодарности членам жюри.

Поокончаниипроведениямероприятияцелесообразно провести анализ игры на основе собранных ответов. Выявить задания, которые вызывали наибольшую сложность, и проанализировать, чем были вызваны трудности. Эти данные позволят вам скорректировать игру в будущем.

Оглашение результатов игры происходит через классных руководителей и средства массовой информации школы (информационный стенд в школе), социальные сети и сайт школы. Награждение можно провести на итоговых линейках в конце четверти/триместра/года.

#### *СПИСОК ИСТОЧНИКОВ*

8. Байбородова Людмила Васильевна, Соколова Марина Валентиновна. Использование ресурсов школьных музеев в учебно-воспитательном процессе // Ярославский педагогический вестник. 2017. №1. URL: https://cyberleninka.ru/article/n/ispolzovanie-resursov-shkolnyh-muzeev-v-uchebno-vospitatelnom-protsesse (дата обращения: 08.06.2020).

11. Яхно Ю.Б. Методическое пособие. Школьный музей как составляющая открытого образовательного пространства. Ссылка: http://www.den-za-dnem.ru/page.php?article=53 (дата обращения: 06.06.2020).

12. Описание музейных предметов: основные элементы и образцы. Методическое пособие ГЦМСИР. М., 2003.

<sup>9.</sup> Даль В. Иллюстрированный словарь живого русского языка в 2-х томах. (Избранное для семейного чтения). // Составитель Валентин Берестов и Наталья Александрова. СПб.: ОЛМА-Пресс, Нева, 2004.

<sup>10.</sup> Егорова Л.А. Юные активисты школьных музеев. // Учебные деловые игры. – Тула: ГОБУДОД Тульской области «Областной центр детско-юношеского туризма», 2009 г.

# **Музей «В.Д.Берестов и его окружение» ГБОУ «Школа «Свиблово»**

### Инвентарная карточка

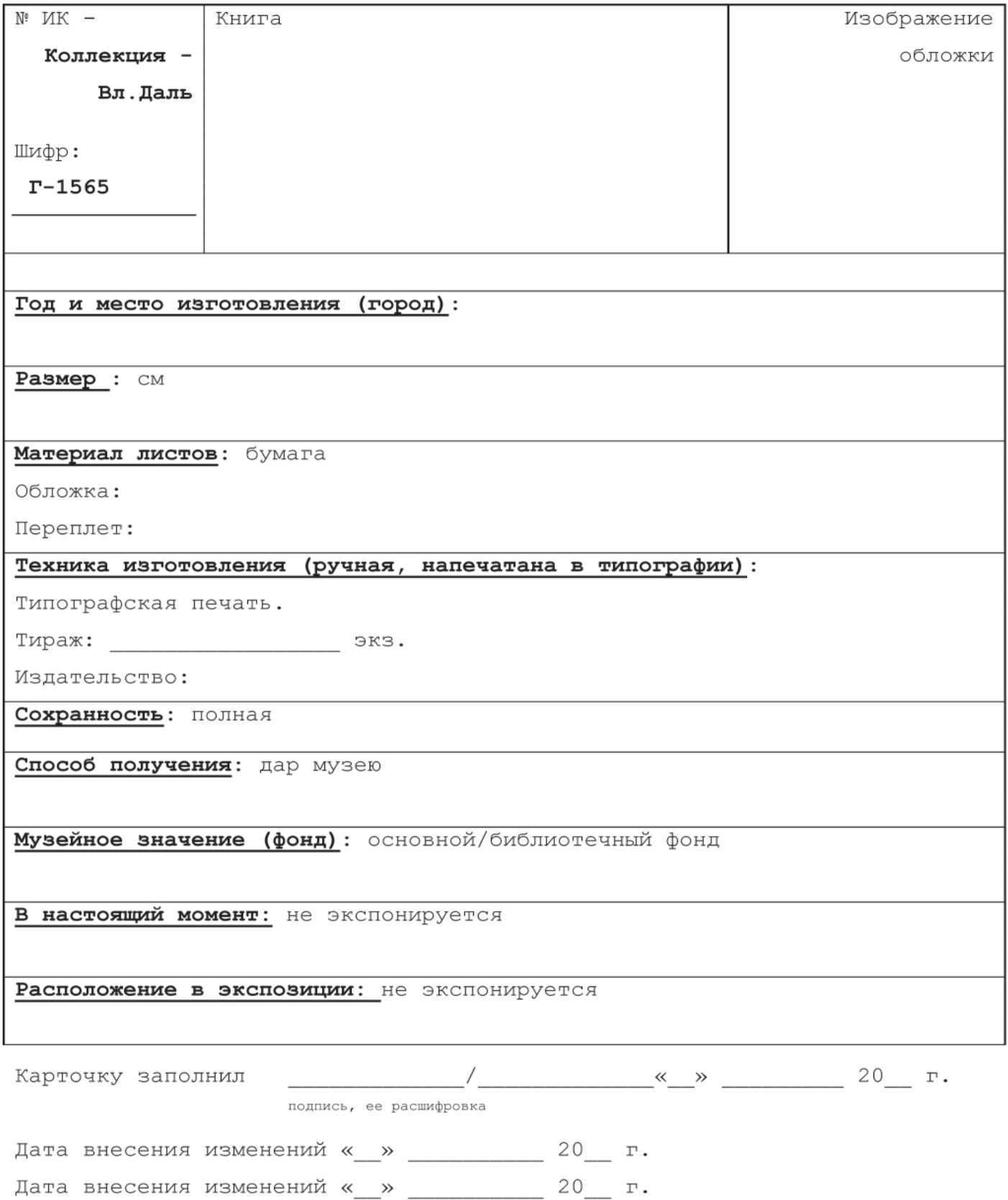

#### Авторство (укажите ФИО художника, автора (ов) книги):

Составитель

Иллюстрации -

Наименование производителя/изготовителя: СМ. ВЫШЕ.

Среда бытования (где была до этого): предмет был передан в фонд музея ...

Движение (время  $\mathbf M$ способ EN RNTRÆEN среды бытования) (сделайте предположение):

Время поступления в музей:

Отметки (тексты, пометы, надписи, печати, штампы, знаки

и др.) (есть/нет):

Связь с периодом в жизни В.Д.Берестова (связан/не связан): Данный предмет представляет ценность в связи с интересом В.Д.Берестова к творчеству Владимира Даля (1801-1872). В 1993-1994 годах он совместно с женой Наталией Ивановной Александровой занимался составлением адаптированной версии Толкового словаря живого великорусского языка Владимира Даля для детей «Избранное для семейного чтения», который вышел в издательстве «Нева» в 2001 году (первый тираж) и в 2004 г. (второй тираж).

Использование (публикации, выставки и т.п.):

Примечание (сопутствующие материалы):

# **ИНСТРУКЦИЯ**

# **по заполнению инвентарной карточки Раздел «КНИГИ» – «Владимир Даль и его словарь» (БФ)**

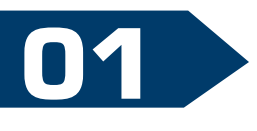

**02**

**ИНВЕНТАРНЫЙ НОМЕР, ШИФР** (смотрим оборотную сторону предмета). Число через дробь означает порядковый номер (в фонде есть несколько одинаковых предметов).

**НАЗВАНИЕ ПРЕДМЕТА:** нужно давать наименование предмета, начиная его с главного предметного слова, например, книга. Далее указать автора и название. Книга одного, двух, трех и более авторов, многотомное издание (один том из многотомного издания); книга под редакцией; материалы конференций, совещаний, семинаров и т.п. Принадлежность к книжной серии. Название серии указывается в скобках. Некоторые книги выдерживают несколько изданий, тогда они специально маркируются. Указать порядковый номер издания (если это применимо).

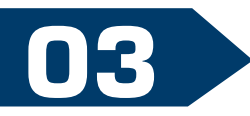

**ОПИСАНИЕ ПРЕДМЕТА:** дается описание внешнего вида обложки, переплета. Необходимо отметить особенности оформления: наличие иллюстраций, таблиц, карт и др. Книга может быть перепечаткой ранее вышедшего издания с сохранением орфографии, характерной до 1918 года.

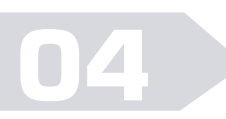

**ВРЕМЯ И МЕСТО ИЗГОТОВЛЕНИЯ:** указывается город, если он не в РФ, то еще и страна, год с библиографическими данными книги по данным титульной страницы (или в крайнем случае год сдачи заказа в типографию).

**05**

**РАЗМЕР** (указываются в сантиметрах для листового материала: обязательно сначала по вертикали, затем по горизонтали: высота, ширина, толщина блока вместе с крышками). Книжные стандарты:

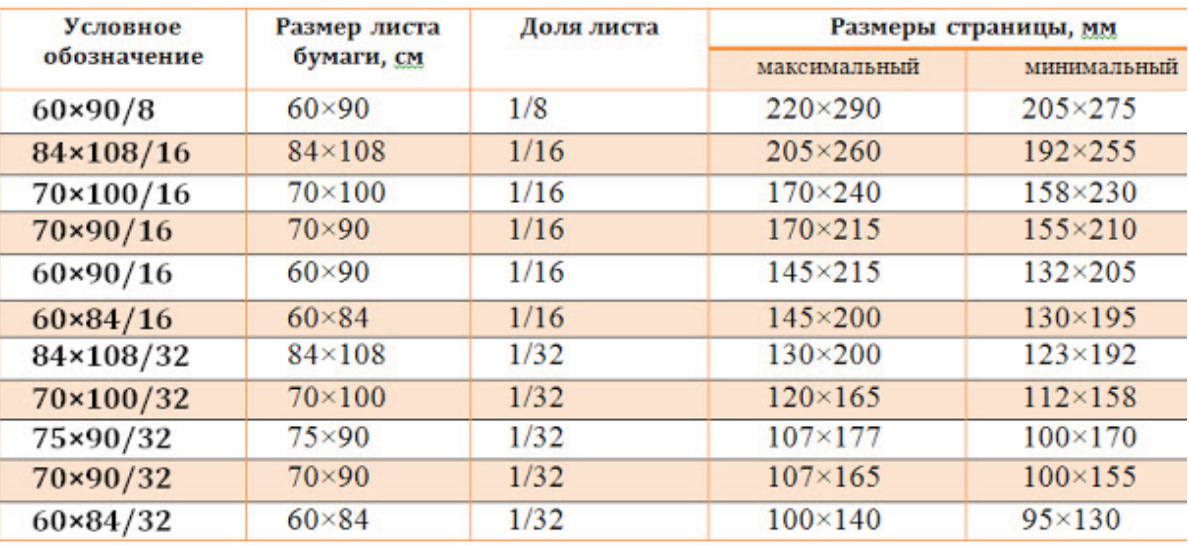

**МАТЕРИАЛЫ** обложки, переплета и страниц (указывается вид материала, из которого изготовлен предмет в именительном падеже: бумага, картон и т.д.). Материал: бумага (газетная, мелованная, веленевая, ватманская, рисовая, пергаментная, офсетная, тонированная, глянцевая, авторская, ватман, ламинированная, целлофанированная); картон (мягкий, тонированный, целлофанированный и т. д.); дерево; кожа (замша, свиная, телячья, велюр); ледерин; металл; кожзаменитель; ткань (сатин, велюр, бархат, коленкор, шелк).

**ТЕХНИКА ИСПОЛНЕНИЯ, СПОСОБ ИЗГОТОВЛЕНИЯ:** печать типографская; стеклография; ротапринтная печать; шелкография; цифровая печать; высокая печать; тиснение (углубленное красочное); издательство, типография и тираж (уникальность).

**СОХРАННОСТЬ** (подробно описывается материальное состояние предмета). Если никаких дефектов и повреждений нет, то сохранность обозначается словом «Полная». В случае неполной сохранности вносятся все имеющиеся дефекты и повреждения, например: прорывы, отсутствие какой-либо части (указываются отсутствующие страницы) или детали предмета и т.п., причем указываются места и размеры особенно значительных повреждений. Отмечается наличие реставраций и вмешательств.

Описание сохранности книги включает описание сохранности переплета (переплетные крышки, корешок), блока, форзацев, обреза (указать место повреждения – верхняя или нижняя часть, по нижнему полю, нижний правый угол, по левому краю, по верхнему полю в правой части и т.д.). Загрязнение, желтизна (степень: слегка, значительно, равномерно, неравномерно, местами); надписи, этикетки, посторонние наклейки (цвет, форма); механические повреждения (потертости, ожоги, деформация, залом, излом, разрыв, надрыв, прорыв, прокол от гвоздя, от кнопок и пр.), прокол с утратой, сдир верхнего слоя, утрата (размер), трещины, расслоение картона, выкрошки; загрязнения (жировые пятна, пятна сажи, грязевые пятна, растертая грязь, пятна клея, плесень, пятна ржавчины, пятна высветлений, пятна неизвестного происхождения, затеки, подтеки, «лисьи» пятна – указать форму, цвет, размер пятен, сквозные или несквозные).

**СПОСОБ/ИСТОЧНИК ПОСТУПЛЕНИЯ** (известен или нет): указывается краткая информация. Возможные варианты: дар, закупка, неизвестно, передача.

**МУЗЕЙНОЕ ЗНАЧЕНИЕ** (фонд учета): основной – мемориальный предмет/вспомогательный. **Музейная значимость:** предмет типичный, мемориальный, особо ценный, редкий, уникальный. Уникальность (букинистическая – книга старше 50 лет, изданная после 1851 года; антикварная – книга, изданная до 1851 года; ред-

# **06**

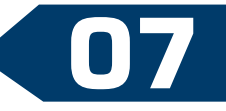

**08**

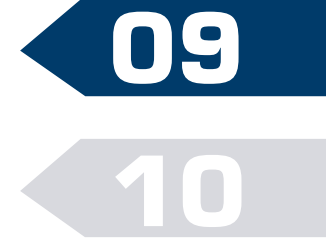

кая - библиографическая редкость, издание, сохранившееся (или выпущенное) в незначительном количестве экземпляров, обладает повышенной коллекционной ценностью).

Обоснование приема: предмет - книга является библиографической редкостью; обладает исторической ценностью; имеет художественное значение; принадлежала значимой личности; может послужить материалом для изучения какой-либо темы; дополняет коллекцию предметов фонда по определенному периоду или событию; может быть использована в экспозиции того или иного периода; может быть использована в выставке на какую-либо тему.

ЭКСПОНИРУЕТСЯ ИЛИ НЕТ в настоящий момент. Если экспонируется, то в следующей графе указывается место расположения в постоянной экспозиции.

РАСПОЛОЖЕНИЕ В ПОСТОЯННОЙ ЭКСПОЗИЦИИ: для указания местонахождения используется схема музея или не экспонируется (хранится в фондах музея).

Карточку заполнил (необходимо поставить свою подпись), написать фамилию и имя. Поставить дату заполнения карточки. Дальнейшие уточнения вносятся по мере их выявления, фиксируется время их постановки.

АВТОРСТВО: необходимо указать имя и фамилию автора(ов) книги, художника-иллюстратора, если издание иллюстрировано.

СРЕДА БЫТОВАНИЯ: необходимо указать источник поступления (фамилию и имя предыдущего владельца или организацию, в которой предмет находился).

ДВИЖЕНИЕ (время и способ изъятия из среды бытования): описывается время (дата точная или приблизительная) и обстоятельства поступления предмета в музейный фонд.

ОТМЕТКИ (надписи, клеймо, наклейка, штамп, ярлык, печать, штемпель, экслибрис, этикетка): все надписи (текст автографа) и знаки копируются в описании один к одному с учетом орфографии и пунктуации подлинника. Прочие пометы, этикетки, ярлыки. В этом разделе можно указать имеющиеся в тексте книги пометки, подчеркивания, исправления и т.п. В случае отсутствия указывается слово «НЕТ».

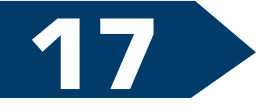

СВЯЗЬ С ПЕРИОДОМ ЖИЗНИ В.Д.БЕРЕСТОВА: данный предмет представляет ценность, в связи с интересом В.Д.Берестова к творчеству Владимира Даля (1801-1872). В 1993-1994 годах он совместно с женой Наталией Ивановной Александровой занимался составлением адаптированной версии Толкового словаря живого великорусского языка Владимира Даля для детей «Избранное для

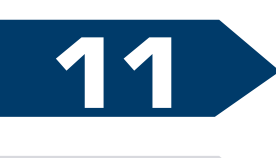

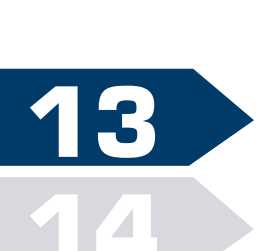

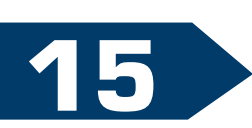

семейного чтения», который вышел в издательстве «Нева» в 2001 году (первый тираж), в 2004 году (второй тираж).

Если данную связь установить невозможно, то это также фиксируется в инвентарной карточке словом «НЕТ».

**ИСПОЛЬЗОВАНИЕ** (публикация, выставки и т.п.): если предмет использовался в выставке «Владимир Даль и его словарь», то это указывается.

**ПРИМЕЧАНИЕ** (сопутствующие материалы): если данный предмет является частью многотомника или в него были вложены другие предметы, то это указывается.

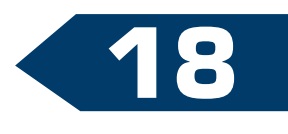

**19**

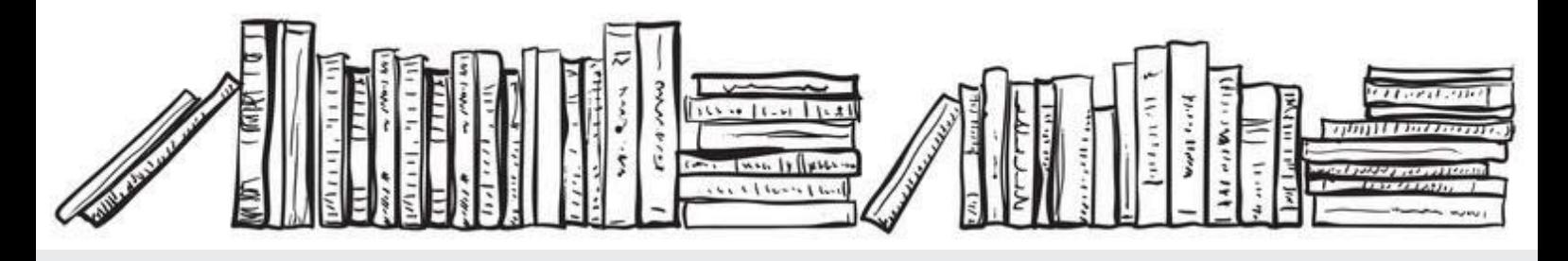

# **СЛОВАРЬ ТЕРМИНОВ**

*Авантитул* – первая страница издания, расположенная перед титульным листом и содержащая обычно издательскую марку, эпиграф, посвящение, надзаголовочные данные, выходные данные.

*Блок книжный* – часть материальной конструкции издания, состоящая из комплектов листов книги, расположенных в определенной последовательности, скрепленных между собой (сшитых или склеенных) для вставки в переплетную крышку или покрытия обложкой.

*Буквица, или инициал* – орнаментированная заглавная буква.

*Виньетка* – украшение в виде небольшого графического изображения сюжетнотематического или орнаментального характера, помещаемое на переплете, обложке, на начальной и концевой полосах.

*Выходные данные* – составная часть выходных сведений, включающая данные о месте выпуска издания, имени издателя и годе выпуска издания.

*Доска верхняя (нижняя)* – в деревянном переплете аналог понятий «передняя (задняя) крышка». Последнее можно употреблять по отношению к картонным переплетам.

*Заставка* – орнаментальная рамка для заголовка, реже для всего листа.

*Картуш* – декоративное украшение, обычно в виде обрамленного щита или полуразвернутого свитка с пустым пространством посередине, оставленном для надписи, цифры, эмблемы, логотипа, вензеля и т. п.

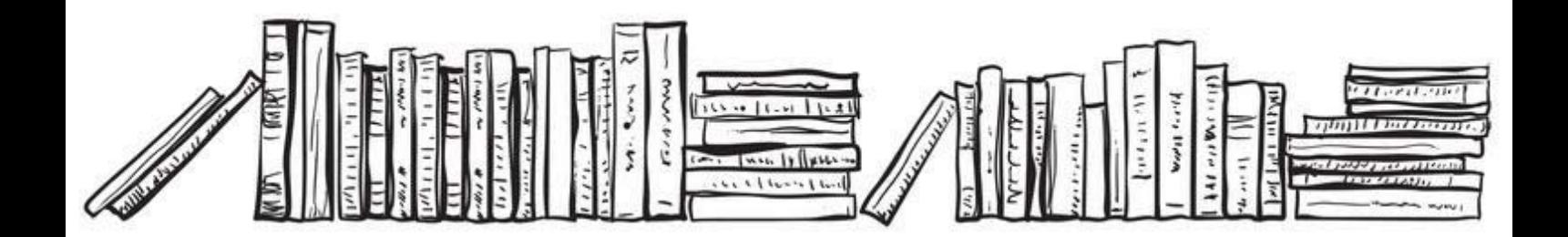

*Колонцифра* – технический элемент, облегчающий подбор листов в книжном блоке. Колонцифры проставлялись в правом углу под наборной полосой.

*Конволют* – самостоятельные печатные или рукописные издания, зачастую вырезки из книг, объединенные (как правило, их владельцем) в одном переплете.

*Концевая, или спусковая полоса* – текст в конце главы или всей книги, оформленный чаще всего в виде треугольника углом вниз (имеет сходство с верхней половиной песочных часов).

*Обрез* – боковые стороны блока книги (кроме той, которая закрыта корешком).

*Печать высокая* – один из основных способов полиграфического размножения текста и рисунков, при котором печатающие и пробельные элементы формы расположены на разных уровнях (не в одной плоскости): печатающие – выше, а пробельные – ниже. Характерными признаками оттисков, полученных высокой печатью, являются четкость и резкость элементов изображения, большая насыщенность их краской и наличие небольшого рельефа на обратной стороне листа.

*Печать цифровая* – воспроизведение оригинала, осуществляемое в электронной форме при помощи компьютера.

*Припереплетные листы* – чистые листы в начале и в конце книжного блока (характерны для старопечатных книг).

*Суперобложка* – дополнительная бумажная съемная обложка, предохраняющая издание от загрязнения и служащая декоративным элементом.

*Тиснение* – техника художественной обработки кожи, ткани, картона и т.п., получение на их поверхности изображения рисунка или текста методом давления.

*Титульный лист* – начальная страница (страницы) книги, на которой помещаются основные выходные сведения (название книги, фамилии и инициалы лиц, участвовавших в подготовке издания, марка и наименование издательства, место и год издания и др.).

*Форзац* – двойной лист плотной бумаги, расположенный в книге между блоком и переплетной крышкой.

*Фронтиспис* – вступительная иллюстрация, отображающая основную идею книги или представляющая собой портрет автора.

*Шмуцтитул* – двухстраничный лист бумаги, помещаемый перед титульным листом либо перед отдельными частями или главами книги.

*Экслибрис* – книжный знак, наклеиваемый владельцами библиотек на книгу, преимущественно на внутреннюю сторону переплета.

# **СТРУКТУРА И ЭЛЕМЕНТЫ КНИГИ**

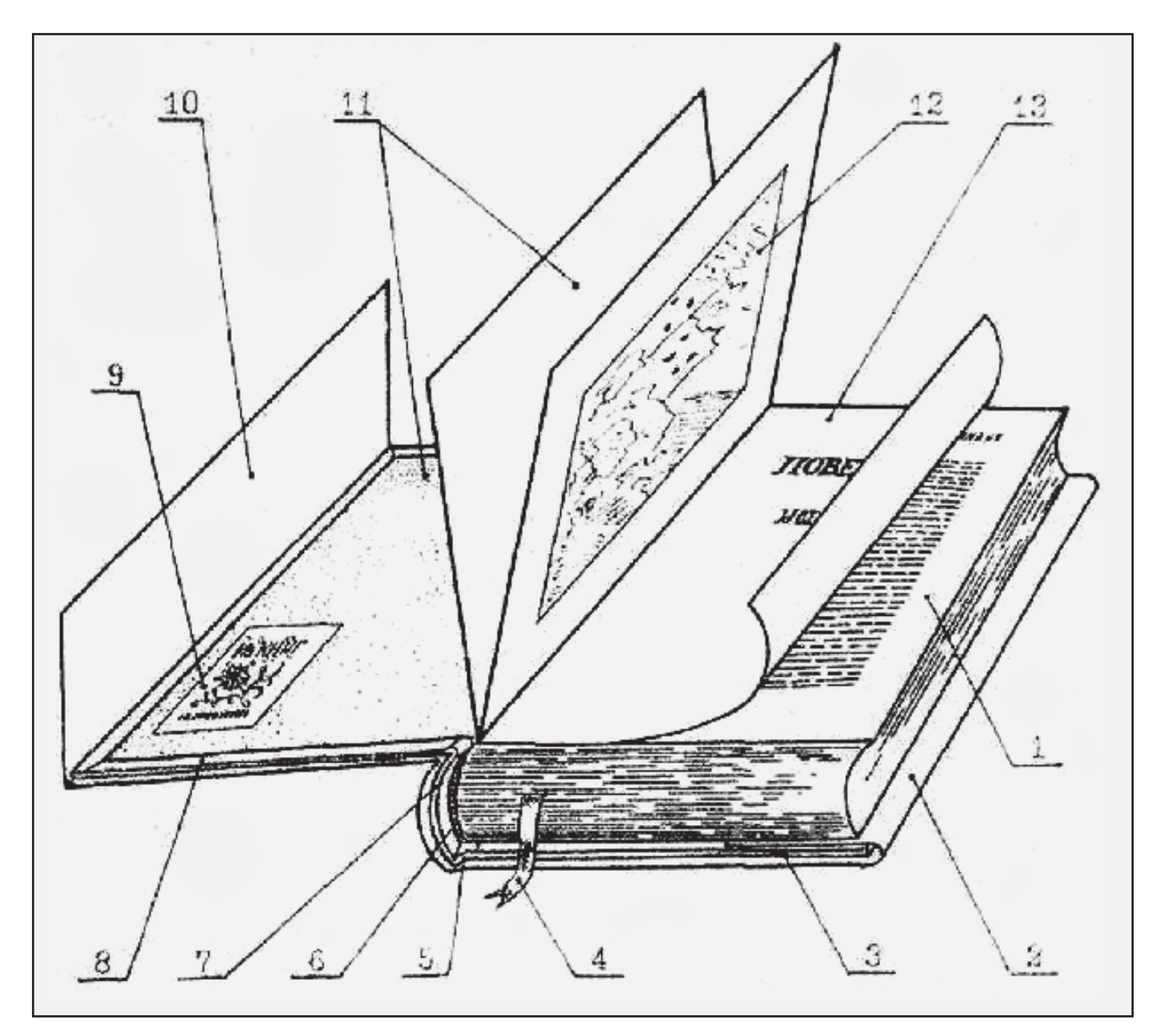

- *1 книжный блок;*
- *2 суперобложка;*
- *3 переплетная крышка;*
- *4 ляссе;*
- *5 рубчик;*
- *6 каптал;*
- *7 корешок;*
- *8 кант;*
- *9 экслибрис;*
- *10 клапан суперобложки;*
- *11 форзац;*
- *12 фронтиспис;*
- *13 титульный лист.*

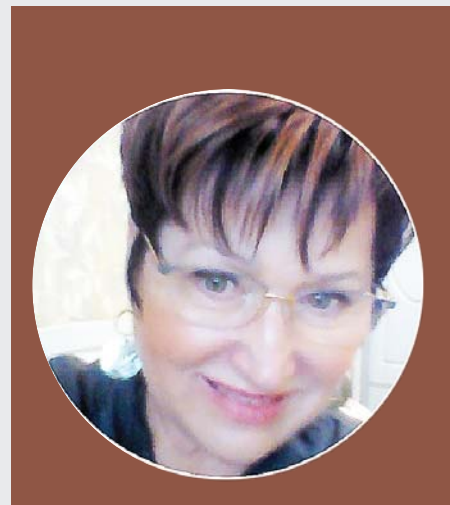

**Ольга ЕЛИЗАРОВА,** 

**региональный координатор деятельности музеев образовательных организаций Московской области**

# **УЧАСТИЕ МОСКОВСКОГО ОБЛАСТНОГО ЦЕНТРА развития дополнительного образования и патриотического воспитания детей и молодежи в пилотном проекте ФЦДЮТиК по освоению портала**

Федеральный центр детскоюношеского туризма и краеведения в апреле 2019 года направил информационное письмо директору ГБОУ ДО МО ОЦР ДОПВ Т.В.Простомолотовой о том, что в настоящее время разработана единая платформа сопровождения системы детского отдыха и оздоровления в Российской Федерации (далее – единая платформа), предусматривающая отдельный сегмент по вопросам, связаннымс развитием туристско-краеведческой деятельности с детьми, а также личные кабинеты уполномоченных региональных организаций.

В рамках единой платформы предусмотрен раздел «Школьные музеи», который будет представлять собой единый реестр всех школьных музеев Российской Федерации.

В связи со значительным положительным опытом организации деятельности школьных музеев, накопленным в Московской области, нашу организацию ГБОУ ДО МО ОЦР ДОПВ пригласили принять участие в тестировании единой платформы.

В адрес ФЦДЮТиК направлены контактные данные сотрудника ГБОУ ДО МО ОЦР ДОПВ, ответственного за ведение раздела «Школьные музеи» Московской области для последующего направления логина и пароля доступа к единой платформе.

В результате совместной работы со специалистами ФЦДЮ-ТиК создана инструкция по работе с платформой «Детский отдых».

С руководителями 10 школьных музеев Московской области была организована работа по размещению данных. В эксперименте участвовали руководители школьных музеев из 7 городских округов Московской области: Красногорск, Реутов, Лыткарино, Балашиха, Богородский, Ступино, Мытищи.

В результате проведенной работы подготовленметодический материал и для руководителей музеев образовательных организаций Московской области: регламент, памятка, образцы документов, необходимых для размещения на платформу.

ГБОУ ДО МО ОЦР ДОПВ за период 2019-2020 учебного года удалось организовать и провести вебинары, консультации, оказать методическую и организационную помощь как специалистам муниципальных управлений образования, курирующих данное направление, так и непосредственно руководителям музеев образовательных организаций Московской области.

Подготовлены нормативно-правовые документы: положение о паспортизации музеев образовательных организаций Московской области, положение о музее образовательной организации Московской области, приказ о создании областной комиссии по паспортизации музеев образовательных организаций Московской области и др., собран и систематизирован методический материал о деятельности школьных музеев.

#### **НЕМНОГО СТАТИСТИКИ**

В основной базе школьных музеев Московской области состоят 882 музея, из которых 609 прошли первичную паспортизацию, получив номерное свидетельство установленного образца ФГБОУ ФЦДЮТиК, что составляет 70 процентов от общего числа.

Понимание продвижения школьных музеев на данную ступень развития не только есть, но и возрастает. И как оценка деятельности школьных музеев, этот показатель внесен в оценку деятельности образовательной организации в целом.

Проект федерального закона «О внесении изменений в ФЗ «Об образовании в Российской Федерации по вопросам воспитания обучающихся» внесен для рассмотрения в правительство в целях систематизации воспитательной работы в образовательных организациях.

Важным моментом является тот факт, что к разработке блоков программ будет привлечено и родительское сообщество.

Но самое важное для всех педагогов и музейных педагогов особенно – это воспитание чувства патриотизма и гражданственности, а также уважения к памяти защитников Отечества, к старшим поколениям и человеку труда.

И сегодня нам с вами как никогда необходимо понимание перехода наших музеев на новую современную ступень развития – это цифровизация школьных музеев.

> Сегодня на портале «Школьные музеи Российской Федерации» представлен 221 школьный музей из 24 субъектов, среди которых Московская область лидирует по количеству представленных музеев.

22 городских округа Московской области, получив приглашение от регионального координатора деятельности школьных музеев, – а это на сегодня 140 приглашений с паролями – успешно вошли не только в региональный реестр, но и 31 школьный музей размещен в реестре Российской Федерации.

Стоит заметить, что многие неточности и ошибки, которых можно было избежать, часто повторяются у руководителей ШМ. Поэтому возникла необходимость обозначить и обобщить их для того, чтобы ШМ Московского региона выглядели качественно и информативно. Надо нам всем сделать так, чтобы любой пользователь платформы не только обратил на музеи внимание, но пробудить у него интерес к вашему музею лично.

Портал предполагает систему поиска, а это значит, что чем полнее будет прописана информация по музею, тем чаще музей будет в «выборке поиска».

Стандартизация заполнения некоторых граф поможет представить музеи Московского региона презентабельно и в едином стиле не только в реестре Московской области, но и в реестре РФ, а также на карте Российской Федерации. Творческий подход руководителей ШМ приветствуется, как это применили многие наши руководители школьных музеев (см. Реестр школьных музеев на Главной странице сайта ФЦДЮТиК https://fcdtk.ru/museums).

Итак, следует отметить некоторые неточности при внесении данных:

**В разделах Карточка и Паспорт Музея** необходимо указывать правильное название вашей образовательной организации, как прописано в Уставе образовательной организации. Просьба применить один вид кавычек, шрифт Times New Roman, кегль 18.

#### **КАРТОЧКА**

Например:

*Краткое название*: Музей «Русская изба» МБОУ «СОШ № 5», г.о. Реутов, ул. Котовского, д. 13.

*Аббревиатура*: Музей «Русская изба» МБОУ «СОШ № 5», г.о. Реутов, ул. Котовского, д. 13.

Лучше, если будет пробел между СОШ № 5 – чтобы не сливалось при просмотре.

Названия в *Кратком названии* и в *Аббревиатуре* идут и в реестр на главной странице, и в реестр Московского региона.

#### ПАСПОРТ МУЗЕЯ

#### Например:

создан на базе: пишем МБОУ «СОШ № 5», если г.о. внесен в название ОО, его включить в название и взять в кавычки.

Адрес - информация идет на карту России, где индекс не нужен, это не почтовый адрес, а адрес на карте. Когда пользователь платформы будет подводить мышку на карте к образовательной организации, то появится окно с информацией о названии образовательной организации и адресом. Поэтому название должно быть прописано строго в соответствии с Кратким названием и Аббревиатурой.

Например:

адрес: Московская область, г. о. Реутов, ул. Котовского, д. 13.

Тип маркера: школьный музей.

#### РАЗДЕЛЫ ЭКСПОЗИЦИИ

#### • Раздел экспозиции

1. Кавычки названий экспозиции (если они используются) должны быть одинаковыми, шрифт Times New Roman, кегль 18.

2. Содержание (из чего состоит, краткая информация) и Описание(описательная часть).

#### • Содержание

В Содержании лучше использовать перечисление – фотографии, рисунки, поделки и т.п. (данная информация на главной странице сайта в реестре школьных музеев отображается серым курсивом, так как это дополняющая информация к основному блоку - Описание).

Для качественного оформления руководителю школьного музея необходимо сразу выбрать один из двух видов представления Содержания по всем разделам - либо это будет только перечисление (точку в конце предложения не ставим), либо только предложение (точку ставим). Предложение лучше всего начинать, например, с - Экспозиция содержит материал о..., На стенде экспозиции размещены фотографии... и т.п.

#### • Описание

В Описание вносится развернутый текст (предложение).

Если в Описании руководитель хочет использовать перечисление, то просьба создавать предложение, а не просто перечисление. Предложение лучше всего начинать, например, с - Экспозиция посвящена, Экспозиция рассказывает о, В экспозиции представлены: [перечисление].

#### • Галерея

Просьба соблюдать логику показа фотографий. Сначала лучше показать общий вид музея, далее по желанию, но учесть одно - сначала указать фото одной темы, например, Великой Отечественной войны, потом другой, например, этнографии, Если фото по темам находятся в разных местах Галереи, нарушается целостная картина восприятия музея.

Необходимо учесть, что при описании слайда текст должен быть кратким и емким (максимум 2 строки), иначе текст перекрывает изображение. Для развернутого текста есть Раздел экспозиции.

Данная система была выработана с целью представления данных в едином стиле.

Описание - Название фотографии. «Что мы видим на первом плане».

Источник - Дополнительная уточняющая информация по фотографии. Указывать по желанию.

Лучше не указывать Фотоархив музея. Не потому, что это неправильно - просто любая информация перекрывает фото музея. Вносить только важную информацию, раскрывающую суть происходящего события на фото.

#### • Год фиксации изображения

Если изображен предмет, то в Описании пишем год, век и т.п. данного предмета; в Источнике пишем (если знаем) кем, когда передан, кем и когда сделан и т.п. Год - год фиксации - 2019 или 2020.

Если изображение мероприятия, то в Описании пишем название мероприятия; В Источнике (если знаем) прописываем дополнительную информацию; Год - год фиксации мероприятия.

Если изображена фотография человека, то в Описании указываем ФИО, в Источнике - дополнительную краткую информацию о человеке, Год - год фотографии 2020 год или год фиксации - 1978 год.

*Если изображен вид*, то в Описании – название, в Источнике – дополнительную информацию, в Год – год фиксации – например, 1978 год или 2020.

#### • **Пример предмета**

*Описание:* Что мы увидим, если придем в музей?

Грамоту учительницы Ивановой А. И., 1943 год.

*Источник:* Откуда появился этот экспонат в музее? (ФИО, житель какого населенного пункта? когда передан?).

Передан в дар музею ее владельцем в 2005 году.

*Год:* Увижу ли я этот предмет, если приду в музей? Год фиксации. Если пишем 2019 год или 2020, то понятно, что этот музейный предмет хранится в музее и сегодня.

Точки в конце Источника и Описания не ставим. Год оформляется с помощью кнопки прокручивания.

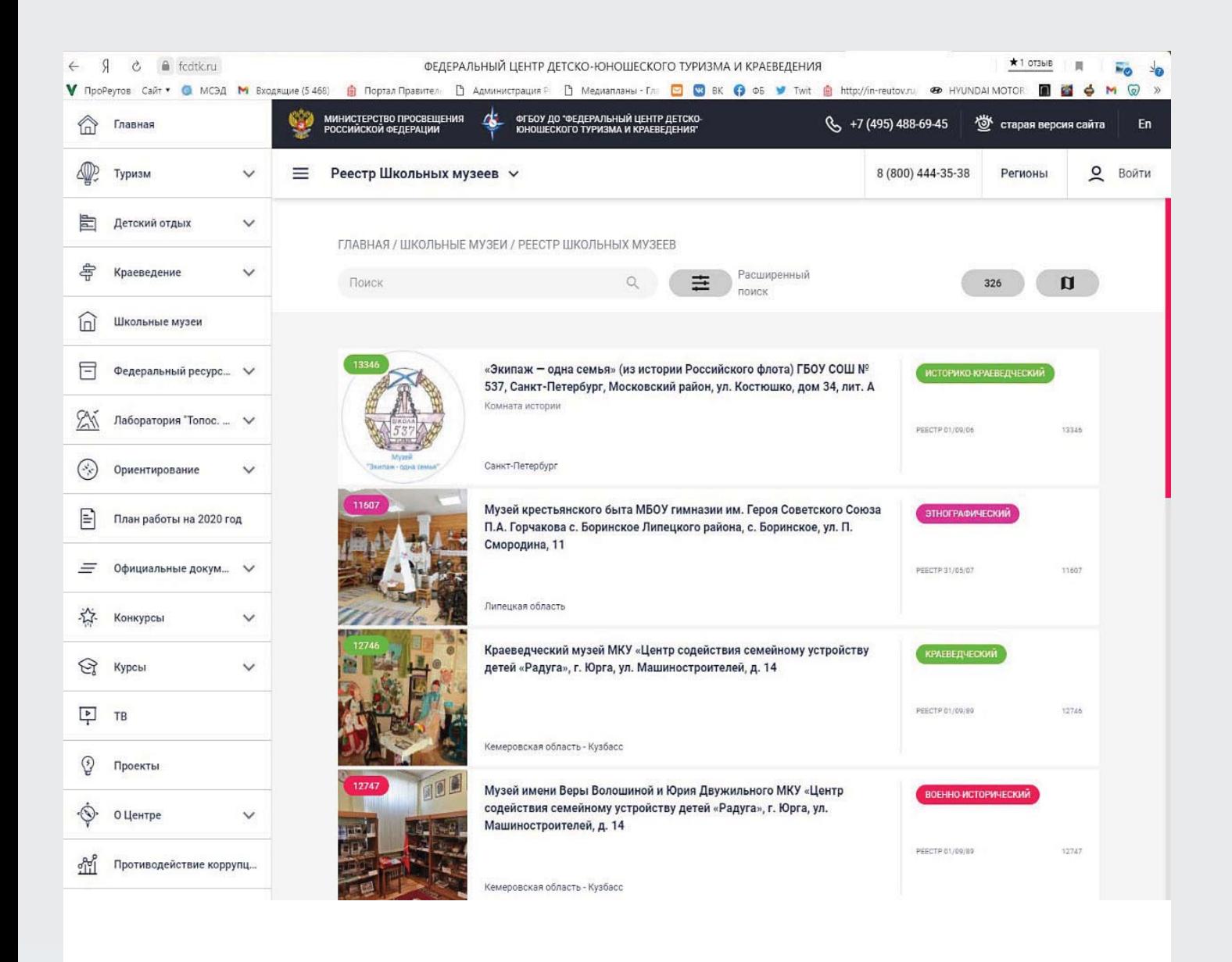

# **ПАМЯТКА для руководителей школьных музеев**

При подготовке документов к паспортизации музеев образовательных организаций «школьных музеев», необходимо изучить и правильно оформить следующие документы:

- **1. УЧЕТНАЯ КАРТОЧКА ΈПриложение 1Ή ТАБЛИЦА ЕXСEL;**
- **2. АКТ ОБСЛЕДОВАНИЯ МУЗЕЯ ОБРАЗОВАТЕЛЬНОЙ**  $OPTAH$ ИЗАЦИИ (Приложение 2);
- **3. ЗАЯВКА ОТ ОРГАНА ИСПОЛНИТЕЛЬНОЙ ВЛАСТИ, ОСУЩЕСТВЛЯЮЩЕГО УПРАВЛЕНИЕ В СФЕРЕ ОБ-РАЗОВАНИЯ ВАШЕГО ГОРОДСКОГО ОКРУГА (ПРИ-ЛОЖЕНИЕ 3Ή;**
- **4. ИТОГОВАЯ ТАБЛИЦА ΈПриложение 4Ή ТАБЛИЦА ЕXСEL;**
- $I$  **5. ПРИКАЗ О НАЗНАЧЕНИИ НА ДОЛЖНОСТЬ «РУКО-ВОДИТЕЛЯ МУЗЕЯ ОБРАЗОВАТЕЛЬНОЙ ОРГАНИ-ЗАЦИИͫ;**
- **6. СВИДЕТЕЛЬСТВО НОМЕРНОЕ, ВЫДАННОЕ ФЦДЮ-ТИК ПРИ ПЕРВИЧНОЙ РЕГИСТРАЦИИ. В ДАННОМ ДОКУМЕНТЕ СОДЕРЖАТСЯ СВЕДЕНИЯ О ДАТЕ РЕ-ГИСТРАЦИИ МУЗЕЯ, НОМЕРЕ ПРОТОКОЛА ОБ-ЛАСТНОЙ КОМИССИИ ПО ПАСПОРТИЗАЦИИ МУЗЕЕВ ОБРАЗОВАТЕЛЬНЫХ ОРГАНИЗАЦИЙ МОͳ СКОВСКОЙ ОБЛАСТИ.**

При оформлении данного пакета документов (Учетная карточка, Итоговая таблица, Акт, Заявка) обратите внимание на то, что наименование школы, наименование музея образовательной организации, разделов экспозиции музея образовательной организации и т.п. должны быть идентичны во всех предоставляемых документах. Особое внимание нужно обратить на определение профиля музея образовательной организации. Необходимо обратиться к методическому материалу, в котором содержатся основные понятия музейной работы, классификации музеев образовательных организаций или проконсультироваться с методистом ГБОУ ДО МО ОЦР ДОПВ.

**1**

**При оформлении Акта обследования** музея образовательной организации нужно учесть следующее:

> • приказ о создании муниципальной комиссии издает начальник управления образования, куда предварительно подается заявка от образовательной организации;

> • муниципальная комиссия по обследованию музея образовательной организации, в состав которой входят:

> – председатель комиссии – представитель муниципального органа управления образованием;

> – члены комиссии: представитель Совета ветеранов; представитель общества краеведов; представитель государственного музея; специалисты муниципального органа управления образования; директора школ; специалисты учреждений дополнительного образования детей, опытные руководители школьных музеев.

*Заявка* должна быть оформлена на официальном бланке образовательной организации за подписью и печатью директора.

*Приказ о назначении на должность* «Руководителя музея образовательной организации» на официальном бланке образовательной организации за подписью и печатью директора.

*Свидетельство номерное* (номер музею присваивается Федеральным центром детско-юношеского туризма и краеведения) с указанием номера и даты Протокола областной комиссии по паспортизации музеев образовательных организаций Московской области.

*Приложение 2, 4* (учетная карточка и итоговая таблица) оформляются в Exсel, *Приложение 3* (Акт) Word.

*Фото экспозиций* с описанием слайда также необходимо загрузить на Платформу в разделе **Галерея**.

#### **Документы, которые загружаются на Платформу в разделе Документы, оформляются в PDF:**

- 1. Учетная карточка (приложение 1) таблица Еxсel;
- 2. Итоговая таблица (приложение 4) таблица Еxсel;
- 3. Акт обследования музея образовательной организации (приложение 2);
- 4. Протокол областной комиссии по паспортизации музеев образовательных организаций размещает Региональный координатор деятельности школьных музеев;
- 5. Свидетельство номерное, выданное ФЦДЮТиК при первичной регистрации. В данном документе содержатся сведения о дате регистрации музея, номере протокола областной комиссии по паспортизации музеев образовательных организаций Московской области;
- 6. Вновь выданное свидетельство также необходимо разместить в разделе Документы.
- 7. В Галерее размещается не более 10 фото, при создании Галереи необходимо придерживаться инструкции по размещению фото.

# **ВЕБИНАР: «Курс начинающего архивиста», или «Как сделать школьный музей интересным – примеры успешных практик» ОРГАНИЗАТОРЫ**: **«Курс начинающего архивиста», или «Как сделать школьный музей интересным –**

#### **Дата проведения:** 29 мая 2020 года

.

**Категория участников:** педагоги общеобразовательных организаций основного и дополнительного образования, учащиеся общеобразовательных школ. **Видеозапись** можно посмотреть по ссылке http://fotohroniki.ru/news/?ELEMENT\_ID=35272

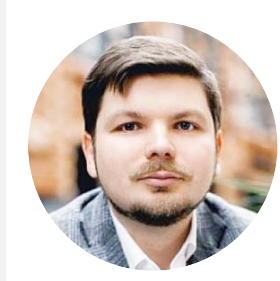

**ДМИТРИЙ АЛЕКСЕЕВ,**

эксперт, историк-архивист, член правления центра «Холокост», член Союза краеведов России, заведующий архивом Всероссийского государственного университета юстиции (РПА Минюста России)

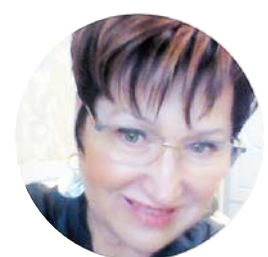

#### **ОЛЬГА ЕЛИЗАРОВА,**

эксперт, региональный куратор школьных музеев Московской области.

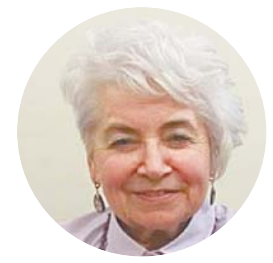

#### **Галина ВЕЛИКОВСКАЯ,**

эксперт, ведущий научный сотрудник Государственного литературного музея истории российской литературы имени В.И. Даля; заслуженный работник культуры; отличник народного просвещения.

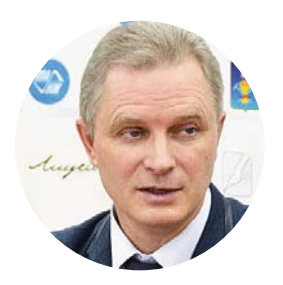

#### **АНДРЕЙ ГРИНЬ,**

Генеральный директор МБОО «СоСеДИ», руководитель проекта «Семейный архив памяти и славы»

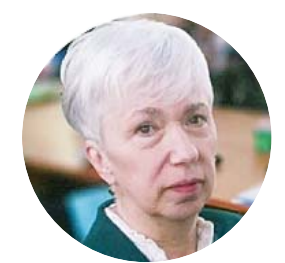

#### **МАРИЯ КАБАЛЕВСКАЯ,**

президент некоммерческого фонда Д.Б.Кабалевского, главный редактор журнала «Учитель музыки», победитель конкурса «Семейные фотохроники Великих войн России».

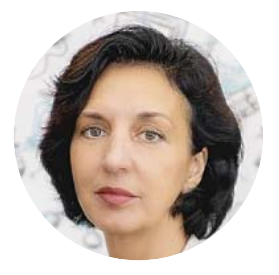

#### **НАТАЛЬЯ МАЛЫНОВА,**

председатель городского объединения краеведов, руководитель школьного музея МБОУ СОШ № 6 г.о.Реутова – победителя Всероссийского заочного конкурса 2020 года на лучшее представление музея на портале школьных музеев РФ «История России в школьных музеях».

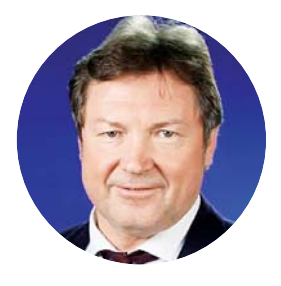

#### **СЕРГЕЙ РЫБАЛЬЧЕНКО,**

заместитель председателя Комиссии по поддержке семьи, материнства и детства Общественной палаты РФ, председатель Оргкомитета конкурса и добровольческой акции «Семейные фотохроники Великих войн России».

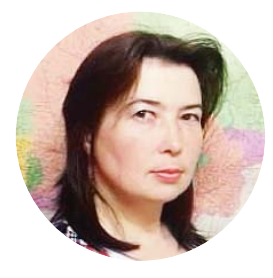

#### **ОКСАНА САВИНКОВА,**

федеральный куратор школьных музеев, руководитель сектора «Школьные музеи» ФГБОУ ДО «Федеральный центр детско-юношеского туризма и краеведения».

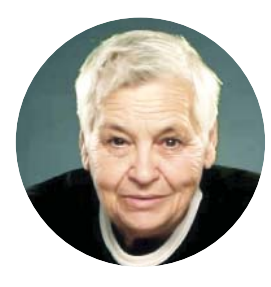

#### **ГАЛИНА СПАССКАЯ,**

руководитель Молодежной ассоциации новых журналистов (МАНЖ), педагог-психолог и руководитель школьного музея МОУ «Лицей №1 пос. Львовский», блогер, член Союза журналистов России.

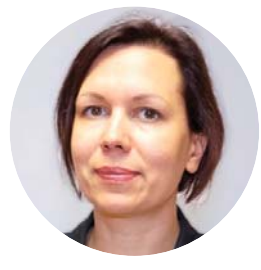

#### **ТАТЬЯНА СТАНОВАЯ,**

PR-куратор Всероссийского конкурса «Семейные фотохроники Великих войн России» в рамках проекта «Семейный архив памяти и славы» – победителя конкурса Фонда президентских грантов 2020 года, член Союза журналистов России.

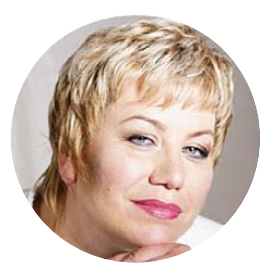

#### **МАРИНА ШУБЕЛЕВА,**

учитель русского языка и литературы ГБОУ №449 Пушкинского района г.Санкт-Петербурга, руководитель школьного выставочного зала «Память говорит» – партнера музея Победы, координатор конкурса «Семейные фотохроники Великих войн России» по Санкт-Петербургу.

*Вебинар организован в рамках проекта «Семейный архив памяти и славы» – победителя конкурса Фонда президентских грантов. Видеозапись можно посмотреть по ссылке http:// fotohroniki.ru/ news/?ELEMENT\_ ID=35272* 

*Вы узнаете о моделях организации школьных музеев, о проведении патриотических мероприятий с их помощью и способах вовлечения подростков в исследовательскую деятельность. Мероприятие проводилось на средства Фонда президентских грантов.*

# **Порядок вебинара и темы выступлений:**

*Сергей РЫБАЛЬЧЕНКО:* приветственное слово участникам вебинара.

*Татьяна СТАНОВАЯ:* «О сохранении народного фотоархива на сайте fotohroniki.ru и Всероссийском конкурсе «Семейные фотохроники Великих войн России» (номинация для школьных музеев).

*Галина СПАССКАЯ* (с презентацией): «Опыт работы по тематике «История семьи в истории страны»

- 1. О практике работы на экспозиции «Семейные фотохроники ВОВ» (проведение классных часов и экскурсий совместно с членами семьи учащихся);
- 2. Использование методов мультимедийной журналистики для стимулирования интереса учащихся к патриотической теме (передвижные выставки, журдесант, пресс-конференции, летняя школа журналистов);
- 3. Дистанционная работа. Обучающие игры.

*Марина ШУБЕЛЕВА* (с презентацией): «Роль школьного музея в жизни современного подростка».

- 1. Зачем школьный музей современному школьнику?
- 2. Как создать комфортное музейное пространство для реализации программы по патриотическому воспитанию.
- 3. Как проект «Семейные фотохроники» может помочь в создании экспозиции выставочного зала?
- 4. Как стать успешным? (формы и методы для жизнедеятельности выставочного зала «Память говорит»).

*Мария КАБАЛЕВСКАЯ:* «Роль учителя в подготовке школьников к пониманию пространства музея».

- 1. Работа с семьей. Роль общего информационного пространства.
- 2. Как сделать так, чтобы тема патриотизма не превращалась в рутину. Распространенные ошибки. Мысли на тему.

*Наталья МАЛЫНОВА* (с презентацией): «Открытость как главный принцип создания активного и самоорганизующегося сообщества друзей школьного музея».

- 1. Из опыта работы над краеведческими исследованиями, основанными на материалах семейных архивов старожилов города.
- 2. Примеры успешного сотрудничества школьного музея с профессиональным сообществом, объединением краеведов и СМИ в реализации масштабных краеведческих проектов.

## **Подведение итогов**

*Оксана САВИНКОВА:* Портал школьных музеев как способ показать себя: Шаг в Лето. Краткая информация о портале, о ФЦДЮТиК, о летне-осенних всероссийских конкурсах по школьным музеям, с акцентом на региональные конкурсы, в которых нужно участвовать, чтобы попасть на всероссийские.

*Ольга ЕЛИЗАРОВА:* «Переход школьных музеев в цифровое пространство на примере Московской области. Основные шаги и перспективы».

1. Критерии образцового школьного музея – без чего он не может существовать;

2. Почему необходима паспортизация музея и регистрация на региональном и федеральном порталах; 3. Обзор конкурсов для школьных музеев.

*Галина ВЕЛИКОВСКАЯ:* Школьные музеи – это скучно? Развеиваем мифы. Примеры и возможные способы и методы вовлечения ребят в деятельность музея. Ответы на вопросы слушателей вебинара.

*Дмитрий АЛЕКСЕЕВ:*Примерыуспешныхмузейных проектов из конкурсной практики. Идеи по проведению патриотической работы со школьниками в современном и более интересном для них формате. Ответы на вопросы слушателей вебинара.

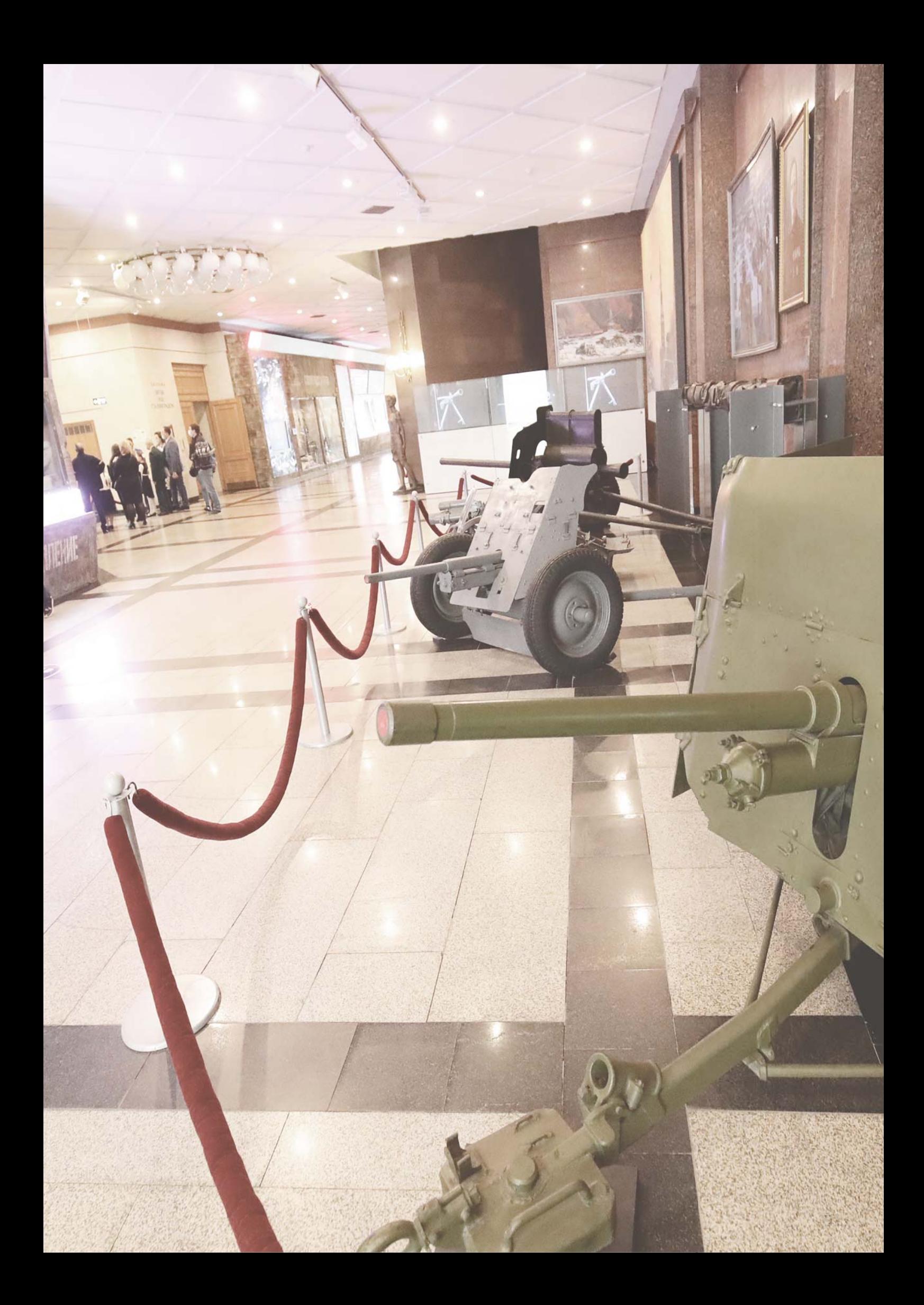

Электронная верстка редакции ГАУ МО «Реутовское информагентство»

#### РЕДАКЦИОННАЯ КОЛЛЕГИЯ:

Главный редактор – Сергей РЫБАЛЬЧЕНКО

> Шеф-редактор – Андрей ГРИНЬ

Выпускающий редактор – Татьяна СТАНОВАЯ

> Дизайн и верстка – Жанна СИДЯКИНА

Корректура – Тамара КУЗЬМИНОВА

Сборник подготовлен с использованием средств гранта на основании договора о предоставлении гранта Президента Российской Федерации на развитие гражданского общества № 20-1-030485 в 2020 году.